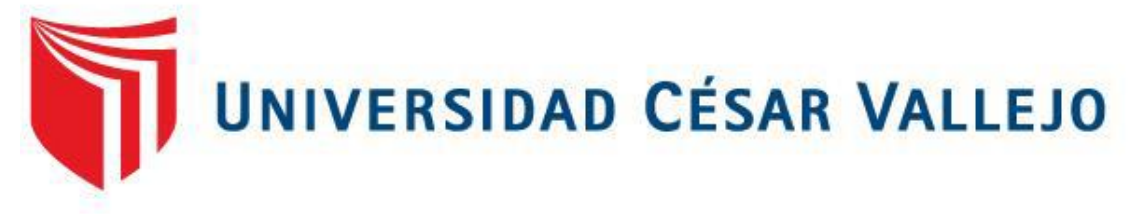

# FACULTAD DE INGENIERIA

# ESCUELA PROFESIONAL DE INGENIERIA DE SISTEMAS

# **"APLICATIVO WEB PARA MEJORAR EL PROCESO DE FISCALIZACIÓN TURÍSTICA EN LA SUBGERENCIA DE COMERCIALIZACIÓN Y PROMOCIÓN EMPRESARIAL DE LA MUNICIPALIDAD DE NUEVO CHIMBOTE"**

# TESIS PARA OPTAR EL GRADO DE INGENIERO DE SISTEMAS

AUTORA:

Morales Llauce, Jocelin Denisse

ASESOR TEMÁTICO:

Ing. Díaz Pulido, José

ASESOR:

Dr. Vega Fajardo, Hans

LÍNEA DE INVESTIGACIÓN: Sistemas de Información Transaccional

NUEVO CHIMBOTE – PERÚ 2017

# <span id="page-1-0"></span>**PÁGINA DE JURADOS**

Mg. VEGA FAJARDO, Adolfo Hans

 $\cancel{p}$ residente

Mg. DÍAZ PYLIDO, José Arturo

Secretario

Mg. **VARGASL** O, Jørge Favio

#### *Dedicatoria*

<span id="page-2-0"></span>*A mi madre: Sra. Norma Llauce Carrillo, motivo de mi superación, por brindarme su apoyo, su amor y por sus constantes oraciones.*

*A mi hermana Joeliz Morales, por ser mi ejemplo de esfuerzo y mostrarme que los sueños son posibles.*

*A mi familia, por su incondicional apoyo y confianza.*

# *Agradecimiento*

<span id="page-3-0"></span>*A Dios, dador de la vida, por darme las fuerzas de seguir adelante en camino a mis metas. Todo se lo debo a Él.*

*A mi asesor Dr. Hans Vega Fajardo, por su apoyo y su guía ya que sin ello no se hubiera logrado este trabajo de investigación.*

#### **DECLARATORIA DE AUTENTICIDAD**

<span id="page-4-0"></span>Yo, MORALES LLAUCE, Jocelin Denisse, con DNI Nº 70926822, a efecto de cumplir con las disposiciones vigentes consideradas en el Reglamento de Grados y Títulos de la Universidad César Vallejo, Facultad de Ingeniería, Escuela Académico Profesional de Ingeniería de Sistemas, declaro bajo juramento que toda la documentación que acompaño es veraz y autentica.

Así mismo, declaro también bajo juramento que todos los datos e información que se presenta en la presente tesis son auténticos y veraces.

En tal sentido asumo la responsabilidad que corresponda ante cualquier falsedad, ocultamiento u omisión tanto de los documentos como de la información aportada por lo cual me someto a lo dispuesto en las normas académicas de la Universidad Cesar Vallejo.

Nuevo Chimbote, Julio de 2017.

<span id="page-5-0"></span>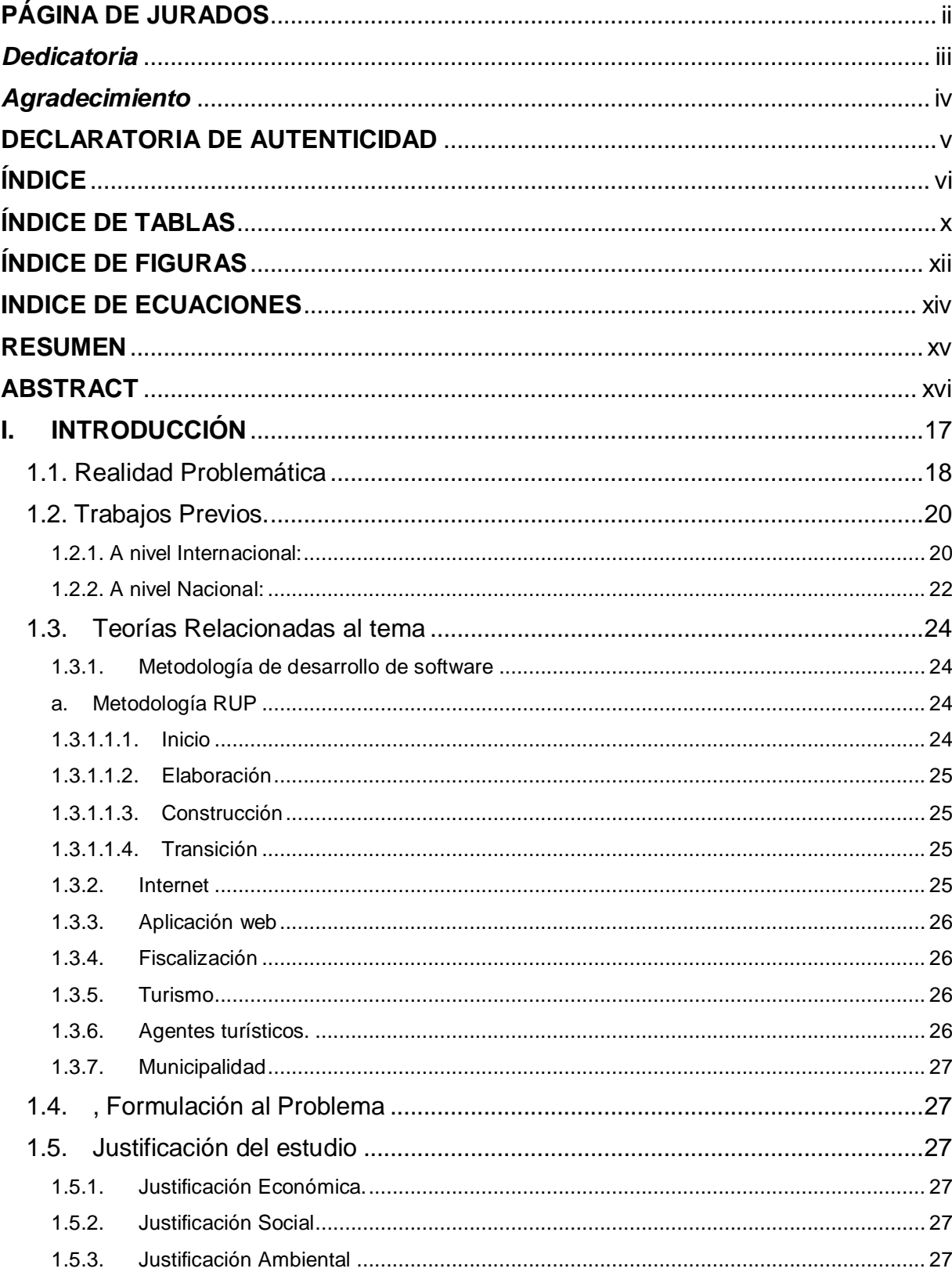

# **ÍNDICE**

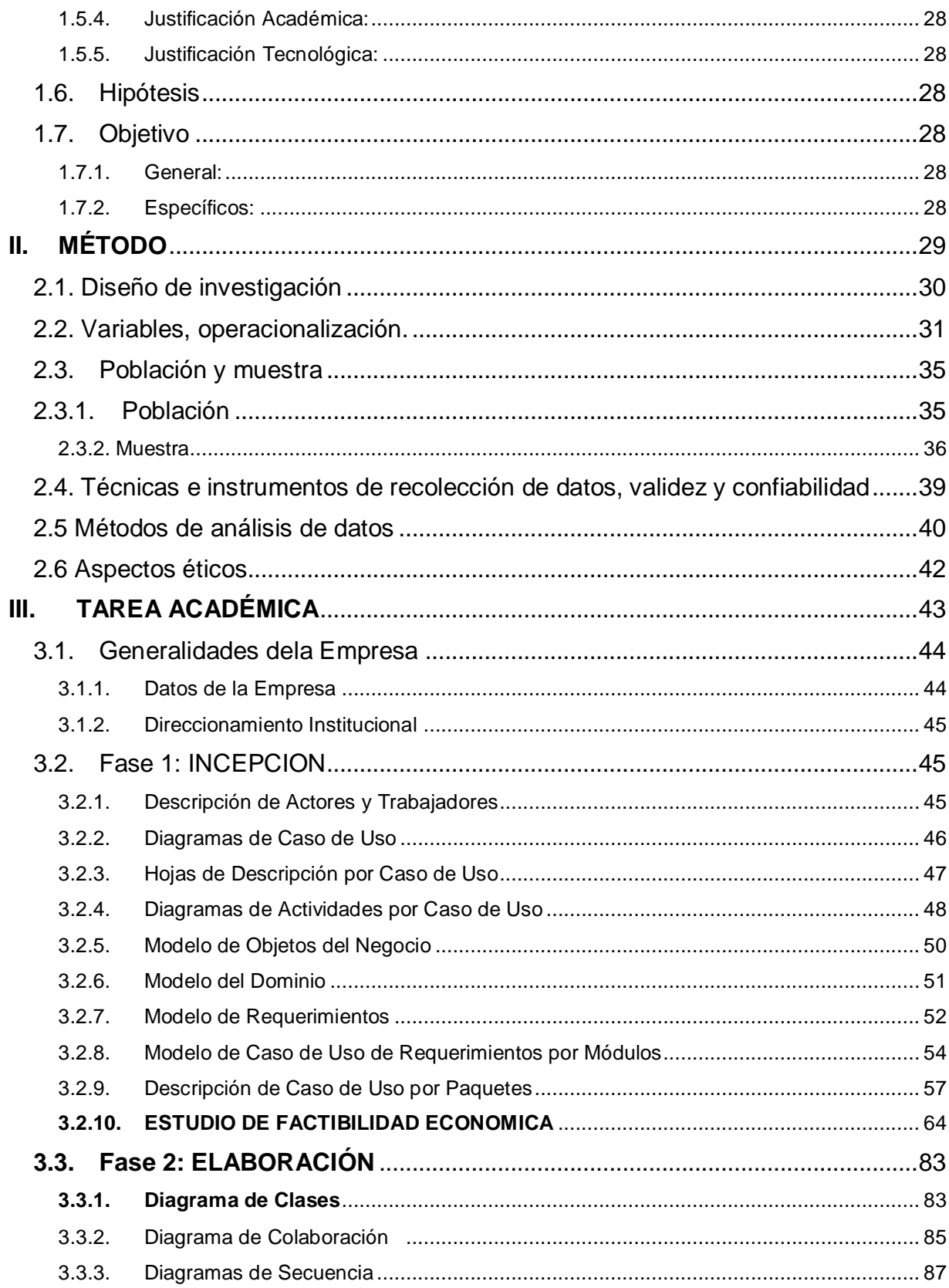

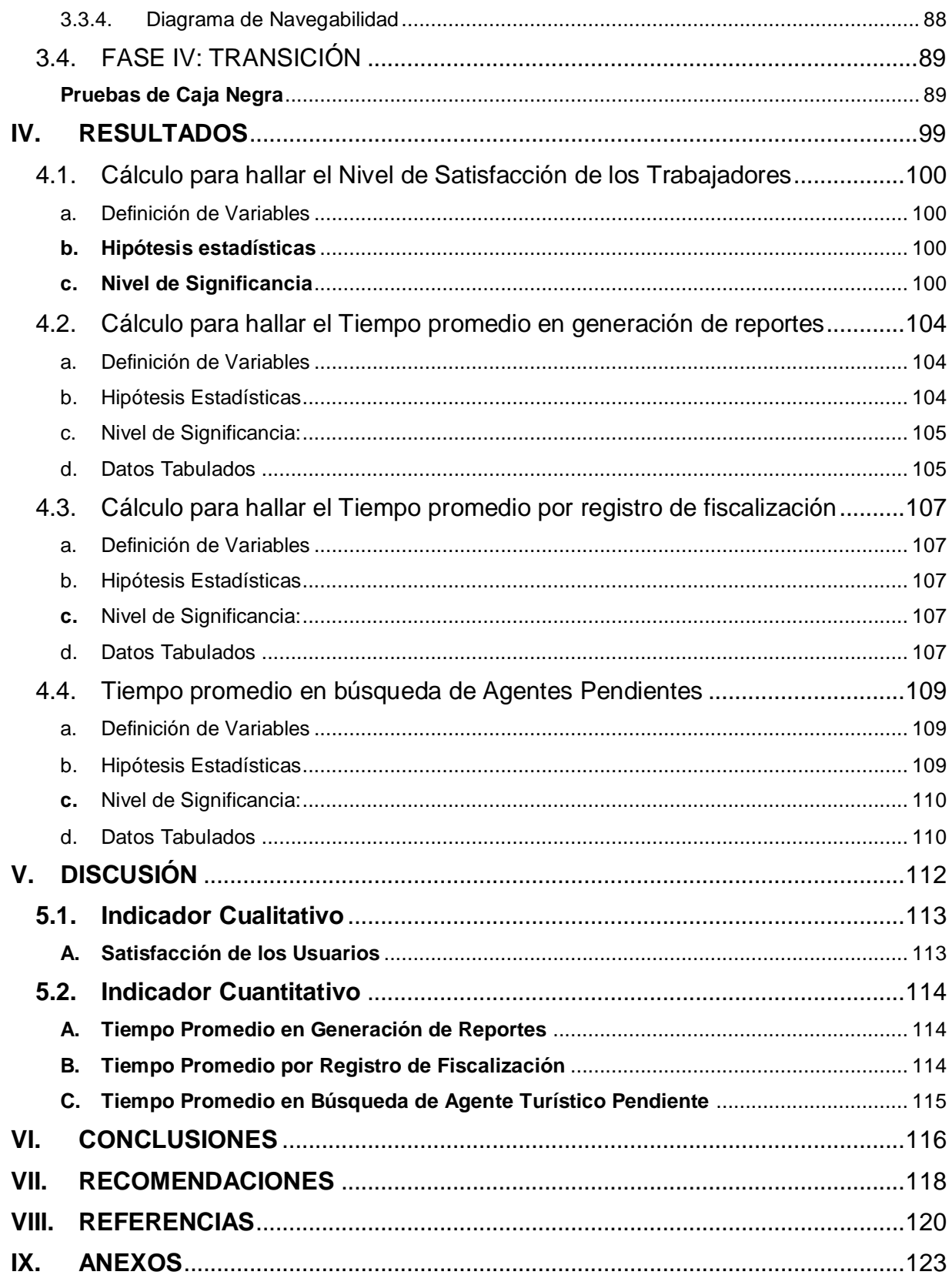

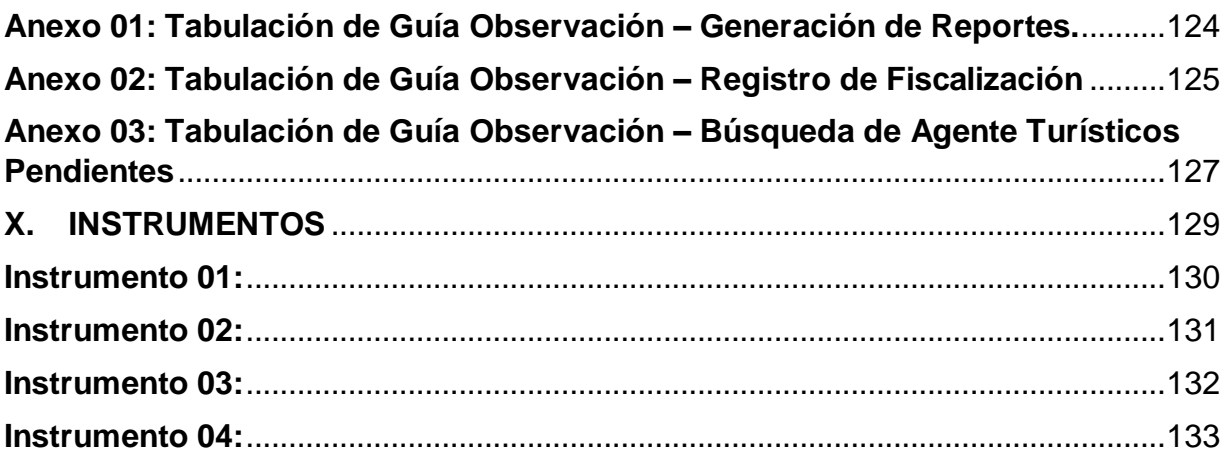

# **ÍNDICE DE TABLAS**

<span id="page-9-0"></span>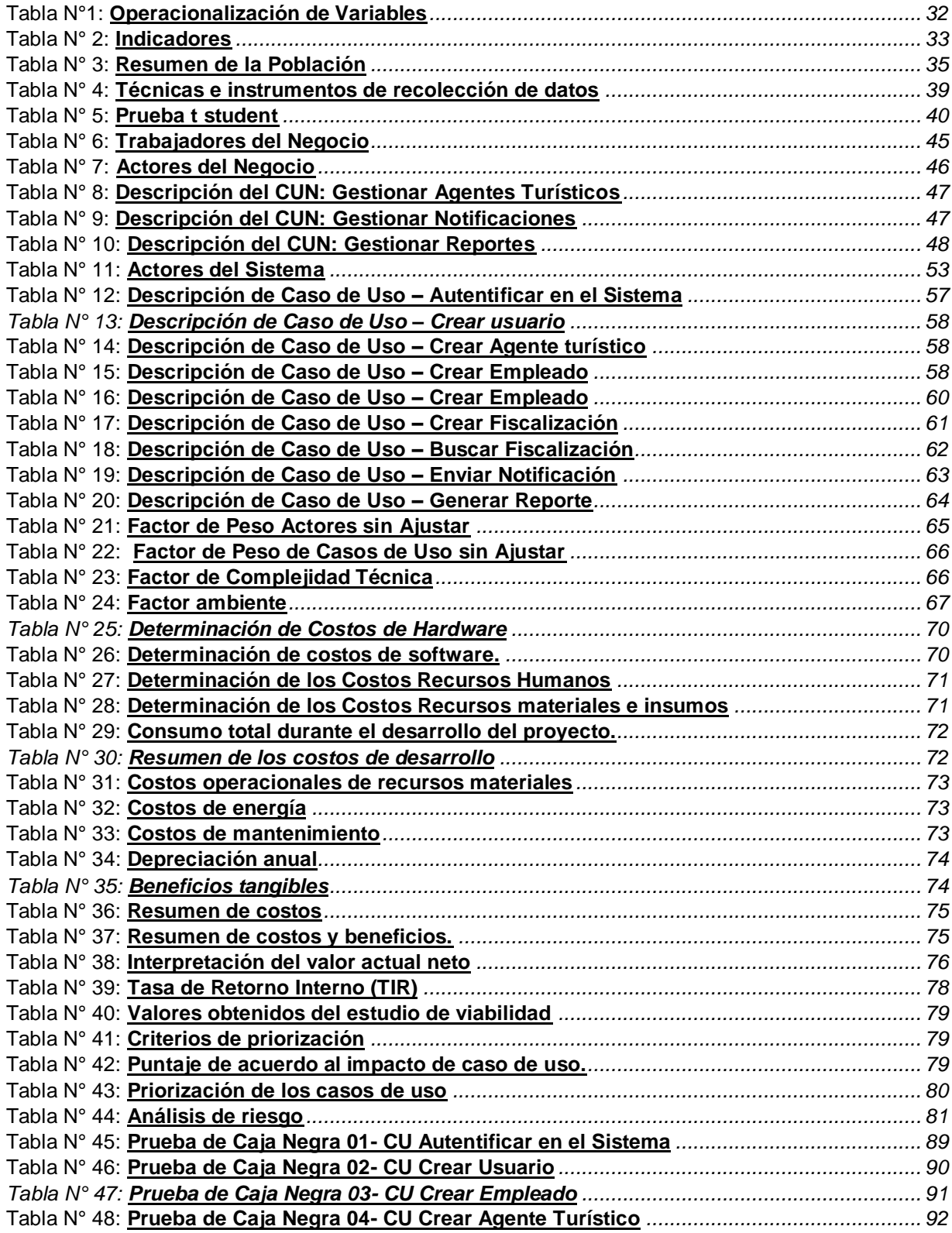

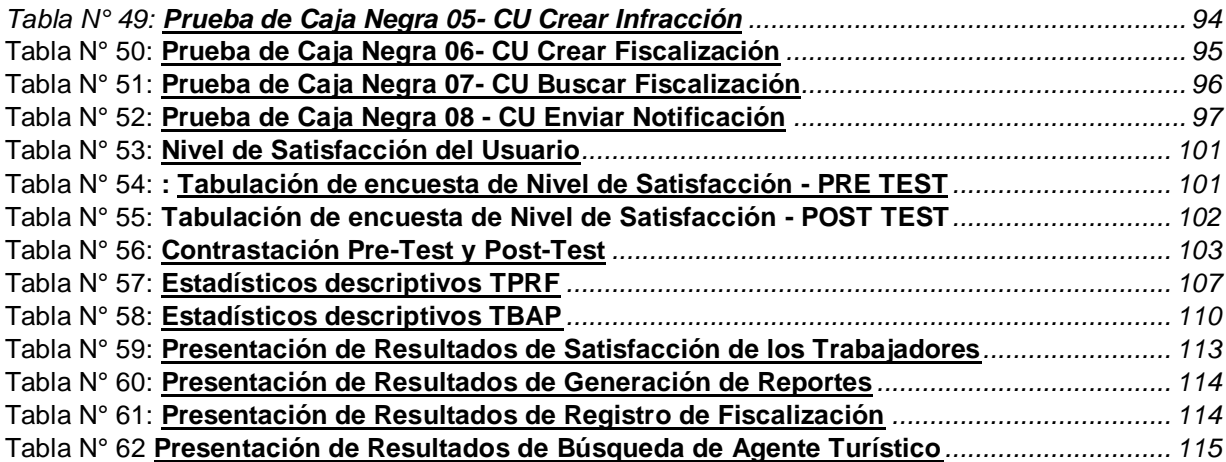

# **ÍNDICE DE FIGURAS**

<span id="page-11-0"></span>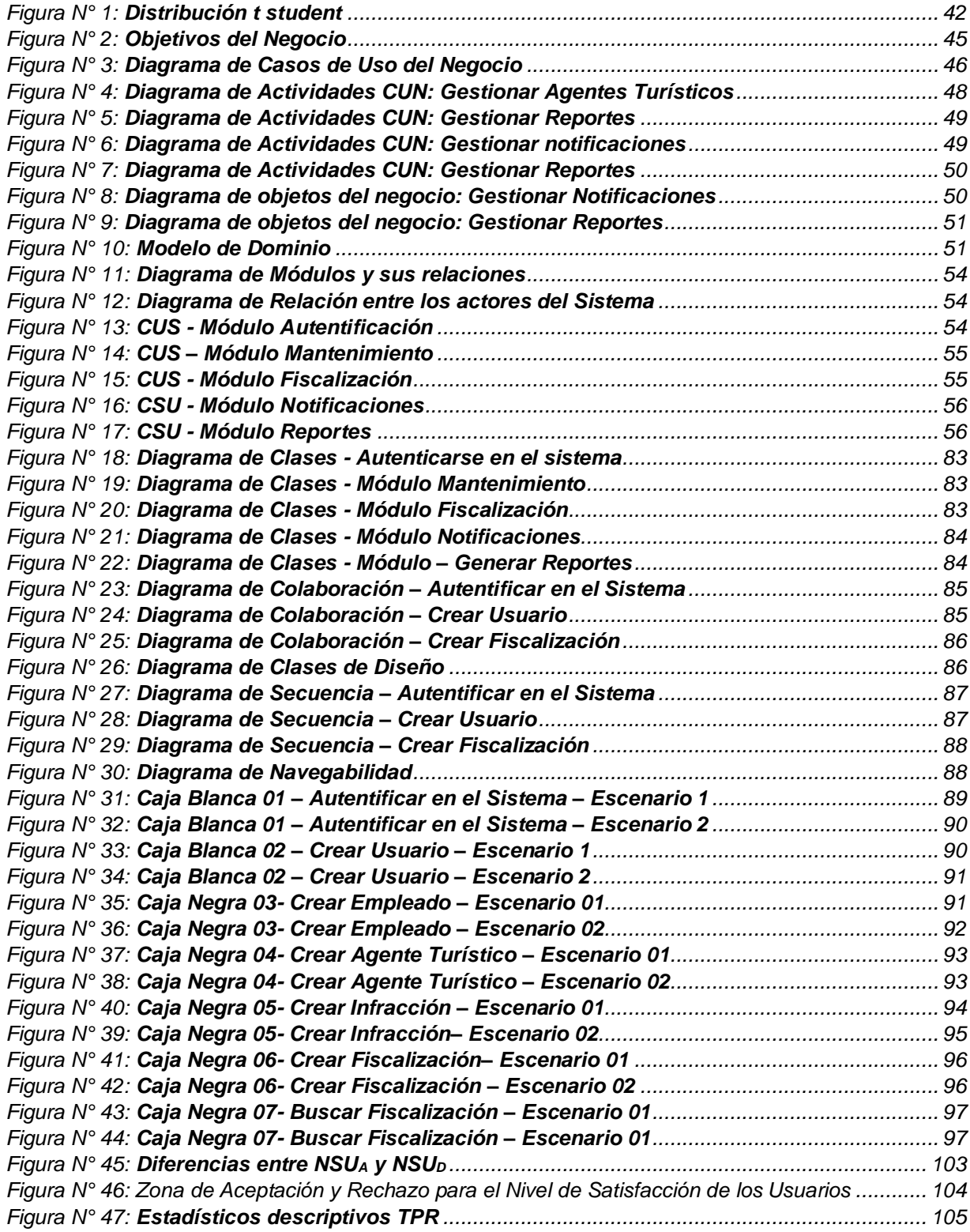

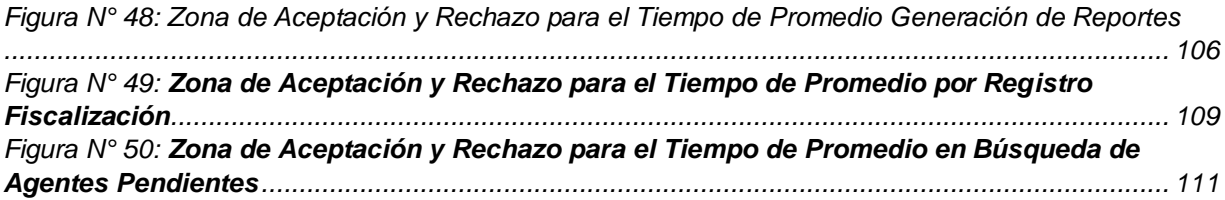

# **INDICE DE ECUACIONES**

<span id="page-13-0"></span>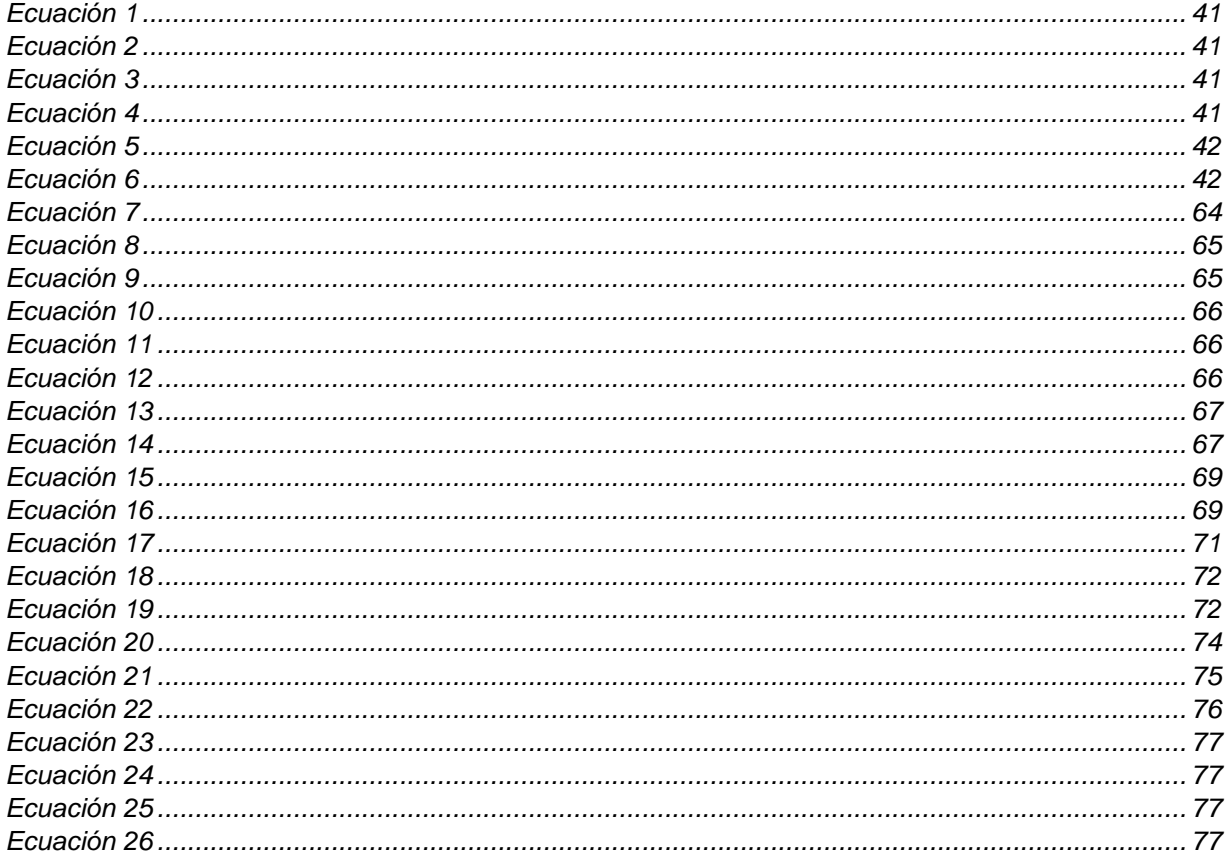

#### **RESUMEN**

<span id="page-14-0"></span>El presente trabajo de investigación titulado "Aplicativo web para mejorar el proceso de fiscalización turística en la Subgerencia de Comercialización y Promoción Empresarial de la municipalidad de Nuevo Chimbote", se desarrolló en el espacio de cuatro meses.

El tipo de investigación para esta tesis es aplicada y pre experimental, la muestra estuvo comprendida por 06 trabajadores del área de Subgerencia de Comercialización y Promoción Empresarial de la Municipalidad de Nuevo Chimbote.

**Palabras claves:** aplicativo web, fiscalización turística.

## **ABSTRACT**

<span id="page-15-0"></span>The current research project entitled "Web Software to improve the tourist audit process in the assistant management of commercialization and promotion corporate in Nuevo Chimbote City Hall", it was developed in four months.

The kind of investigation for this thesis is applied and pre experimental, the sample was made for six workers of the assistant management of commercialization and promotion corporate in Nuevo Chimbote City Hall.

**Key words:** Web Software, tourist audit.

# <span id="page-16-0"></span>**I. INTRODUCCIÓN**

#### <span id="page-17-0"></span>1.1. Realidad Problemática

La familia fue la sociedad inicial, es por eso que se le considera como el eje de la sociedad. En ese momento nace la necesidad de designar a un guía que dirija y organice al resto de familias, y se crea el gobierno. (Subgerencia Cultural del Banco de la República, 2015).

El gobierno es la corporación que constituye el Estado para el acatamiento de sus objetivos y metas. (Castelazo, 2007). En el Perú el Estado, además del gobierno nacional; cuenta con gobiernos regionales y locales, para asegurar el desarrollo de cada región y por ende de la nación.

Como parte del desarrollo de la comunidad, los gobiernos locales; es decir las municipalidades; tienen entre sus principales funciones otorgar permisos de funcionamiento a los establecimientos comerciales.

En la Municipalidad de Nuevo Chimbote, el trámite para obtener una licencia de funcionamiento demora 30 días aproximadamente. El solicitante debe presentarse en Mesa de Partes de la Municipalidad, con los siguientes requerimientos: formato de solicitud de licencia de funcionamiento con carácter de declaración jurada que contenga, en caso de personas jurídicas o naturales, el número de RUC y DNI o Carné de Extranjería del solicitante. En caso de personas naturales que actúen mediante representación de persona jurídica u otros entes colectivos, deben presentar el número de DNI o Carné de Extranjería del representante legal. Copia de la vigencia de poder de representante legal en caso de jurídicas u entes colectivos. Se requiere de una carta poder con firma legalizada, en el caso se tratase de representación de personas naturales. Indicando del número de comprobante de pago por derecho de trámite y la declaración Jurada de Observancia de Condiciones de Seguridad. (MDNCH, 2016)

La Municipalidad, no sólo otorga permisos para la apertura de éstos comercios, sino que además los fiscaliza. La Subgerencia de Comercialización y Promoción Empresarial es el área encargada de ir a los establecimientos comerciales y verificar que cuenten con los permisos correspondientes, es decir: licencia de funcionamiento vigente, declaración Jurada de Observancia de Condiciones de Seguridad, carnet de sanidad (en caso de restaurantes). Para ello, el personal

encargado por parte de la Municipalidad, acude al local que va a ser fiscalizado a realizar la revisión.

Según el registro de establecimientos de la Subgerencia de Comercialización y Promoción empresarial, actualmente en el distrito de Nuevo Chimbote, existen 1200 establecimientos comerciales, de los cuales 260 los conforman: hoteles y restaurantes, considerados como agentes turísticos.

En las últimas fiscalizaciones, el 10% de locales pertenecientes a agentes turísticos fueron notificados, debido a que sus trabajadores no cuentan con carnet de sanidad, o sus carnets están vencidos, no cuentan con licencia de funcionamiento. Es decir que 20 hoteles y 32 restaurantes incumplen con los requisitos para funcionar. La Municipalidad otorga un plazo máximo de 30 días para regularizar, luego el fiscalizador debe regresar al local a inspeccionar que se haya cumplido con lo observado.

El proceso de fiscalización no resulta efectivo, debido a que en el año no se logra fiscalizar a la totalidad de establecimientos puesto que cuando se realiza una observación a un establecimiento, el personal fiscalizador debe regresar a supervisar que se haya regularizado, lo que resta horas-hombres para que realicen su labor. A ello se suma, la dificultad que se presenta cuando se requiere de un reporte, debido a que en ocasiones no se registran los descargos de las fiscalizaciones a tiempo, ocasionando que no se trabaje con datos a tiempo real y por ende que la información no sea certera al 100%.

<span id="page-19-1"></span><span id="page-19-0"></span>1.2. Trabajos Previos.

1.2.1. A nivel Internacional:

# **TIPO DE DOCUMENTO:**

Tesis de Pre-Grado.

# **TÍTULO:**

"DESARROLLO DE UNA APLICACIÓN WEB PARA EL CONTROL DE LOS EXPEDIENTES EN EL DEPARTAMENTO DE SEGURIDAD DE UNA ENTIDAD FINANCIERA".

# **AUTORES:**

Gonzales R. Joselin J.

Solórzano S. Luis J.

# **UNIVERSIDAD:**

"Universidad de Oriente".

# **AÑO:**

"2009".

# **LUGAR:**

Barcelona, Venezuela.

# **SUMILLA:**

*…"El presente proyecto consiste en desarrollar un Software que permita la Automatización de los Procesos involucrados en el control de expedientes llevados a cabo por el Departamento de Seguridad de una Entidad Bancaria, dichas actividades actualmente son manejadas de manera manual, lo cual genera contratiempos y retraso a la hora de frustrar un delito que sea cometido en la entidad financiera."…<sup>1</sup>* **TIPO DE DOCUMENTO:** Tesis de Pre-Grado.

 $\overline{a}$ 1 (Gonzales, y otros, 2009)

# **TÍTULO:**

"SISTEMA INFORMATICO PARA LA ADMINISTRACION Y CONTROL DE EXPEDIENTES DEL CENTRO DE REHABILITACION INTEGRAL PARA LA NIÑEZ Y LA ADOLESCENCIA".

## **AUTORES:**

Cruz López, Moisés Elías.

Granados Guevara, Jennie Xiomara.

Lizama Molina, Ángel José.

Rivas Sorto, Ledwin Baudilio.

#### **UNIVERSIDAD:**

"Universidad De El Salvador".

# **AÑO:**

"2011".

## **LUGAR:**

El Salvador

#### **SUMILLA:**

*… "El presente documento propone el desarrollo del "Sistema informático para la Administración y control de expedientes del CRINA" con el propósito de mejorar las condiciones actuales de los procesos realizados en el área objeto de estudio. Además, se da a conocer cuán importante es el proyecto y por qué es justificable, la metodología a emplear en la investigación, solución y los resultados esperados."…<sup>2</sup>*

 $\overline{a}$  $<sup>2</sup>$  (Cruz, y otros, 2011)</sup>

<span id="page-21-0"></span>1.2.2. A nivel Nacional:

**TIPO DE DOCUMENTO:** Tesis de Pre-Grado. **TÍTULO:**

"DESARROLLO DE UN SISTEMA WEB COMO INSTRUMENTO DE GESTIÓN DE TRANSPARENCIA Y ACCESO A LA INFORMACIÓN PÚBLICA DE LA MUNICIPALIDAD DISTRITAL DE VÍCTOR LARCO HERRERA DE LA CIUDAD DE TRUJILLO".

# **AUTORES:**

Argomedo Pastor, Alfonso Luis.

Vera Toledo Yony, Salome.

#### **UNIVERSIDAD:**

"Universidad Privada César Vallejo".

# **AÑO:**

"2013".

# **SUMILLA:**

*…"En la presente tesis se realizará el diseño e implementación de un sistema web objetivo es servir como fuente de información para la población sobre la gestión realizada por la Municipalidad."…<sup>3</sup>*

# **CORRELACIÓN:**

La tesis citada tiene correlación con el presente proyecto porque se diseñó e implementó un sistema web para trámites en una Municipalidad.

 $\overline{a}$ 3 (Argomedo, y otros, 2013)

# **TIPO DE DOCUMENTO:** Tesis de Pre-Grado. **TÍTULO:**

"SOFTWARE PARA EL SEGUIMIENTO Y EL CONTROL DE DOCUMENTOS PARA EL MEJORAMIENTO DE LA GESTIÓN ADMINISTRATIVA EN LA MUNICIPALIDAD DISTRITAL DE PUEBLO NUEVO - CHINCHA".

#### **AUTORES:**

Arteaga Castro, Esaú Manuel.

Huamaní Huaylla, Homero.

#### **UNIVERSIDAD:**

"Universidad Privada Ada A. Byron".

#### **AÑO:**

"2013".

#### **CIUDAD:**

Chincha.

#### **SUMILLA:**

*… "el presente proyecto "Software para el Seguimiento y el Control de Documentos para el mejoramiento de la Gestión Administrativa en la Municipalidad Distrital de Pueblo Nuevo de Chincha - 2013", en apoyo a la gestión documental, es el módulo de seguimiento y de control de documentos, el cual consiste en una serie de formas y reportes que le ayudarán al personal de una dependencia a controlar de una manera sencilla los documentos que allí se gestionan."…<sup>4</sup>*

 $\overline{a}$ 4 (Arteaga, y otros, 2013)

#### <span id="page-23-1"></span><span id="page-23-0"></span>1.3.Teorías Relacionadas al tema

#### 1.3.1. Metodología de desarrollo de software

Existen diferentes términos para definir lo que es una Metodología de desarrollo de software. La manera más fácil es tener en cuenta su importancia, ya que todo software, ya sea grande o pequeño, para ser desarrollado necesita emplear algún tipo de metodología.

Se podría definir una metodología de desarrollo de software, como el desarrollo por el que pasa el software para llegar a convertirse en el producto final.

<span id="page-23-2"></span>A continuación, hablaremos de la metodología de Proceso Unificado Racional (RUP):

#### a. Metodología RUP

La metodología RUP, es una de las metodologías mayormente empleadas para el estudio, ejecución y registro de sistemas orientados a objetos. Entre sus principales características encontramos que, la metodología RUP se cerciora de obtener un software de calidad, que cumpla con los requerimientos del usuario, manejando tiempos y presupuestos ya conocidos. Así mismo, está basada en un proceso repetitivo y acreciente buscando depurar continuamente el sistema. Se basa en la creación de modelos visuales. (Meza Hidalgo, 2008).

La metodología RUP desarrolla cada etapa de manera repetitiva. Y en cada repetición se busca superar las observaciones levantadas en la repetición anterior.

Cada repetición, se ejecuta teniendo en cuenta, dos disciplinas: de desarrollo y de soporte. La disciplina de desarrollo comprende desde entender las necesidades del negocio, el análisis, desarrollo, implementación y pruebas del software. La disciplina de soporte, abarca las configuraciones, administración de cambios y del proyecto.

<span id="page-23-3"></span>La metodología de desarrollo RUP, se divide en cuatro fases:

#### 1.3.1.1.1. Inicio

Esta primera fase reside en entender las solicitudes en general, desde una perspectiva global y así poder definir la importancia del esfuerzo a desarrollar. Se debe considerar el desarrollo del Modelado del Negocio y Requerimientos. (Meza Hidalgo, 2008).

<span id="page-24-0"></span>Es muy importante que, se definan los requerimientos y riesgos del negocio, las personas que están involucradas es decir el alcance que tendrá. Para que se logre plantear el proyecto.

#### 1.3.1.1.2. Elaboración

Esta fase consta de planificar las acciones y los materiales necesarios, teniendo en cuenta las especificaciones y bosquejo de la arquitectura. Los requerimientos para el boceto del software son el punto clave en la fase de elaboración. Por lo que se tiene presente el Modelo de Análisis. (Meza Hidalgo, 2008).

<span id="page-24-1"></span>En la elaboración, tendremos como referencia lo realizado en el inicio, para elaborar los casos de uso que servirán a su vez para la fase de construcción.

#### 1.3.1.1.3. Construcción

<span id="page-24-2"></span>En la fase de construcción, todo lo anteriormente planeado, es decir los diseños del software se harán realidad. Se construye el software y se especifica el modelo inicial. En esta fase, se tendrán en cuenta los Modelos de Diseño e Implementación. (Meza Hidalgo, 2008).

#### 1.3.1.1.4. Transición

En la etapa de transición, se presenta el software al usuario, la transición contiene soporte y mantenimiento del producto, hasta obtener la conformidad del usuario. (Meza Hidalgo, 2008).

<span id="page-24-3"></span>Algo muy importante que se debe tener en cuenta es que la fase de transición, no sólo consiste de entregar el software al usuario, sino también es cerciorarse de solucionar los errores o defectos encontrados, capacitar a los usuarios finales y verificar que el producto cumple con lo solicitado inicialmente.

#### 1.3.2. Internet

Es una red universal de computadores conectados que sirve para difundir información. Internet elimina las fronteras, debido a que permite la comunicación mundial, sin importar el lugar en el que nos encontremos y se encuentre la otra

<span id="page-25-0"></span>persona. La comunicación en ésta red, es a través de vínculos de distintos tipos, pero a la vez se usa un lenguaje común. (Ramos, y otros, 2014).

#### 1.3.3. Aplicación web

Un aplicativo web está conformado por un grupo de herramientas que permiten que un usuario, a través un navegador conectado a internet, pueda acceder a un servidor. (Cardador, 2014).

#### a. Cliente web

Es un programa con el cual el usuario debe interaccionar para obtener recursos de un servidor web. La solicitud del envío de la información se realiza mediante HTTP. (Ramos, y otros, 2014).

#### b. Servidor web

<span id="page-25-1"></span>Un servidor web es un programa que se ejecuta constantemente y responde a las solicitudes que realizan los clientes web desde los navegadores. Es por ello que un servidor está disponible para responder las 24 horas del día. (Ramos, y otros, 2014).

#### 1.3.4. Fiscalización

<span id="page-25-2"></span>Es el acto de fiscalizar, el cual consiste en inspeccionar una acción para comprobar si se realiza bajo las leyes/normas establecidas. (RAE, 2014)

#### 1.3.5. Turismo

Turismo está relacionado con el desplazamiento de los individuos a sitios significativos, atractivos, históricos. El turismo se realiza por motivos educativos, personales. A aquellas personas que realizan turismo se les denomina turistas. (Organización Mundial de Turismo, 2007)*.*

<span id="page-25-3"></span>El turismo es una actividad social que consta de conocer lugares nunca antes visitados. Es una de las actividades que contribuyen directamente a la economía de los países anfitriones.

#### 1.3.6. Agentes turísticos.

Los agentes turísticos son aquellos establecimientos privados, que pueden ser tanto empresariales como individuales, y que intervienen en el proceso turístico.

<span id="page-26-0"></span>Entre ellos están: compañías de transporte de viajeros, hoteles, restaurantes, tiendas de merchandising etc. (Martin, 2001).

#### 1.3.7. Municipalidad

Organización integrada por un alcalde y sus regidores, su función es dirigir el gobierno local y por ende los intereses de la localidad. (RAE, 2014)

#### a. Subgerencia de Comercialización y Promoción Empresarial

Es el área encargada de planear, organizar, elaborar y supervisar todas las actividades relacionadas con la promoción empresarial, las actividades comerciales, y profesionales. Así mismo de su ordenación y que dichos comercios se desarrollen bajo la normativa establecida en el Distrito, velando así por los derechos de los consumidores. (MUNIVMT, 2017).

#### <span id="page-26-1"></span>1.4. , Formulación al Problema

<span id="page-26-2"></span>¿De qué manera el desarrollo de un aplicativo web mejorará el proceso de fiscalización turística en la Subgerencia de Comercialización y Promoción Empresarial de la Municipalidad de Nuevo Chimbote?

#### <span id="page-26-3"></span>1.5. Justificación del estudio

#### 1.5.1. Justificación Económica.

<span id="page-26-4"></span>El desarrollo del presente trabajo de investigación, beneficiará a la Municipalidad de Nuevo Chimbote económicamente, debido a que disminuirá los gastos en materiales de escritorio.

#### 1.5.2. Justificación Social

<span id="page-26-5"></span>Con la implementación de un sistema web, se facilita el proceso de fiscalización, permitiendo que los agentes turísticos en el Distrito de Nuevo Chimbote funcionen correctamente, brindando oportunidades de trabajo a la población.

#### 1.5.3. Justificación Ambiental

La solución propuesta es amigable con el medio ambiente.

#### <span id="page-27-0"></span>1.5.4. Justificación Académica:

<span id="page-27-1"></span>Según el reglamento, la Universidad César Vallejo exige a sus estudiantes el desarrollo de la Tesis en donde se deben expresar todos los conocimientos adquiridos durante todos los años de estudio.

#### 1.5.5. Justificación Tecnológica:

<span id="page-27-2"></span>El Distrito de Nuevo Chimbote, tiene como visión ser un Distrito pionero en tecnología, el desarrollo de un aplicativo web trabaja a favor de la visión.

#### 1.6.Hipótesis

<span id="page-27-3"></span>El desarrollo de un aplicativo web mejorará el proceso de fiscalización turística en la Subgerencia de Comercialización y Promoción Empresarial de la Municipalidad de Nuevo Chimbote.

#### <span id="page-27-4"></span>1.7. Objetivo

#### 1.7.1. General:

<span id="page-27-5"></span>Mejorar el proceso de fiscalización turística en la Subgerencia de Comercialización y Promoción Empresarial de la Municipalidad de Nuevo Chimbote con el desarrollo de un aplicativo web.

#### 1.7.2. Específicos:

- 1. Reducir el tiempo en el registro de la fiscalización.
- 2. Reducir el tiempo en búsqueda de agentes turísticos notificados.
- 3. Reducir el tiempo en generación de reportes.
- 4. Incrementar el nivel de satisfacción de los usuarios internos.

# <span id="page-28-0"></span>II. MÉTODO

#### <span id="page-29-0"></span>2.1. Diseño de investigación

Descriptiva: Porque se describirá el desarrollo del software basado en la metodología RUP desde la Fase Incepción hasta la Fase de Pruebas usando los diagramas UML.

Aplicada: Esta investigación es aplicada porque parte de la realidad problemática del área de Subgerencia de Comercialización de la Municipalidad de Nuevo Chimbote, es donde se pretende mejorar el proceso de fiscalización con el uso de un Aplicativo Web, herramienta que aportará un mejor funcionamiento para el registro de notificaciones.

2.1.1. Tipo de Investigación

Experimental: Pre Experimental

Se utilizó el método en sucesión o en línea, llamado también método PRE-TEST, POST-TEST con un solo grupo, el que consiste en:

- Realizar una medición anticipada de la variable dependiente (PRE-TEST).
- La aplicación de la variable independiente a los sujetos del grupo.
- Realizar una medición nueva de la variable dependiente en los sujetos (POST-TEST).

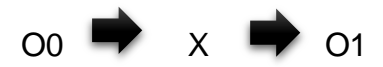

Dónde:

O0: Proceso de fiscalización turística antes del desarrollo del Aplicativo Web.

X: Aplicativo Web.

O1: Proceso de fiscalización turística después del desarrollo del Aplicativo Web.

Al culminar el desarrollo de la tesis, se definirán las diferencias entre O0 y O1, concluyendo se mejoró el proceso de fiscalización turística en el Distrito de Nuevo Chimbote.

<span id="page-30-0"></span>2.2. Variables, operacionalización. Dependiente:

Fiscalización turística.

Independiente:

Aplicativo Web.

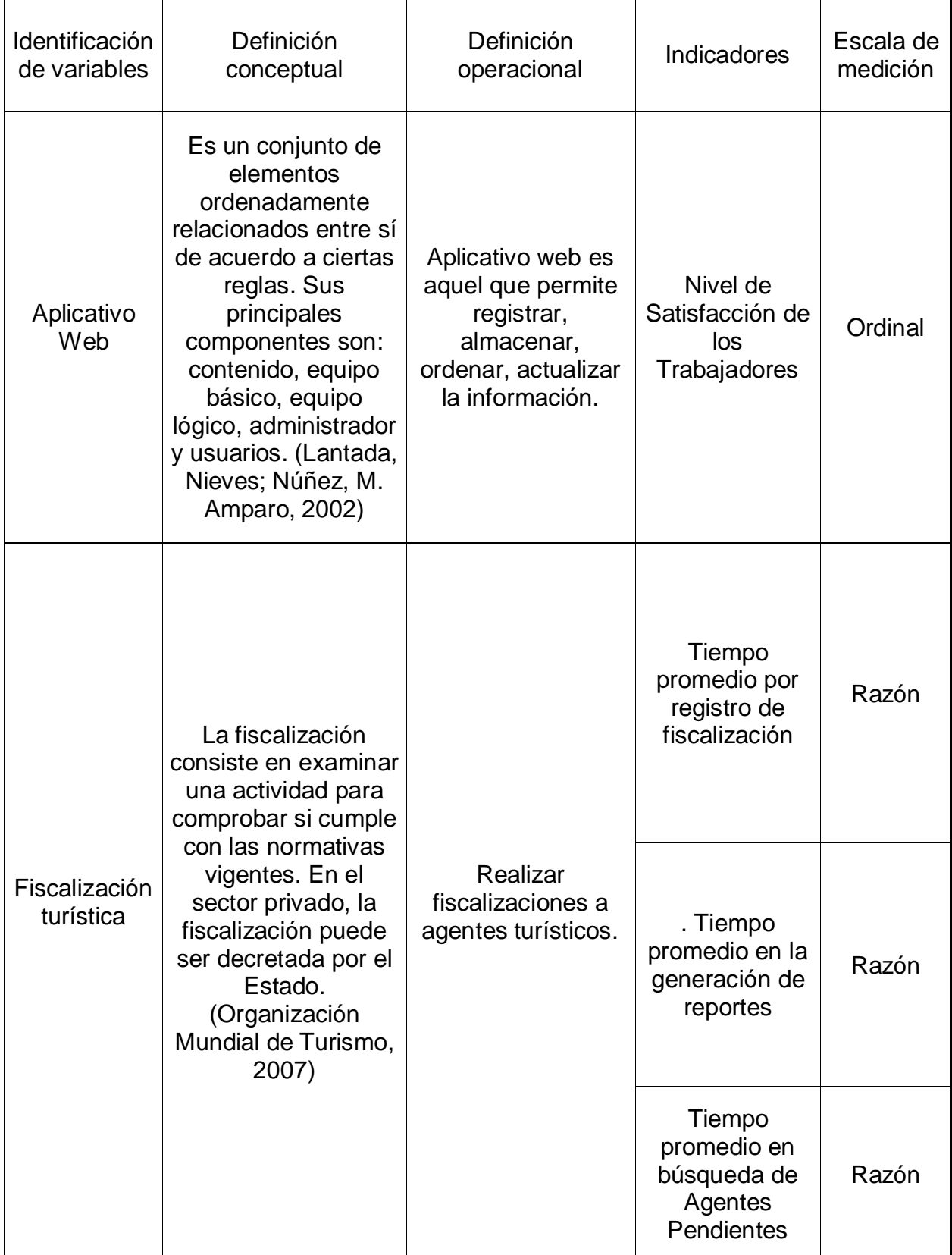

#### Tabla N°1: **Operacionalización de Variables**

*Fuente: Variables Elaboración: Propia*

Tabla N° 2: **Indicadores**

| $N^{\circ}$ | Indicador                                                           | Descripción                                                                                      | Objetivo                                                                                                    | Técnica /<br>instrumento              | Tiempo<br>empleado | Modo de cálculo                                                                                                    |
|-------------|---------------------------------------------------------------------|--------------------------------------------------------------------------------------------------|----------------------------------------------------------------------------------------------------|---------------------------------------|--------------------|----------------------------------------------------------------------------------------------------|
|             | Tiempo<br>Promedio<br>por registro<br>de<br>fiscalización<br>(TPRF) | Determina el tiempo<br>promedio que el<br>personal fiscalizador<br>realiza una<br>fiscalización. | Disminuir el tiempo<br>promedio por registro de<br>fiscalización                                                         | Medición de<br>Tiempo /<br>Cronometro | Semanal            | TPRF = $\frac{\sum_{i=1}^{n} (TF)i}{T}$<br><b>TPRF</b> = Tiempo promedio<br>registro de fiscalización<br>$TF = Tiempo$ de fiscalización<br>$n =$ Cantidad de fi<br>scalizaciones.            |
| 2           | Tiempo<br>promedio en<br>generación<br>de reportes<br>(TPR)         | Determina el tiempo<br>promedio que se<br>necesita para le<br>generación de reportes             | Disminuir el tiempo<br>promedio que se necesita<br>para la generación de<br>reportes con respecto al uso<br>del software | Medición de<br>Tiempo /<br>Cronometro | Semanal            | $TPR = \frac{\sum_{i=1}^{n}(TUR)i}{n}$<br><b>TPR=</b> Tiempo promedio en<br>generación de reportes<br>$TUR = Tiempo$ usado para la<br>generación de un reporte<br>$n =$ Cantidad de reportes |

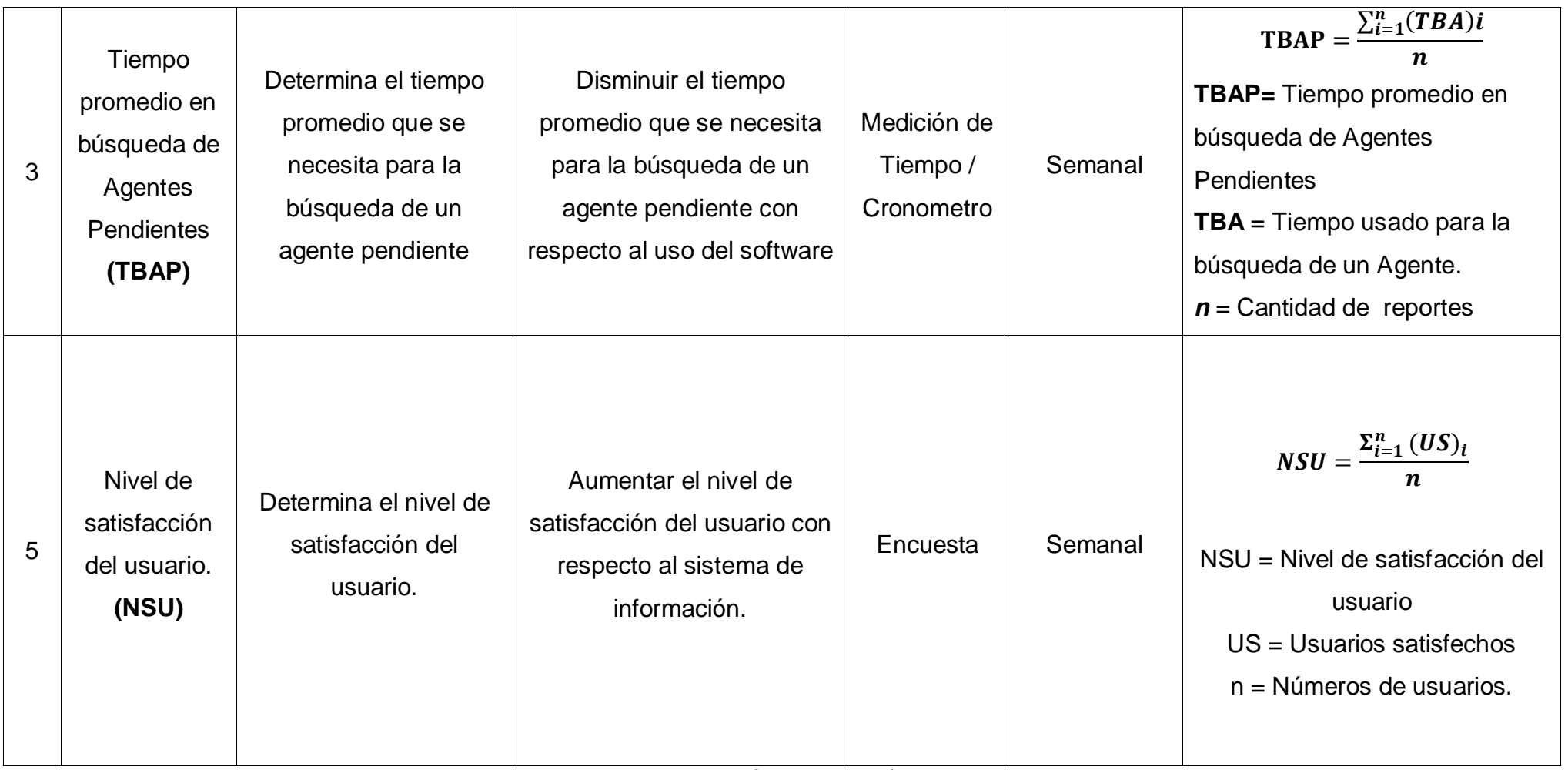

*Fuente: Tabla N° 1. Operacionalización de Variables Elaboración: Propia*

- <span id="page-34-1"></span><span id="page-34-0"></span>2.3. Población y muestra
- 2.3.1. Población
- 1. Para Indicadores Cualitativos:

Incrementar el nivel de satisfacción de los usuarios internos.

La población objetivo estuvo conformada por el personal administrativo de la Subgerencia de Comercialización de la Municipalidad de Nuevo Chimbote.

Personal administrativo: 06 empleados.

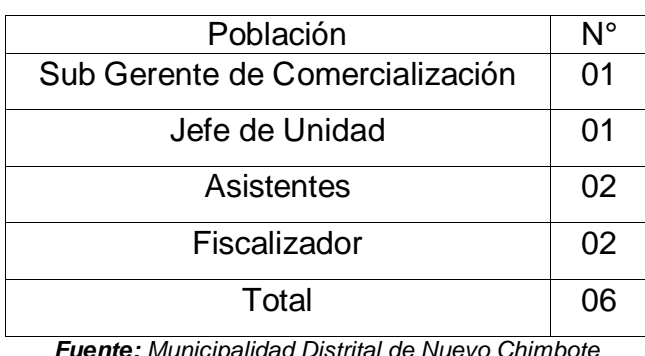

#### Tabla N° 3: **Resumen de la Población**

*Fuente: Municipalidad Distrital de Nuevo Chimbote Elaboración: Propia*

2. Para indicadores Cuantitativos:

Reducir el tiempo en el registro de la fiscalización.

Actualmente la cantidad de fiscalizaciones que se registran en la Subgerencia de Comercialización son un máximo de 10 por semana, resultando un total de 40 registros por mes.

 $N_{TPRF}$  = 10 registros  $\frac{1}{1}$  semana 4 <del>semanas</del>  $\frac{1}{1 \text{ meses}}$  \* 4 meses

 $N_{TPRF} = 160$ 

#### Reducir el tiempo en búsqueda de agentes turísticos notificados.

Actualmente en la Subgerencia de Comercialización se realizan 10 búsquedas a la semana. de los agentes turísticos notificados que estén por vencer o más antiguos en el registro. Resultando un total de 40 búsquedas por mes.

 $N_{TBAP} =$ 10 búsquedas 1 ∗ 4 <del>semanas</del> ————— ∗ 4 <del>meses</del><br>1 <del>meses</del>

 $N_{TBAP} = 160$ 

Reducir el tiempo en generación de reportes.

Actualmente en la Subgerencia de Comercialización se generan reportes por fiscalizaciones próximas a vencer y por fiscalizaciones realizar por cada fiscalizador. Siendo 2 por semana, resultando un total de 8 al mes.

<span id="page-35-0"></span>
$$
N_{TPR} = \frac{2 \text{ reports}}{1 \text{ semana}} \times \frac{4 \text{ semantics}}{1 \text{ meses}} \times 4 \text{ meses}
$$

 $N_{TPR} = 32$ 

2.3.2. Muestra

a. Para población(N) desconocida.

$$
n = \frac{Z^2 pq}{E^2}
$$

#### Donde:

n: Tamaño de la Muestra

- z: 1.96 (95% de confianza) Distribución Normal.
- p: Proporción de positivos (0.5)
- q: Proporción de negativos (0.5)
- E: Precisión de la Estimación
- b. Para la Población(N) Conocida.

$$
n = \frac{NZ^2pq}{(N-1)E^2 + Z^2pq}
$$
## Donde:

N: Tamaño de la Población.

n: Tamaño de la Muestra.

z: 1.96(95% de confianza) Distribución Normal

p: Probabilidad de Éxito (0.5).

q: Probabilidad de Fracaso (0.5).

E: Error máximo que se tolera en las mediciones (0.05)

c. Para Ajustar la Muestra (n')

$$
n' = \frac{n}{1 + \frac{n}{N}}
$$

Donde:

n': Valor de Muestra Ajena.

n: Valor de la Muestra Estimada.

N: Población Muestral.

**Nota:** Se aplica cuando se conoce la población (n) y si n >80 caso contrario no se ajusta es decir si n ≤ 80.

# **Para Indicadores Cualitativos**

Incrementar el nivel de satisfacción de los usuarios internos.

Como:  $N_{NSU} \leq 80$ . Entonces:  $N_{\text{NSU}} = N_{\text{NSU}} = 06$  $n_{NSU} = 06$ 

# **Para Indicadores Cuantitativos**

Reducir el tiempo en el registro de la fiscalización.

Como: **NTRPF** > 80, se aplica:

$$
N_{TPRF} = 160
$$
  
\n
$$
n = \frac{NZ^{2}pq}{(N-1)E^{2} + Z^{2}pq}
$$
  
\n
$$
n = \frac{160 * 1.96^{2} * 0.5 * 0.5}{(160 - 1)0.05^{2} + 1.96^{2} * 0.5 * 0.5}
$$
  
\n
$$
n = \frac{153,664}{1.3579}
$$

 $n = 113,162972 \approx 113$ 

**nTRM=113**

$$
n' = \frac{n}{1 + \frac{n}{N}}
$$

$$
n' = \frac{113}{1 + \frac{113}{160}}
$$

$$
n' = \frac{113}{1.707268} = 66.283052 \approx 66
$$

$$
n_{\text{TRM}}=66
$$

Reducir el tiempo en búsqueda de agentes turísticos notificados.

Como: **NTBAP** > 80, se aplica:

$$
N_{TBAP} = 160
$$
  
\n
$$
n = \frac{NZ^{2}pq}{(N-1)E^{2} + Z^{2}pq}
$$
  
\n
$$
n = \frac{160 * 1.96^{2} * 0.5 * 0.5}{(160-1)0.05^{2} + 1.96^{2} * 0.5 * 0.5}
$$
  
\n
$$
n = \frac{153,664}{1.3579}
$$

 $n = 113,162972 \approx 113$ 

**nTBAP=113**

$$
n' = \frac{n}{1 + \frac{n}{N}}
$$

$$
n' = \frac{113}{1 + \frac{113}{160}}
$$

$$
n' = \frac{113}{1.707268} = 66.283052 \approx 66
$$

 $n_{\text{TBAP}} = 66$ 

Reducir el tiempo en generación de reportes.

Como: **NTPR** ≤ 80. Entonces:  $N_{TPR} = n_{TPR} = 32$  $N_{TPR} = 32$ 

2.4. Técnicas e instrumentos de recolección de datos, validez y confiabilidad

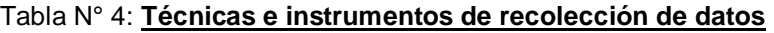

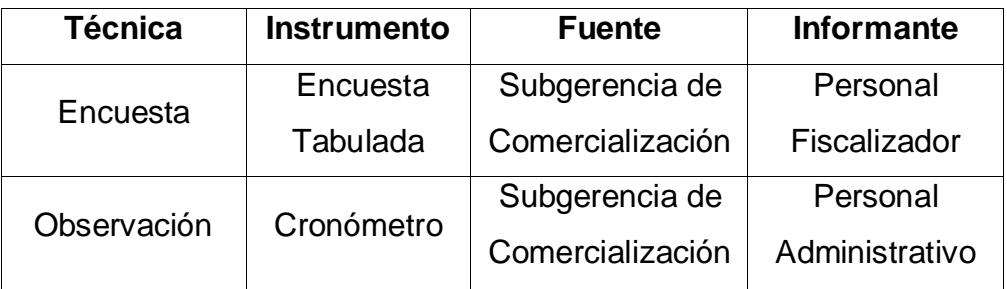

*Fuente: Tabla N° 2. Indicadores*

## **Alpha de Cron Bach.**

Se utilizó el Alpha de Cron Bach para comprobar la fiabilidad de la escala de medición utilizada en el instrumento de recolección de datos a emplear en el proyecto.

## 2.5 Métodos de análisis de datos

Para el procesamiento y análisis de datos se utilizará las siguientes pruebas:

#### **Prueba Z.**

Aplicaremos esta prueba estadística cuando el número de las muestras sea mayor a 30 y nos ayudará a comparar las 2 medias muestrales.

## **T-Student.**

Se utilizará esta distribución para comparar las medias de dos muestras de igual población, ya que surge de un problema real y se aplicará cuando la muestra sea menor o igual a 30.

Prueba t student diferencia de medias

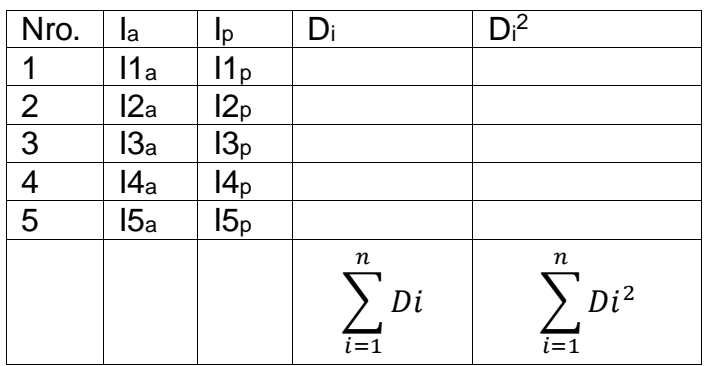

#### Tabla N° 5: **Prueba t student**

*Fuente: (Hernández, Roberto; Fernández, Carlos; Baptista, Pilar, 2006) Elaboración: Ídem Fuente*

Procedimiento:

## **a. Definición de Variables**

**Ia**=Indicador del Sistema Actual

**Ip**= Indicador del Sistema Propuesto

## **b. Hipótesis Estadística**

# **Hipótesis H0:**

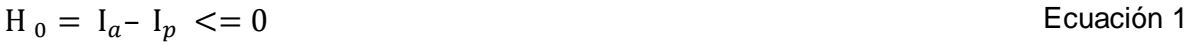

El indicador del Sistema actual es mejor que el indicador del sistema propuesto.

# **Hipótesis Ha:**

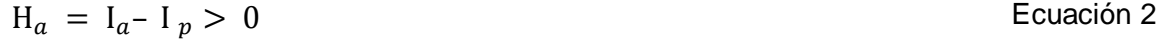

El indicador del Sistema propuesto es mejor que el indicador del Sistema actual.

## **c. Nivel de Significancia**

$$
X = 5\% (ERROR)
$$
   
 
$$
= 5\% (ERROR)
$$

Nivel de confiabilidad ((1-X)=0.95)

## **d. Estadística de la Prueba**

$$
t = \frac{\overline{D}\sqrt{n}}{SD}
$$
   
 Ecuador 4

Dónde:

 $\overline{D}$  = Diferencia de Promedio

*n*=Muestra

*SD* = Desviación Estándar

# **e. Región de Rechazo**

La Región Rechazo es  $t = t_x$ 

Donde tx es tal que:

 $P [T > T_x] = 0.05$ 

Donde tx= Valor Tabular

Luego Región de rechazo: t >tx

**Diferencia de Promedios**

$$
\overline{D} = \frac{\sum_{i=1}^{n} Di}{n}
$$
 *E*cuación 5

**Desviación Estándar**

$$
Sp = \sqrt{\frac{n \sum_{i=1}^{n} Di^{2} - (\sum_{i=1}^{n} Di)^{2}}{n(n-1)}}
$$
 *E*cuación 6

**Conclusión**

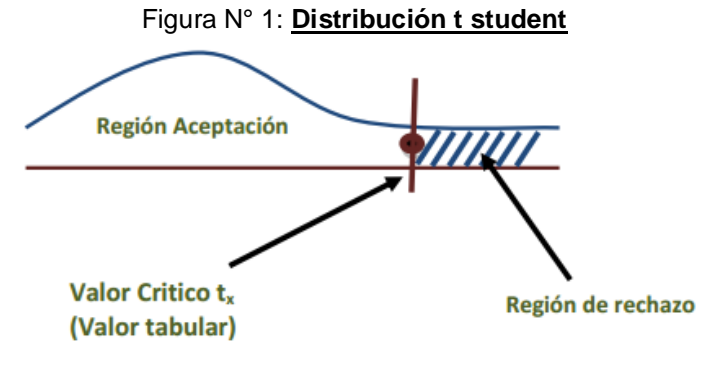

*Fuente: (Hernández, Roberto; Fernández, Carlos; Baptista, Pilar, 2006) Elaboración: Ídem Fuente*

#### 2.6 Aspectos éticos

El presente proyecto de investigación se desarrollará de acuerdo a los reglamentos de la Universidad César Vallejo, así mismo se recalca que los derechos de autores terceros se mencionan y se tomaron en consideración para enriquecer el proyecto.

# **III. TAREA ACADÉMICA**

## 3.1. Generalidades dela Empresa

## 3.1.1. Datos de la Empresa

Los primeros pobladores de Nuevo Chimbote se ubicaron en lo que hoy es Urb. Buenos Aires, en el año 1958. Dos años después, se realizan invasiones cerca al río Lacramarca, lo que hoy son los Asentamientos Humanos: Villa María, 1° de Mayo y 3 de Octubre.

En 1970 luego del sismo, ocurrido en el mes de mayo, la ciudad de Chimbote quedó en su mayoría destruida y sufrió daños en su infraestructura básica: agua, desagüe, red eléctrica y red vial. Debido a este acontecimiento, la comisión CRYRZA elabora el "Plan Director de la Municipalidad del Santa" aprobaron en 1974 el estudio en el que se plantea como área de expansión urbana la zona sur de la ciudad de Chimbote.

En los 80', se empieza a poblar la "zona de sur", hoy Nuevo Chimbote, en las Urb.: El Pacífico, Los Cipreses, Santa Rosa, Santa Cristina, Banchero Rossi, El Bosque, San Rafael, Las Gardenias.

La "zona del sur" adquiere su consolidación urbana y organizativa estableciendo que una Junta Vecinal integrado por pobladores notables, administrada por el Sr. Arturo Díaz Cedrón tramitaran la creación del distrito de Nuevo Chimbote, con su capital la Urbanización Buenos Aires, la que se crea el 1° de junio de 1994 mediante Ley N° 26318.

El Distrito de Nuevo Chimbote actualmente cuenta con más de 200.000 pobladores, el desarrollo que ha experimentado se debe a numerosos elementos, pero sin duda, uno de ellos es el incremento económico, que hacen de ella una localidad con un futuro aún más prometedor. (MDNCH, 2011).

## 3.1.2. Direccionamiento Institucional

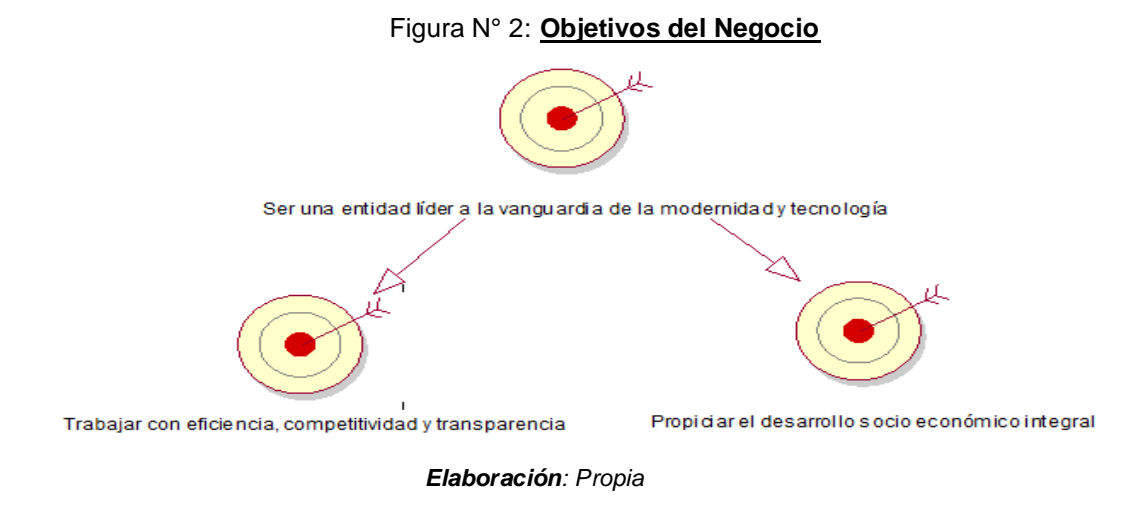

3.2. Fase 1: INCEPCION

## 3.2.1. Descripción de Actores y Trabajadores

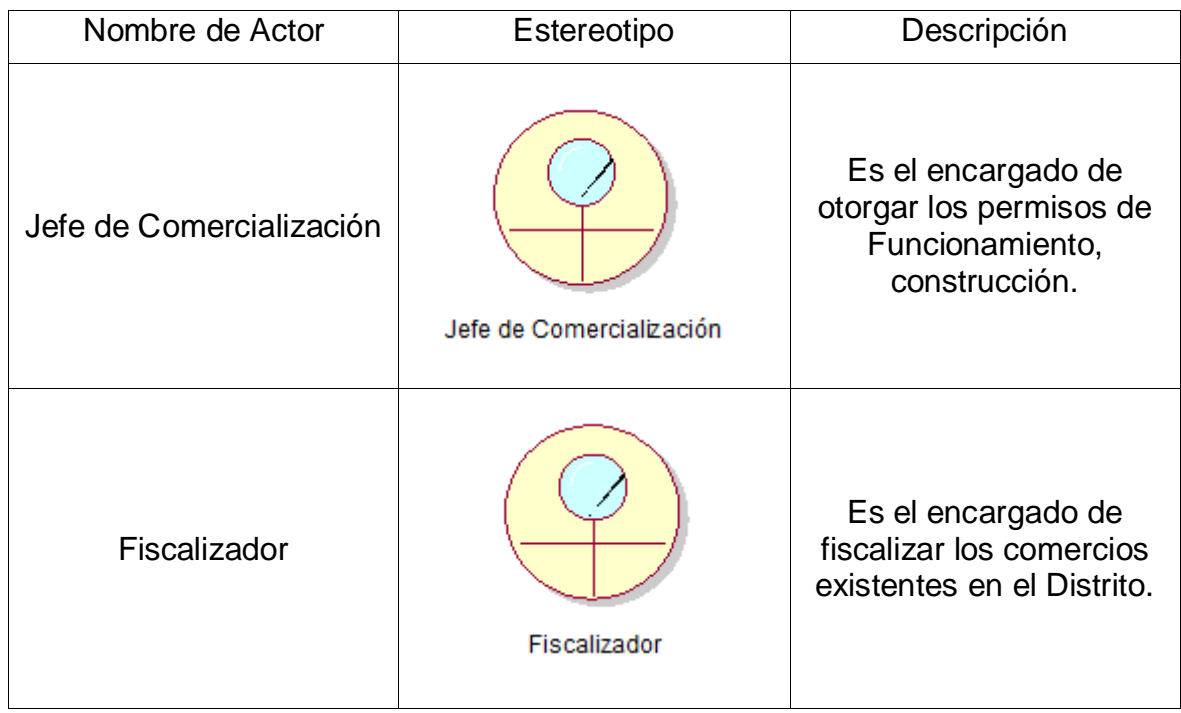

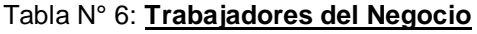

#### Tabla N° 7: **Actores del Negocio**

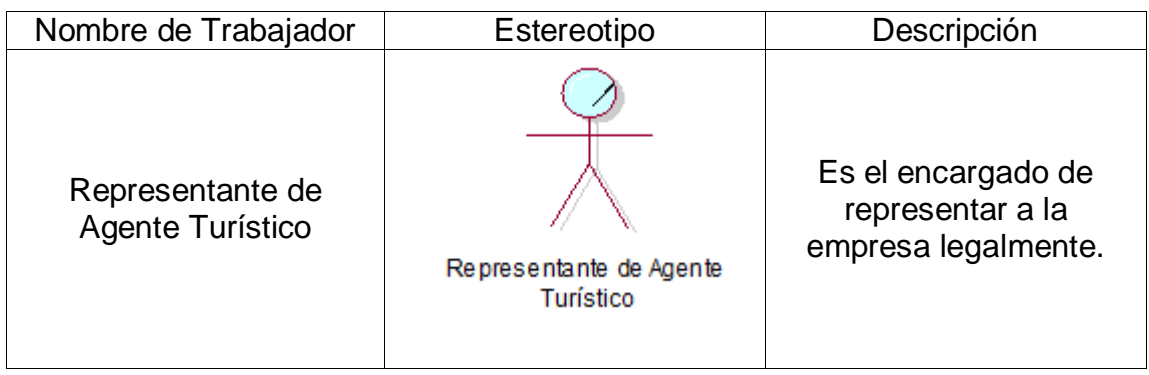

*Elaboración: Propia*

## 3.2.2. Diagramas de Caso de Uso

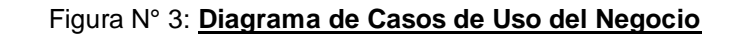

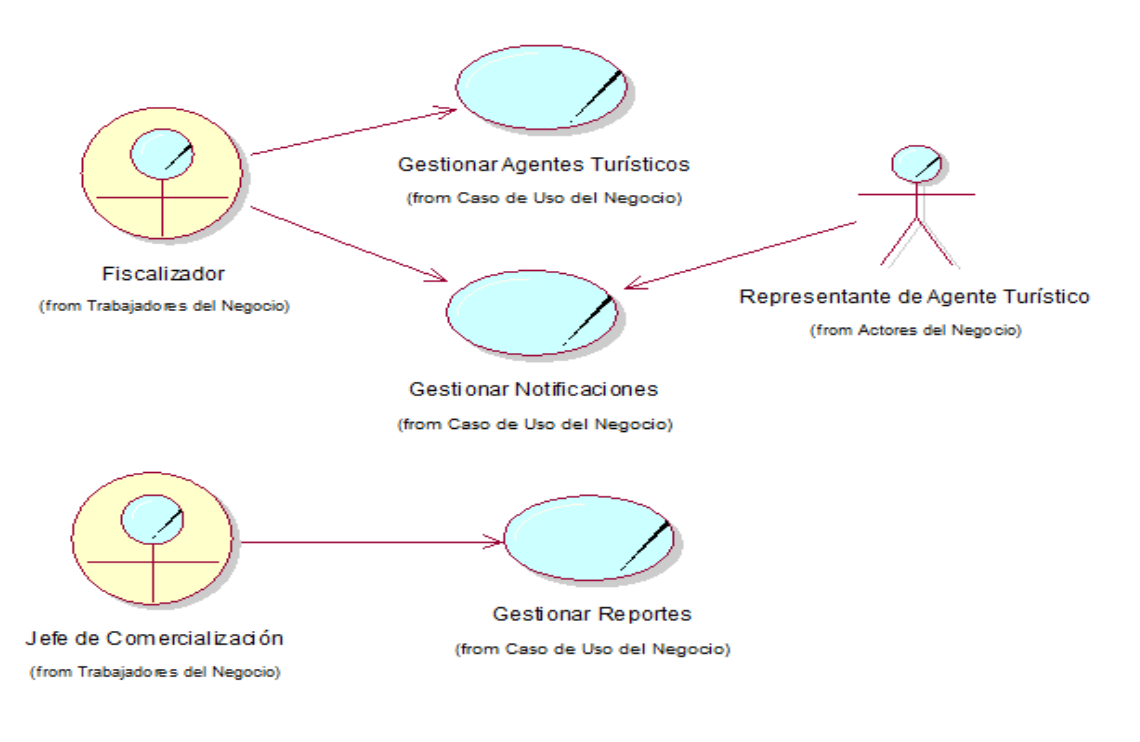

# 3.2.3. Hojas de Descripción por Caso de Uso

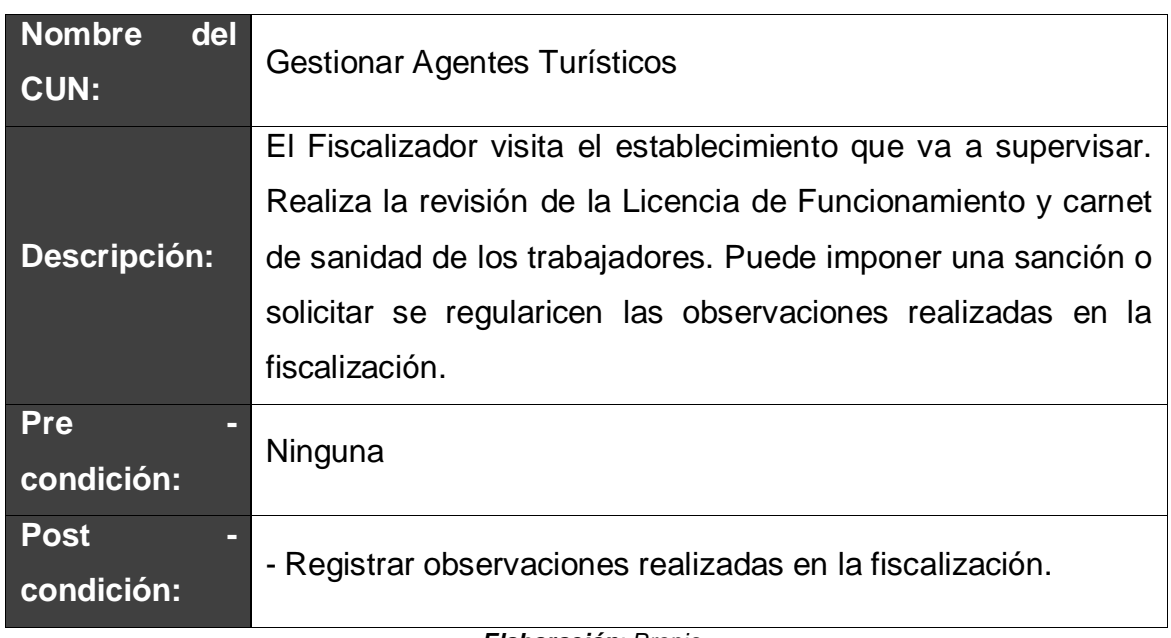

#### Tabla N° 8: **Descripción del CUN: Gestionar Agentes Turísticos**

#### *Elaboración: Propia*

## Tabla N° 9: **Descripción del CUN: Gestionar Notificaciones**

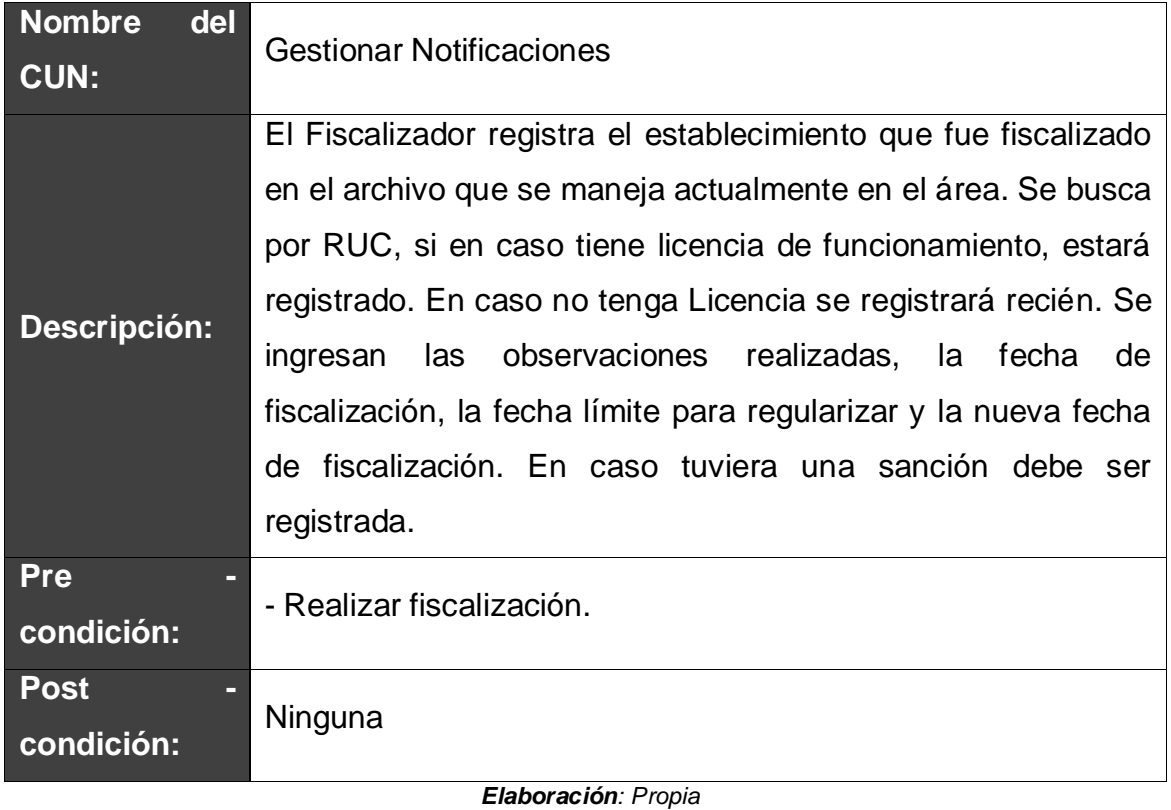

#### Tabla N° 10: **Descripción del CUN: Gestionar Reportes**

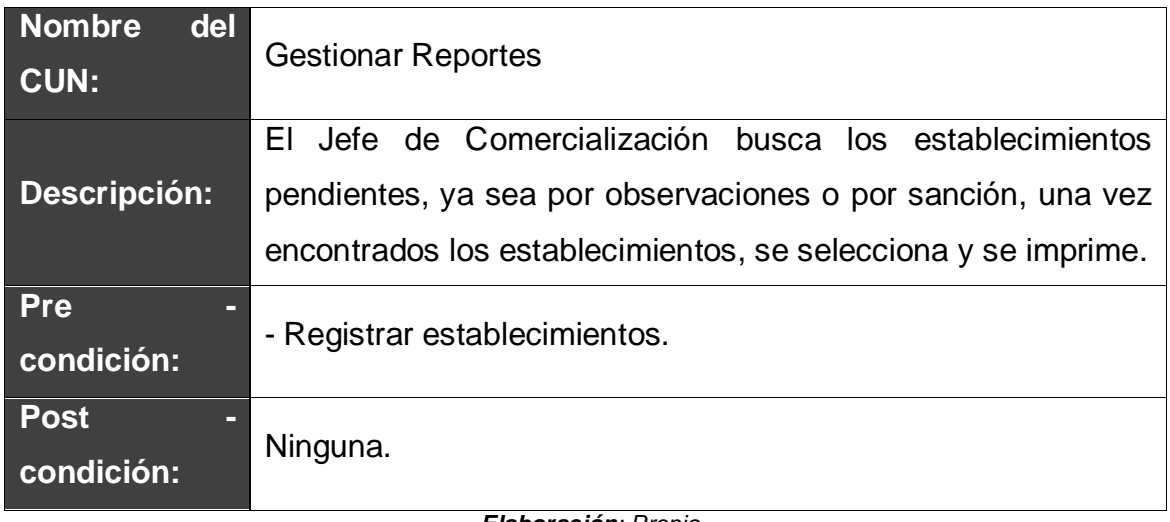

*Elaboración: Propia*

3.2.4. Diagramas de Actividades por Caso de Uso

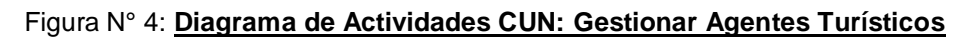

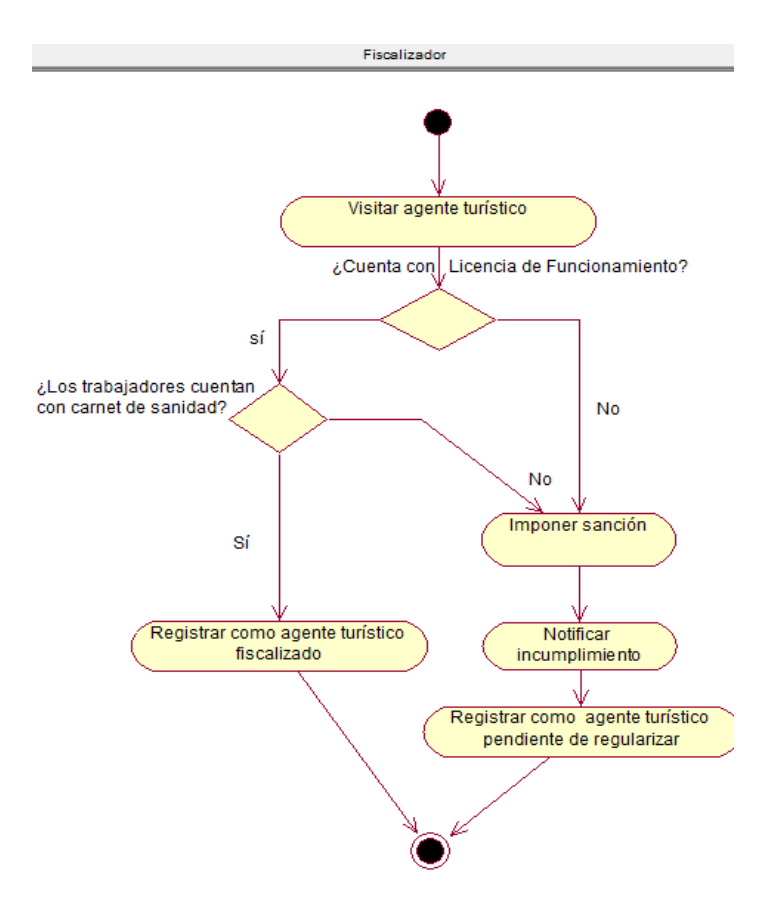

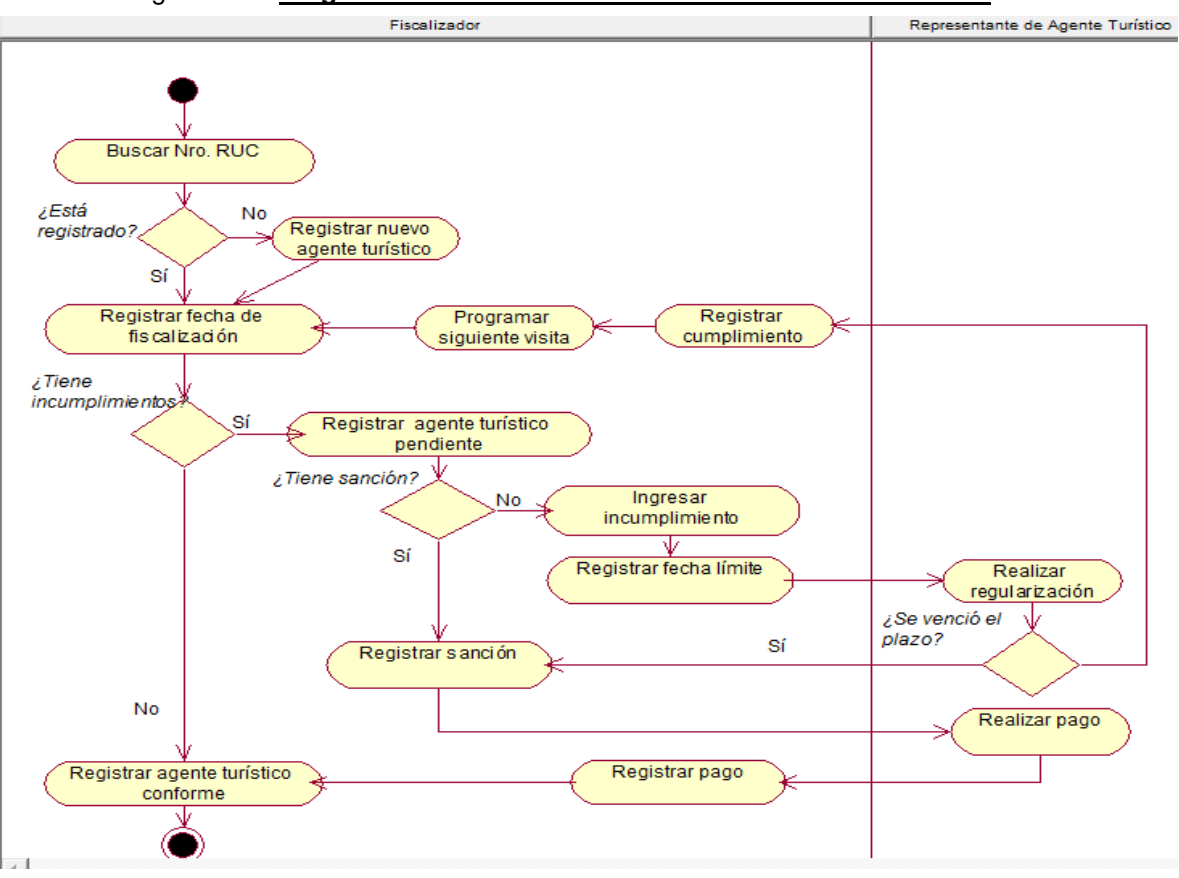

Figura N° 6: **Diagrama de Actividades CUN: Gestionar notificaciones**

*Elaboración: Propia*

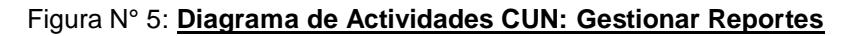

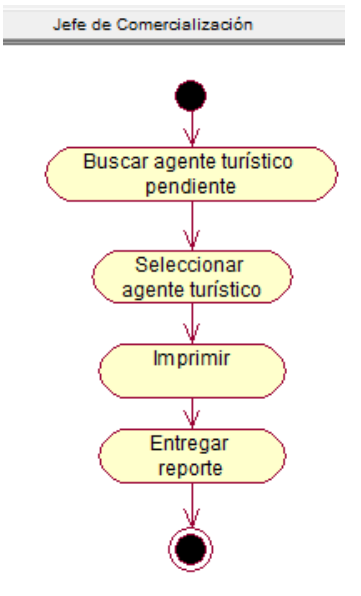

*Elaboración: Propia*

## 3.2.5. Modelo de Objetos del Negocio

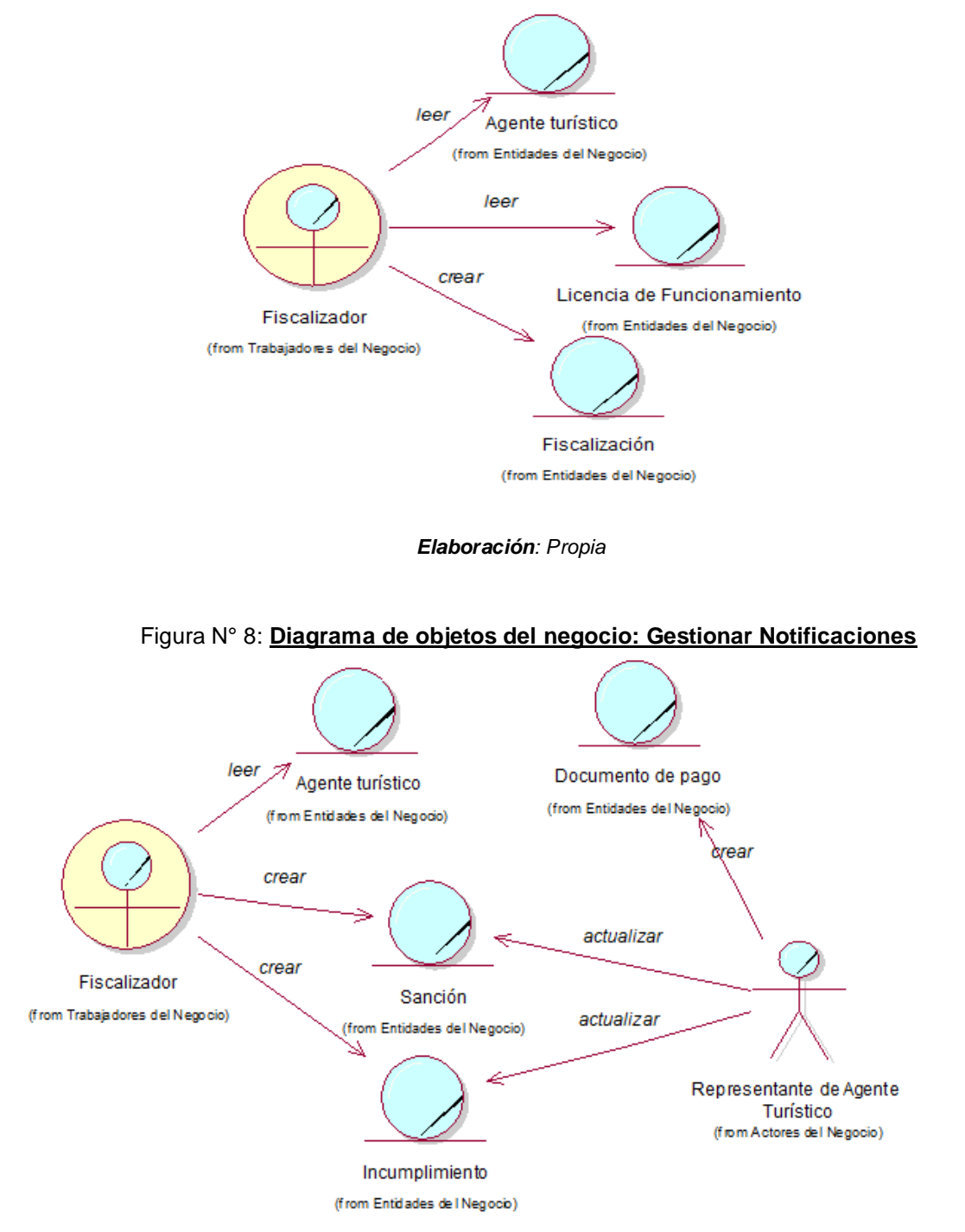

#### Figura N° 7: **Diagrama de Actividades CUN: Gestionar Reportes**

*Elaboración: Propia*

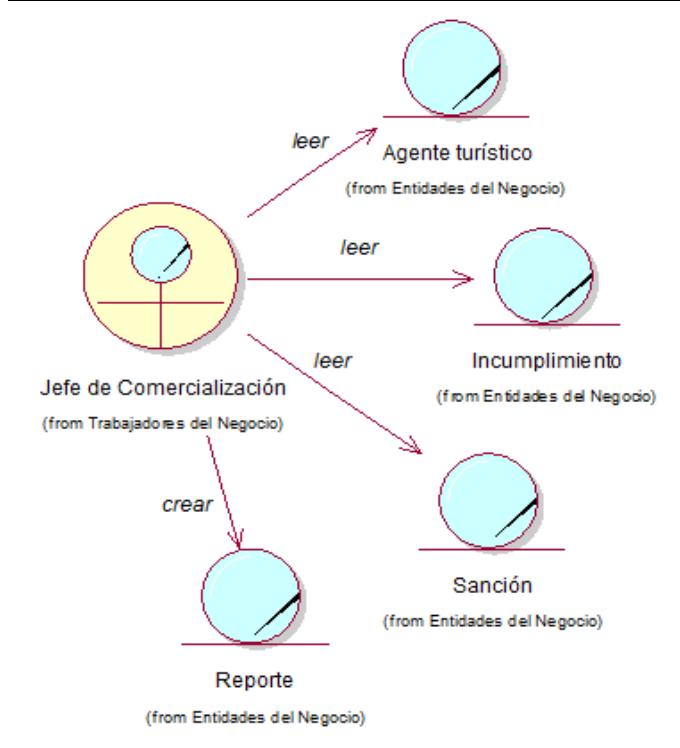

Figura N° 9: **Diagrama de objetos del negocio: Gestionar Reportes**

*Elaboración: Propia*

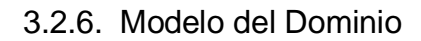

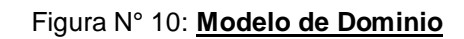

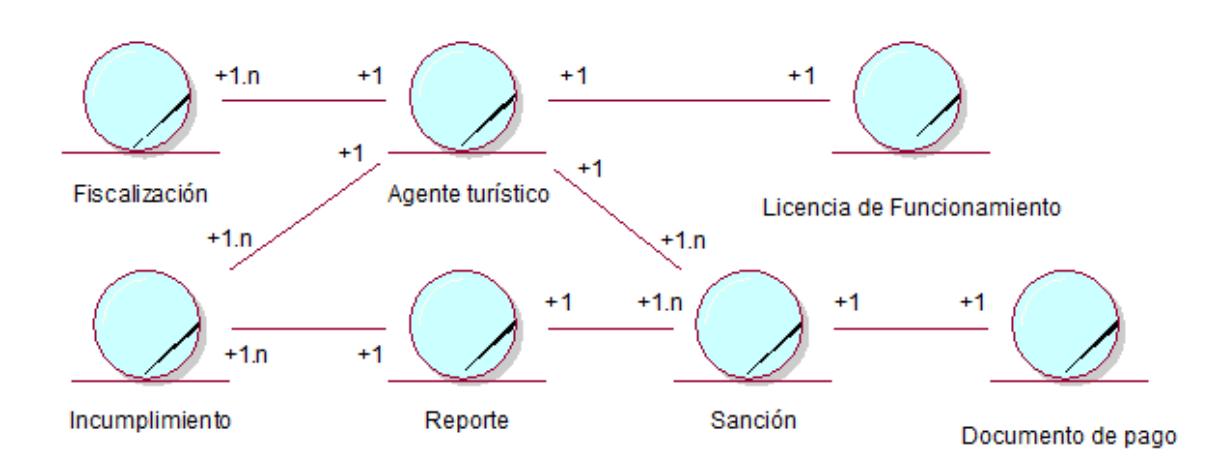

#### 3.2.7. Modelo de Requerimientos

#### **A. Requerimientos Funcionales**

#### **a. Paquete – Autentificación**

- El acceso al sistema se debe validar con un usuario, clave y los permisos dados para ese usuario.

#### **b. Paquete – Mantenimiento**

- Crear un usuario.
- Ingresar los datos del usuario.
- Crear un empleado.
- Ingresar los datos del empleado.
- Crear un Agente Turístico.
- Ingresar los datos del Agente Turístico.
- Crear una Infracción.
- Ingresar los datos de la infracción.

## **c. Paquete – Fiscalización**

- Crear Fiscalización.
- Registrar Incumplimientos.
- Registrar Sanciones.
- Asignar Estado de Agente Turístico (Conforme/Pendiente)
- Seleccionar Fecha Plazo.

#### **d. Paquete – Notificaciones**

- Buscar Notificaciones.
- Reenviar Notificación.
- Registrar Regularización.
- Actualizar Estado (Conforme/Pendiente).

#### **e. Paquete – Reportes**

- Generar Reporte de Agentes Turísticos Pendientes.

#### **B. Requerimientos No Funcionales**

#### **a. Apariencia o interfaz**

Debe ser clara, legible y fácil de usar, también debe de estar acorde con los colores de la empresa.

## **b. Usabilidad**

El sistema debe ser sencillo de operar para cualquier persona que lo use.

## **c. Rendimiento**

El sistema debe tener una alta velocidad de procesamiento.

## **d. Confiabilidad**

Se ha de garantizar la tolerancia a fallos por parte de los usuarios.

## **e. Documentación**

El sistema requiere de una ayuda y manual de usuario para una mayor comprensión del mismo.

## **C. Actores del Sistema**

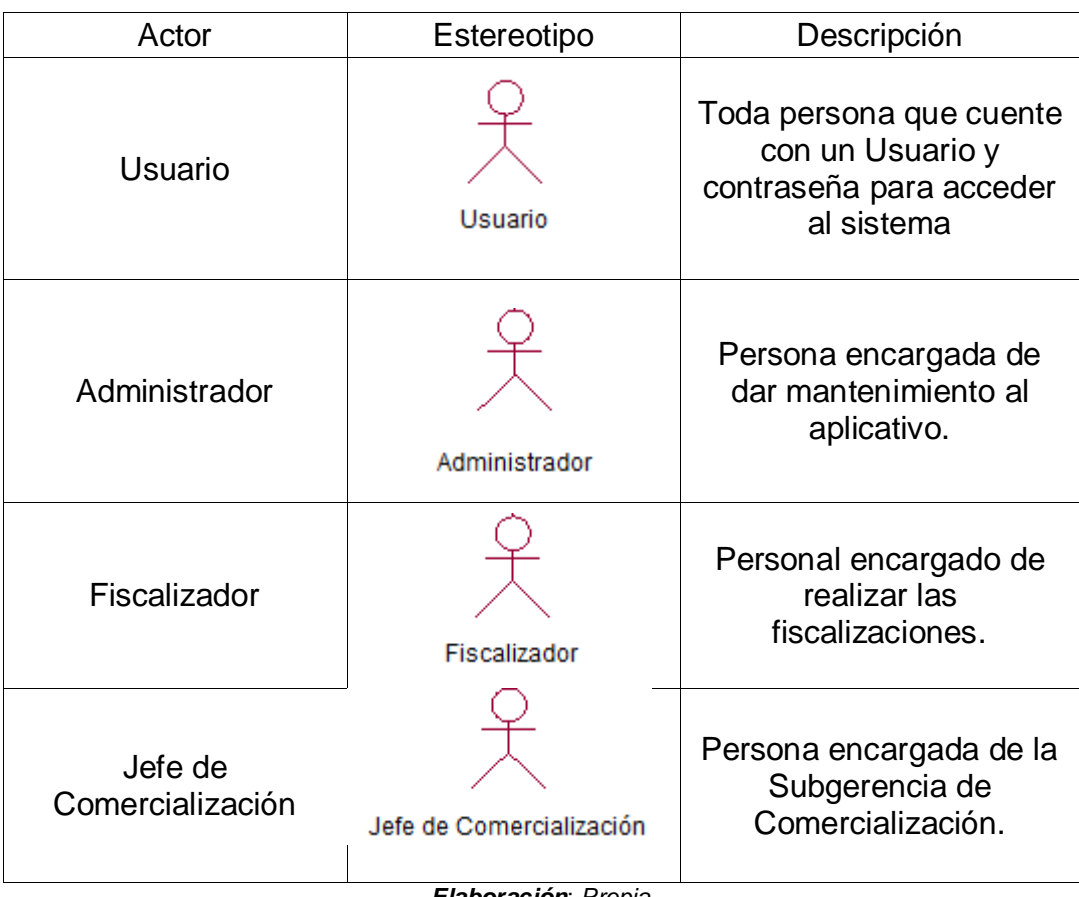

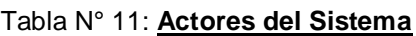

*Elaboración*: *Propia*

## **D. Diagrama de Módulos y sus relaciones**

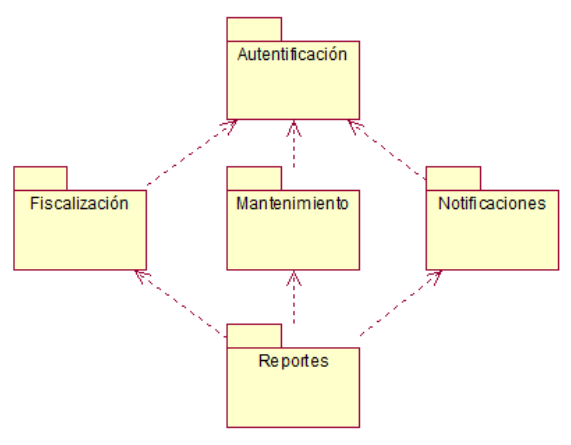

Figura N° 11: **Diagrama de Módulos y sus relaciones**

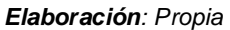

3.2.8. Modelo de Caso de Uso de Requerimientos por Módulos

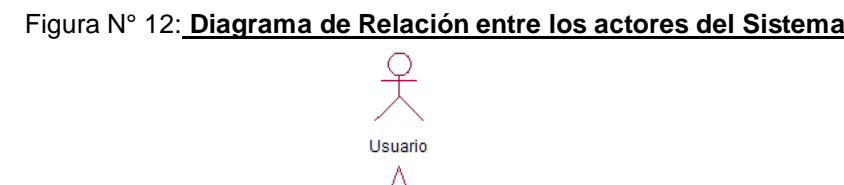

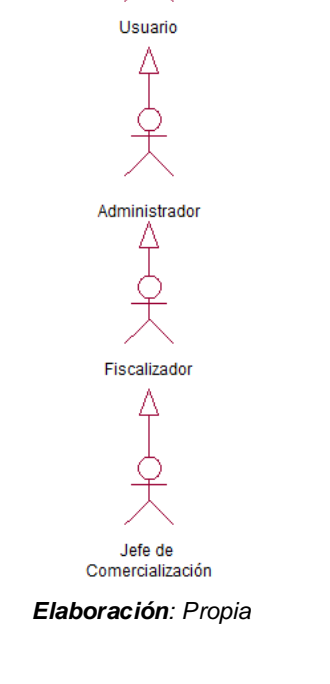

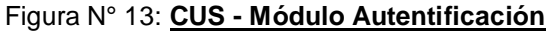

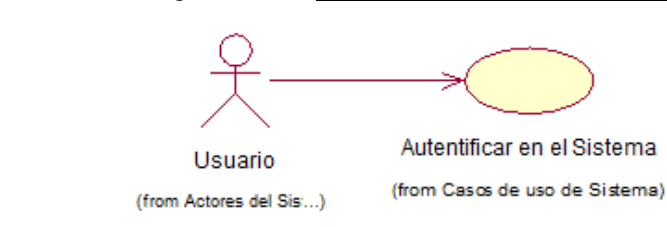

*Elaboración: Propia*

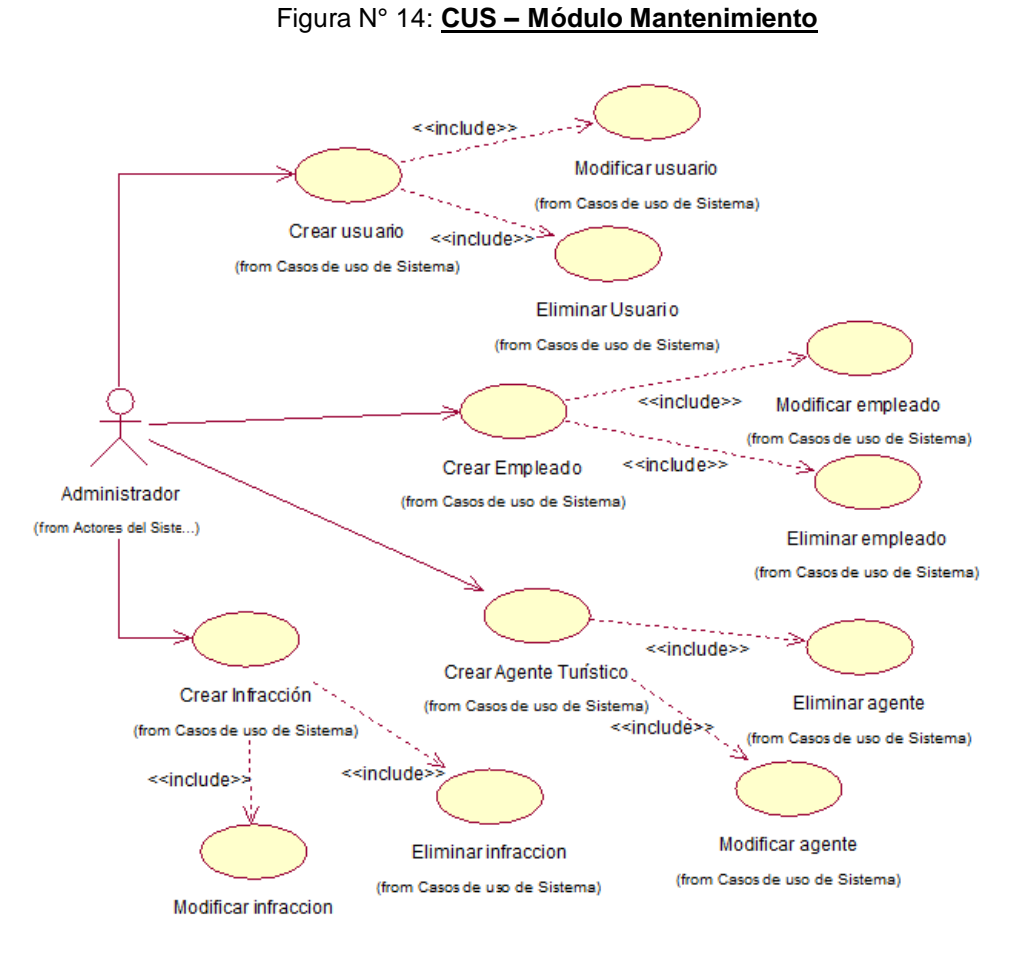

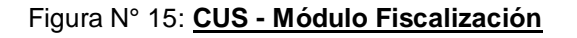

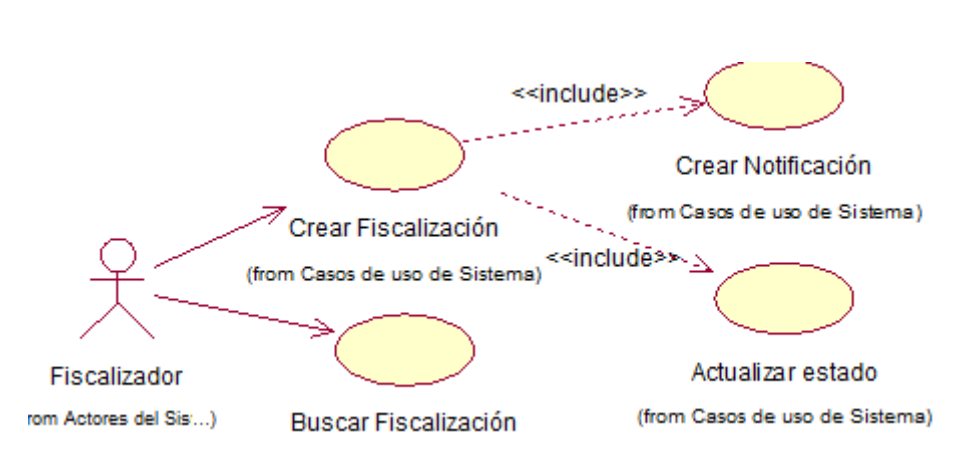

#### Figura N° 16: **CSU - Módulo Notificaciones**

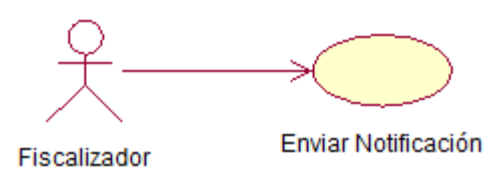

*Elaboración: Propia*

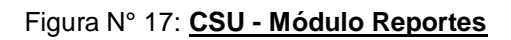

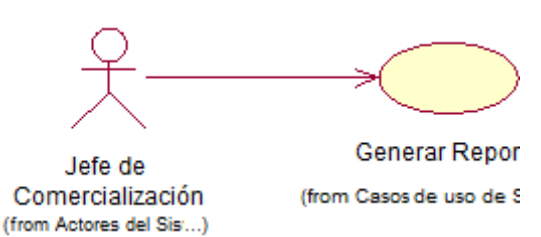

# 3.2.9. Descripción de Caso de Uso por Paquetes

## **Módulo Autentificación**

#### Tabla N° 12: **Descripción de Caso de Uso – Autentificar en el Sistema**

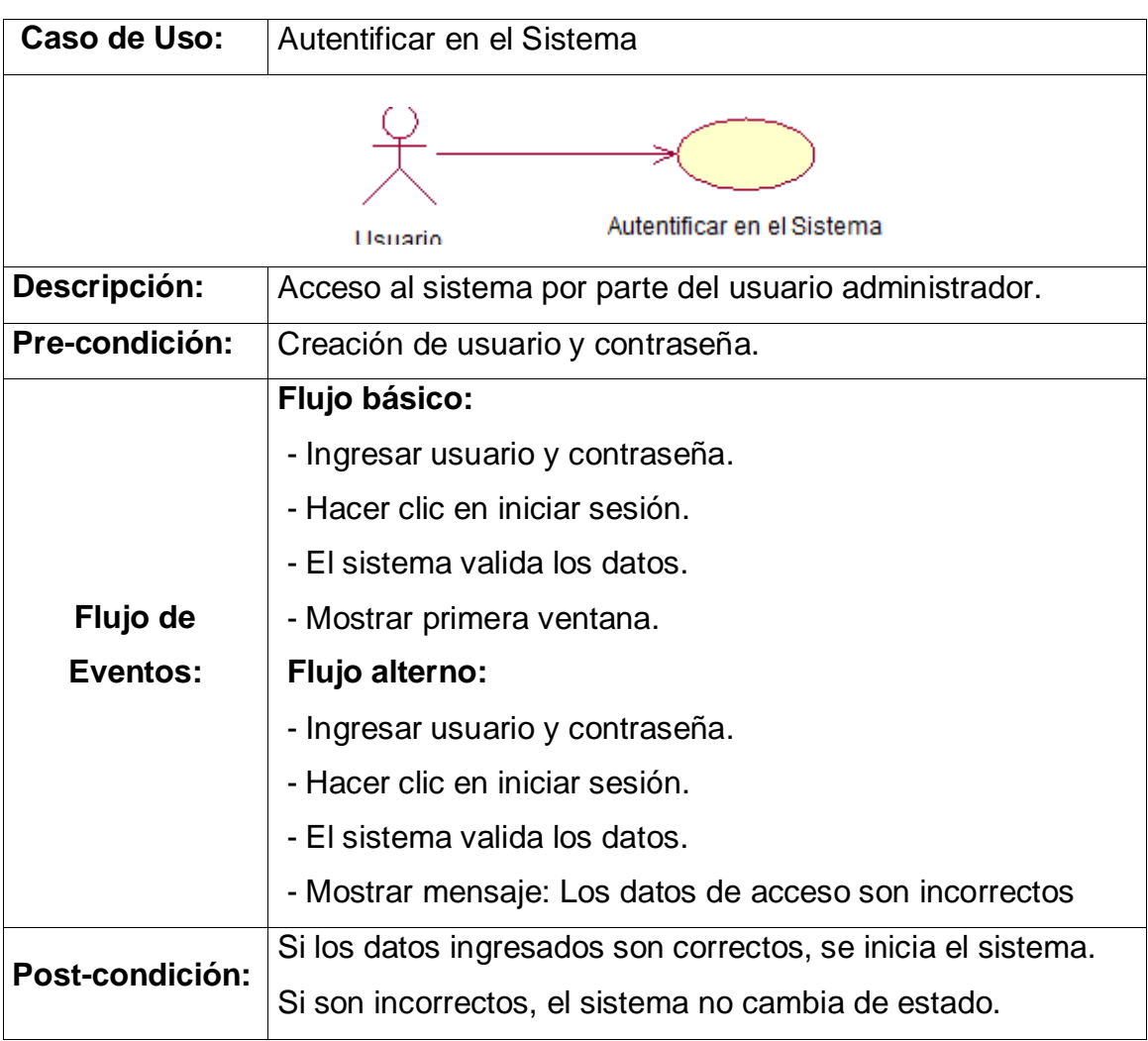

## **Módulo Mantenimiento**

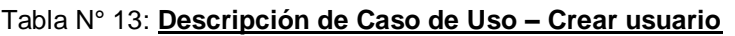

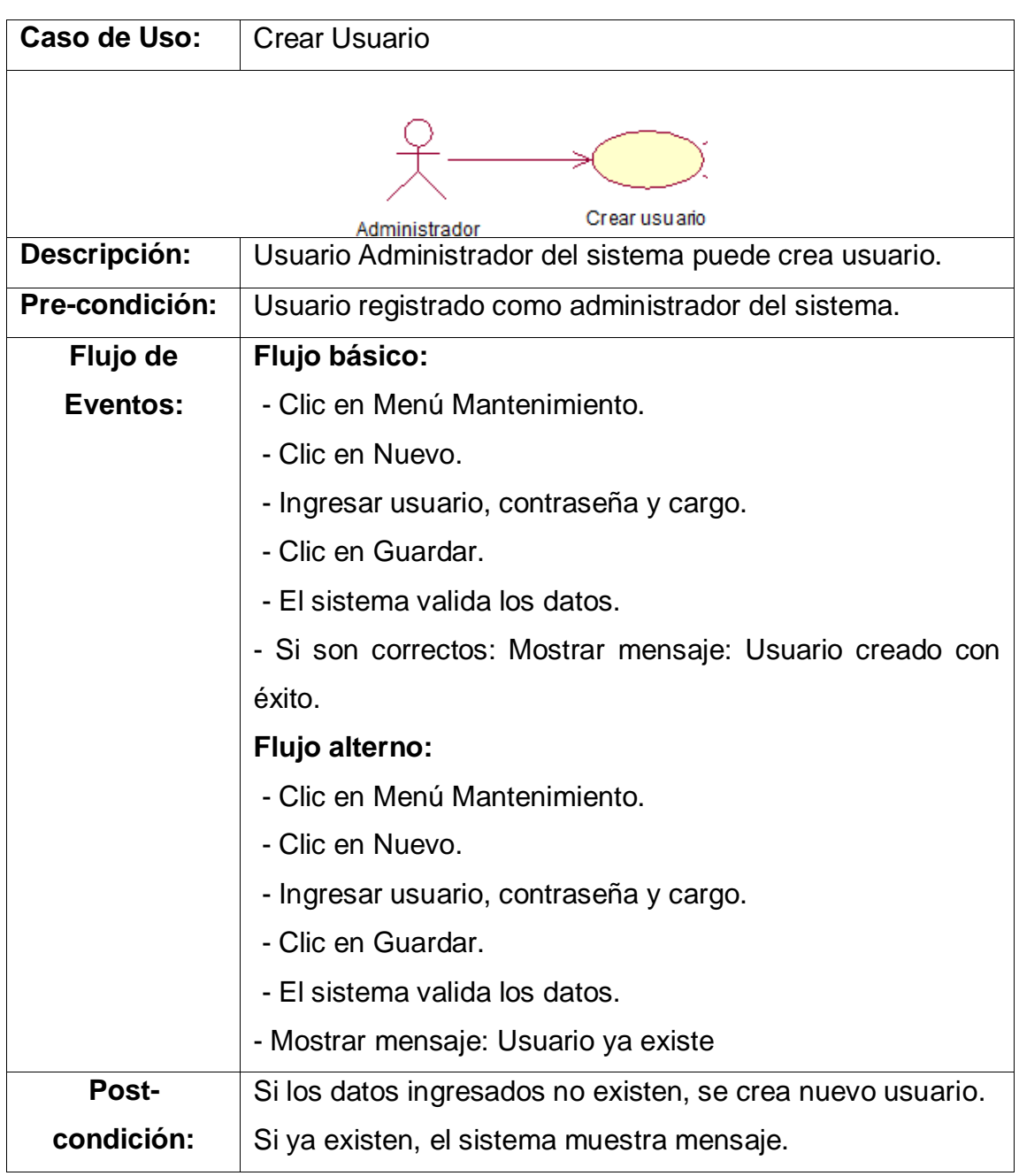

*Elaboración: Propia*

## Tabla N° 14: **Descripción de Caso de Uso – Crear Agente turístico**

## Tabla N° 15: **Descripción de Caso de Uso – Crear Empleado**

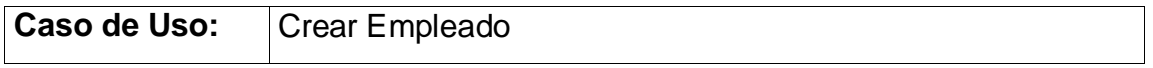

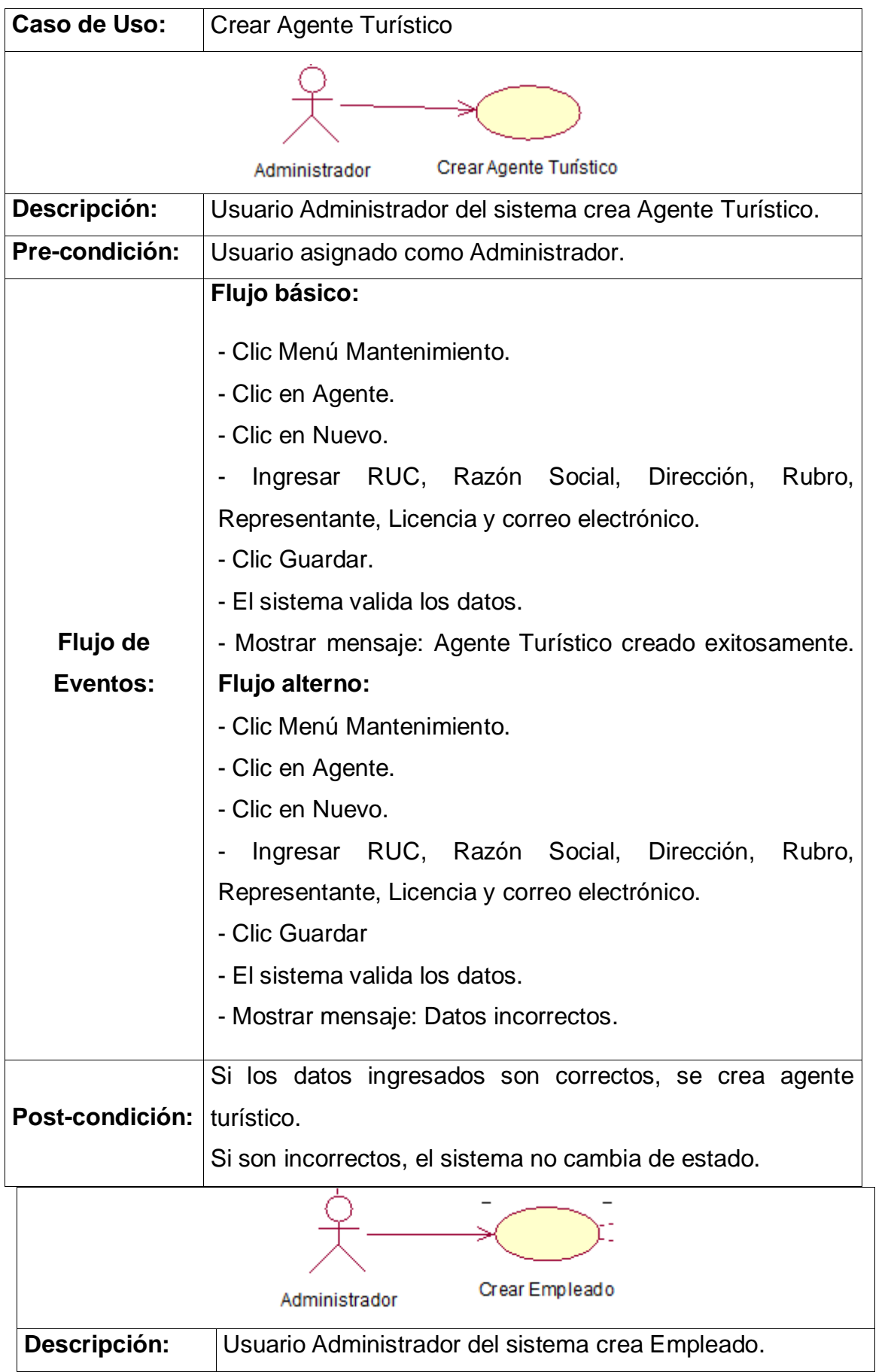

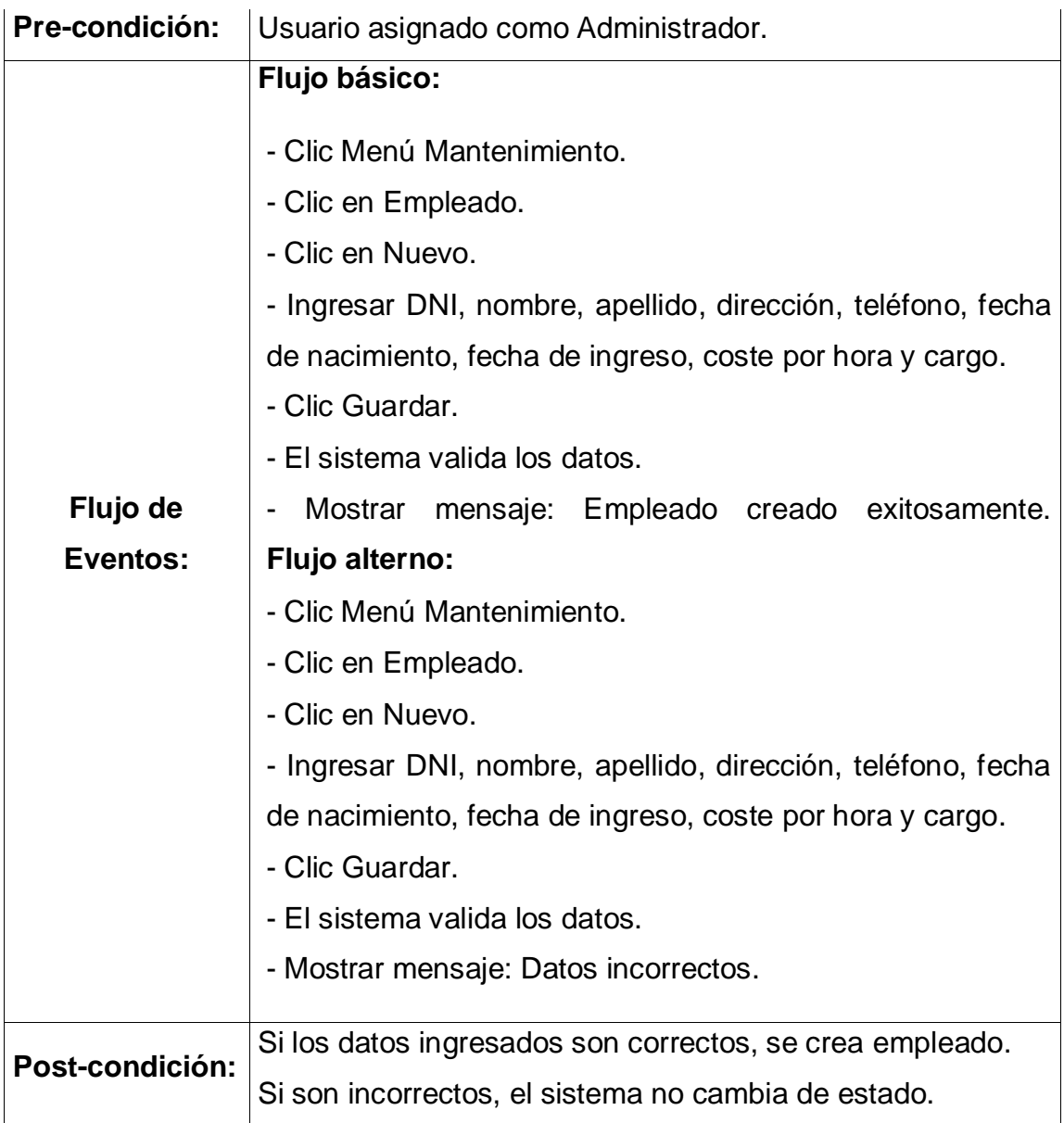

# Tabla N° 16: **Descripción de Caso de Uso – Crear Empleado**

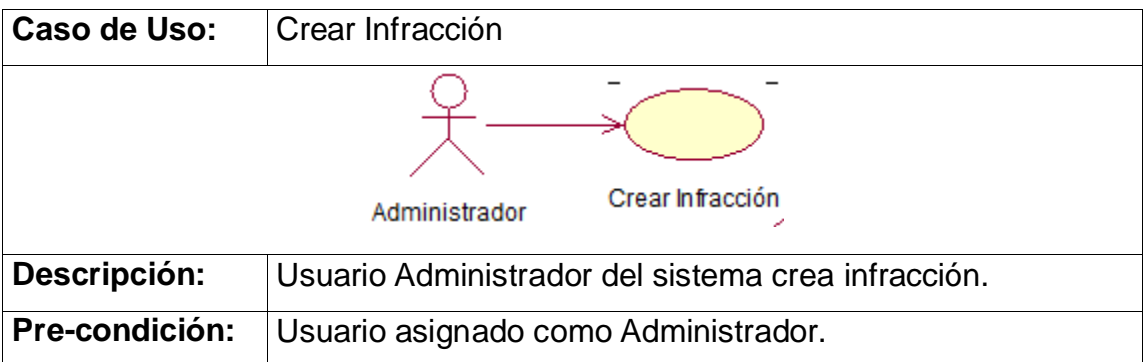

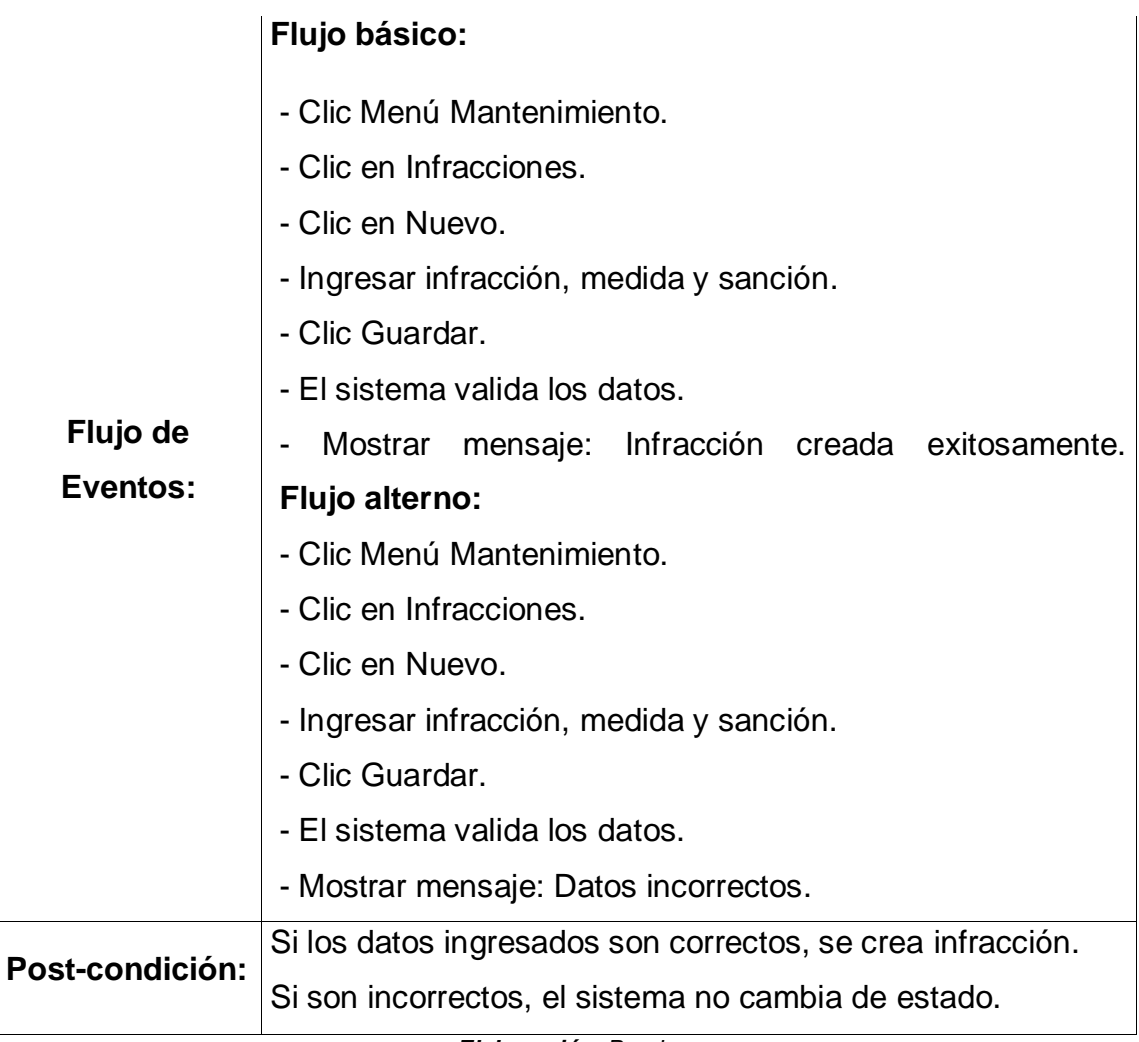

# **Módulo Fiscalización**

## Tabla N° 17: **Descripción de Caso de Uso – Crear Fiscalización**

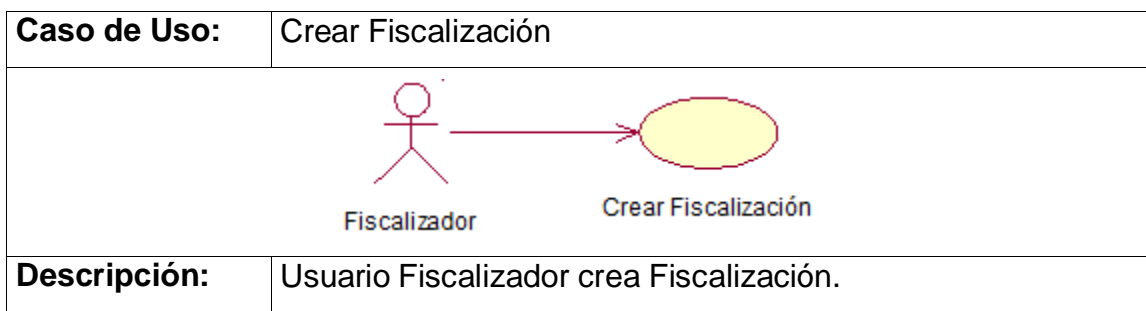

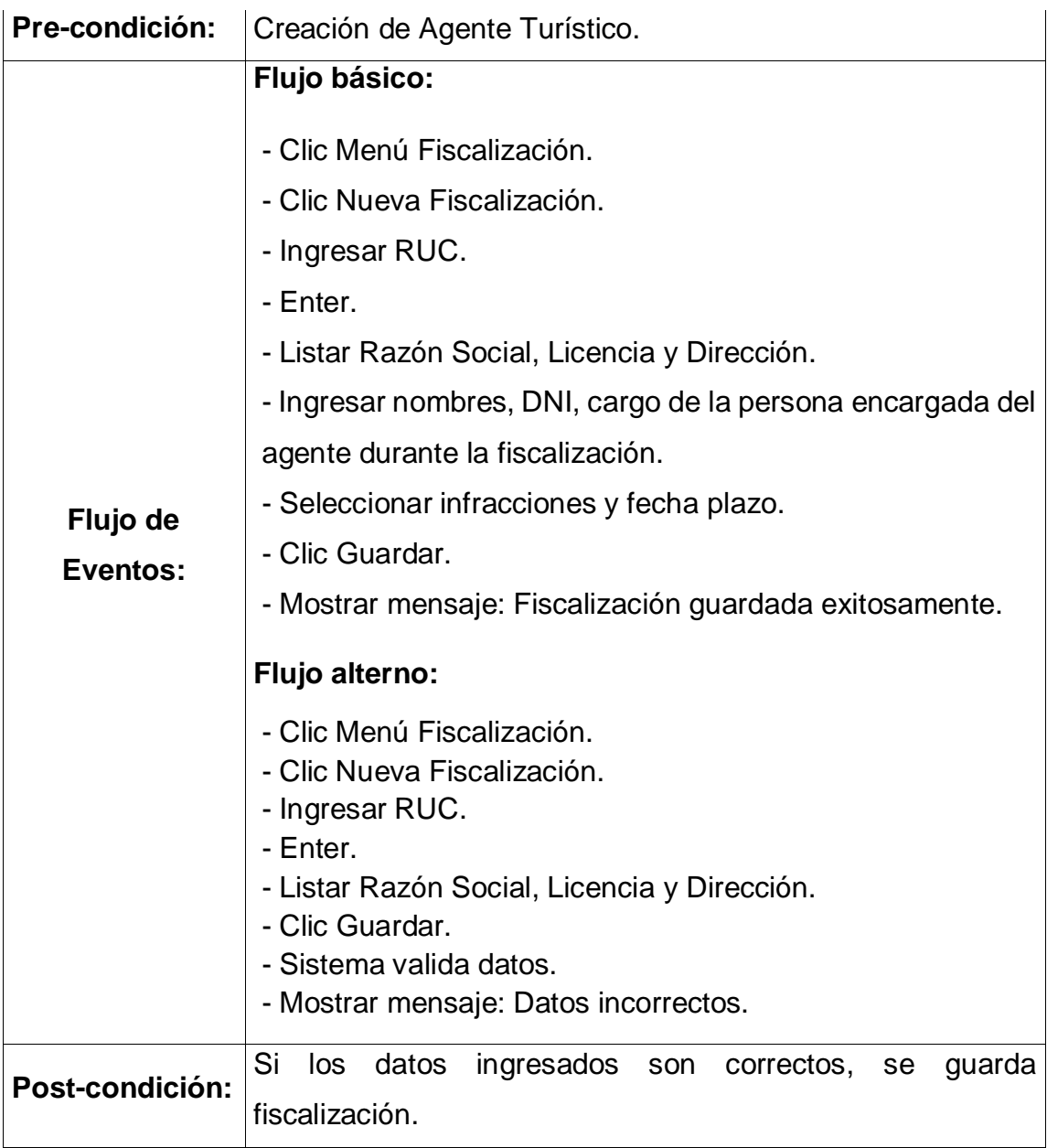

#### Tabla N° 18: **Descripción de Caso de Uso – Buscar Fiscalización**

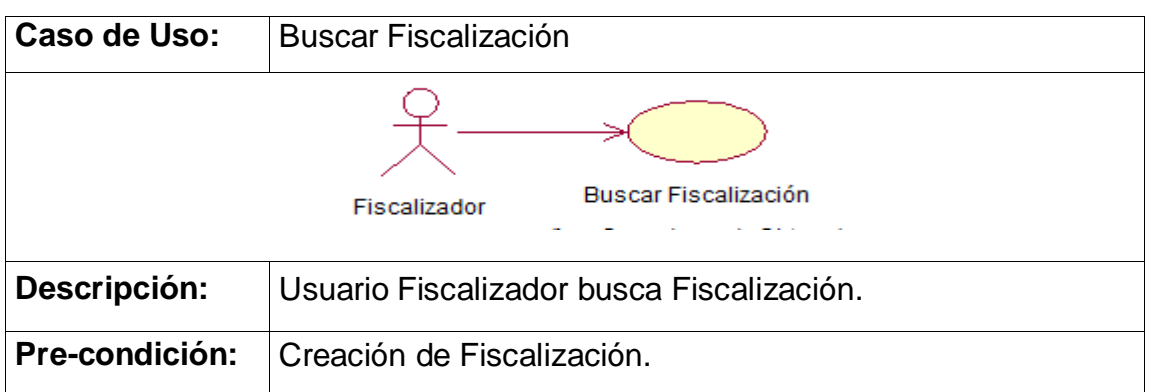

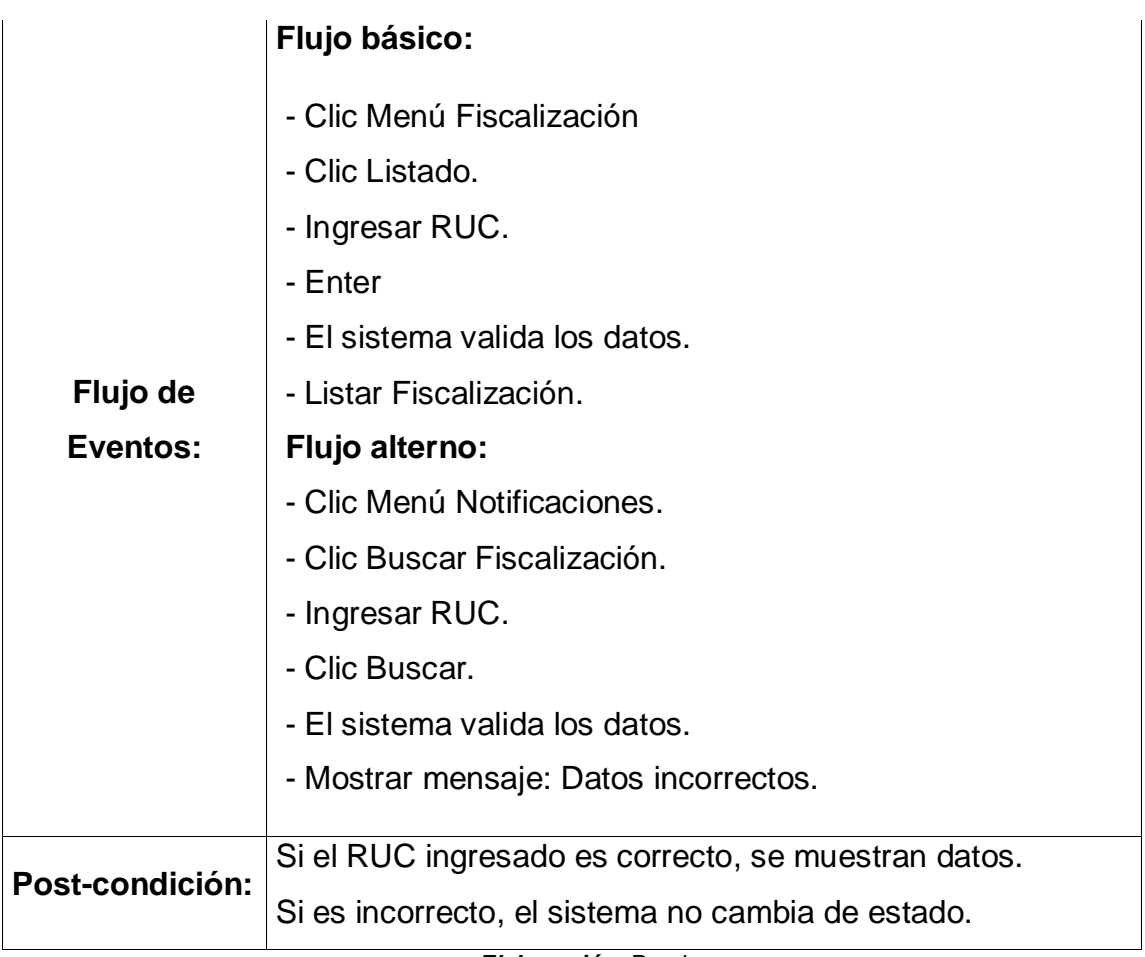

# **Módulo Notificaciones**

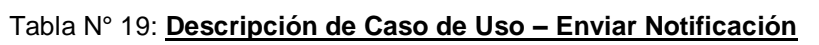

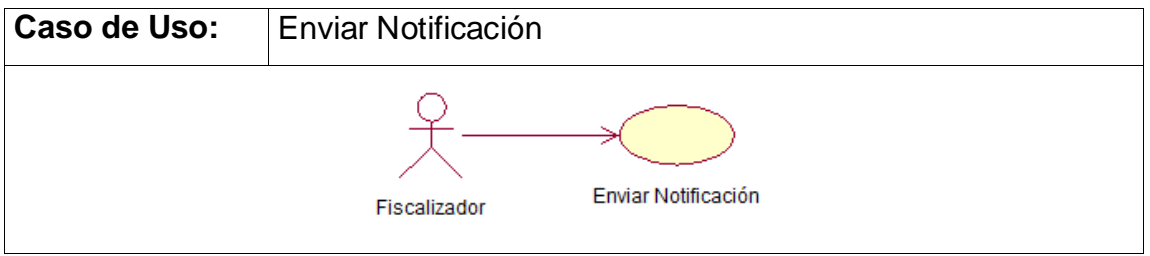

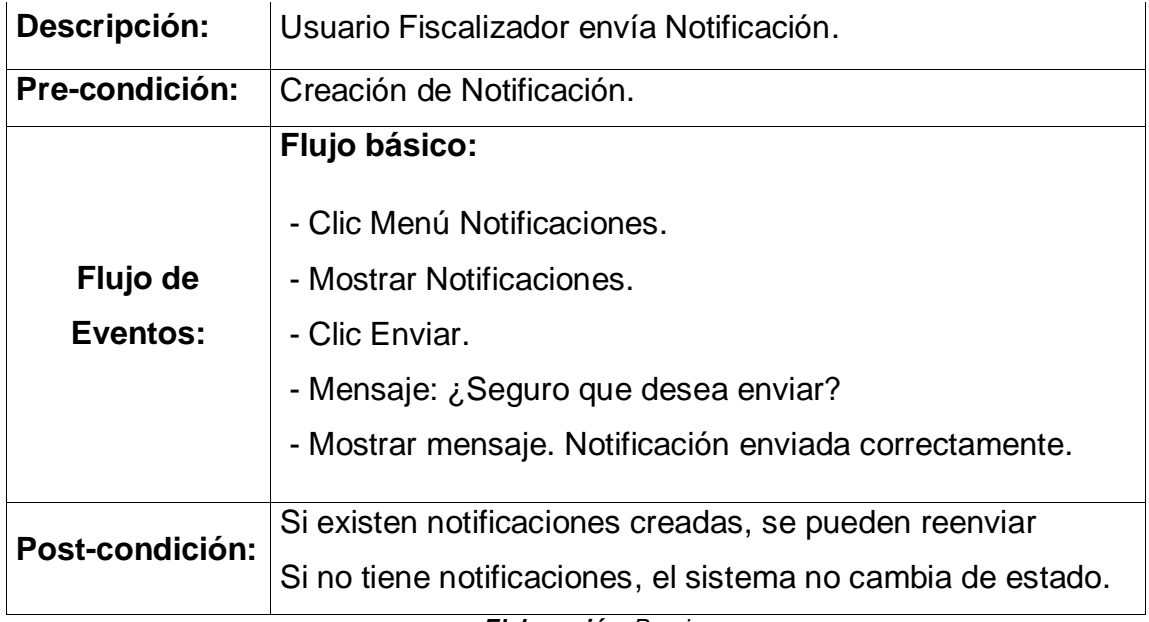

## **Módulo Reportes**

#### Tabla N° 20: **Descripción de Caso de Uso – Generar Reporte**

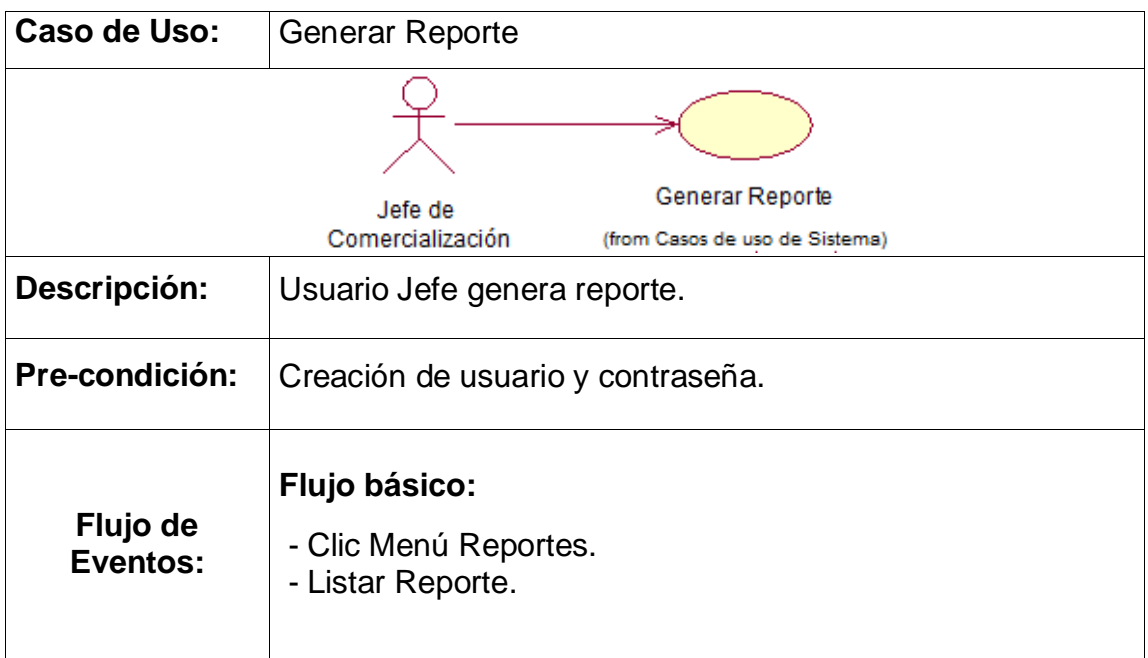

# **3.2.10. ESTUDIO DE FACTIBILIDAD ECONOMICA**

## **3.2.10.1. Planificación Basada en Casos de Uso**

# **3.2.10.2. Cálculo de Puntos de Casos de Uso sin Ajustar**

Es el análisis global del proyecto, se calcula teniendo en cuenta la siguiente ecuación:

$$
UUCP = UAW + UUCW
$$
   
 
$$
Ecuación 7
$$

Donde:

- **UUCP**: Puntos de Casos de Uso sin ajustar
- **UAW**: Factor de Peso de los Actores sin ajustar
- **UUCW**: Factor de Peso de los Casos de Uso sin ajustar

## **Factor de Peso de Actores sin Ajustar (UAW)**

Este valor se calcula mediante un análisis de la cantidad de Actores presentes en el sistema y la complejidad de cada uno de ellos.

 $UAW = Sum(CantidadDeUnTipoDe Actor*Factor)$  Ecuación 8

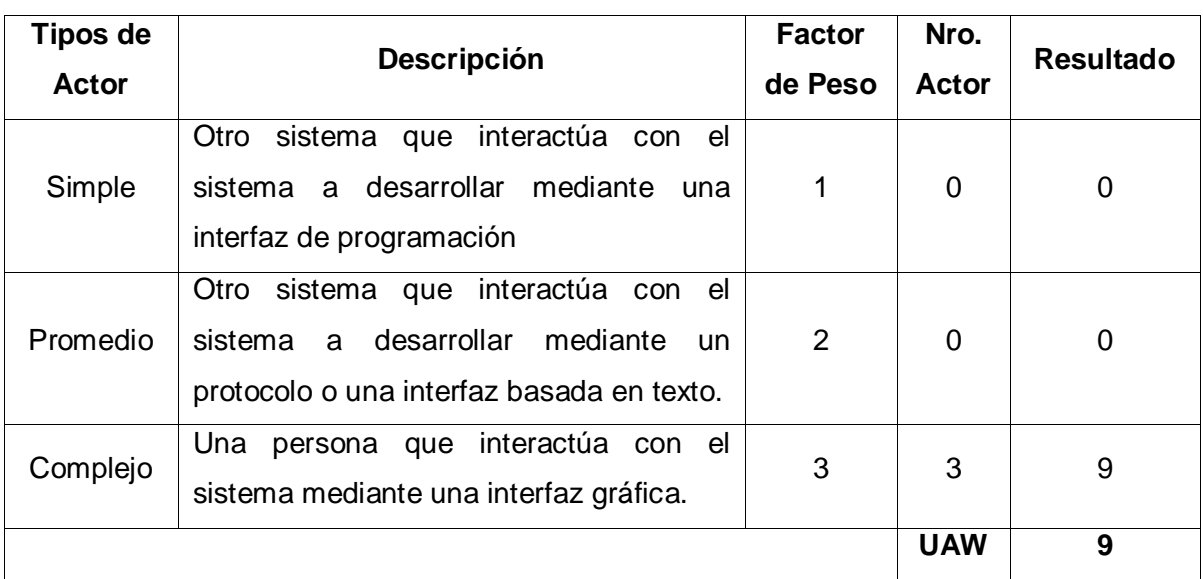

#### Tabla N° 21: **Factor de Peso Actores sin Ajustar**

*Elaboración: Propia*

*Fuente: Diagrama de Relación entre los actores del Sistema*

# **Factor de Peso de Casos de Uso sin Ajustar (UUCW)**

Este valor se calcula mediante un análisis de la cantidad de Casos de Uso presentes en el sistema y la complejidad de cada uno de ellos.

 $UUCW = Sum (CantidadDeUnTipoDeCasolso * Factor)$  Ecuación 9

| Tipo de<br>caso uso | <b>Descripción</b>       | <b>Factor de</b><br><b>Peso</b> | Nro. CU     | <b>Resultado</b> |
|---------------------|--------------------------|---------------------------------|-------------|------------------|
| Simple              | 1-3 Transacciones        | 5                               | 6           | 30               |
| Promedio            | 4-7 Transacciones        | 10                              | 5           | 50               |
| Complejo            | Mayor de 8 Transacciones | 15                              | 0           | 0                |
|                     |                          |                                 | <b>UUCW</b> | 80               |

Tabla N° 22: **Factor de Peso de Casos de Uso sin Ajustar**

Puntos de CU sin ajustar (UUCP):

 $UUCP = UAW + UUCW$ 

 $UUCP = 9 + 80$ 

 $UUCP = 89$ 

## **3.2.10.2.1. Cálculo de Puntos de Casos de Uso Ajustados**

Los Puntos de CU sin ajustar, se ajustan, teniendo en cuenta la siguiente ecuación:

$$
UCP = UUCP \times TCF \times EF
$$
 *Ecuación 10*

Donde:

**UCP:** Puntos de Casos de Uso ajustados.

**UUCP:** Puntos de Casos de Uso sin ajustar.

**TCF**: Factor de complejidad técnica.

**EF:** Factor de ambiente.

## **3.2.10.2.2. Factor de Complejidad Técnica**

Comprenden 13 puntos que evalúan la complejidad de los módulos del sistema que se desarrolla según la valoración que se le asigne.

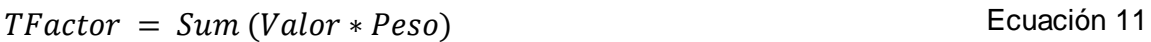

 $TCF = 0.6 + (0.01 * TFactor)$  Ecuación 12

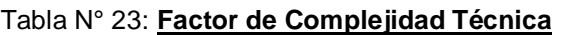

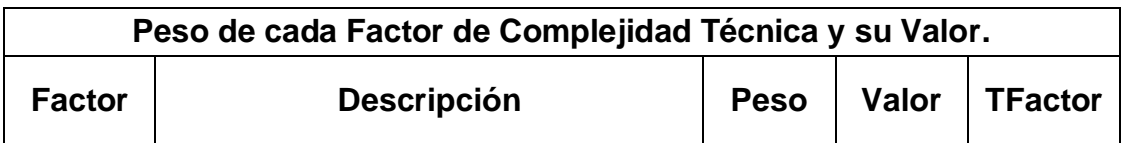

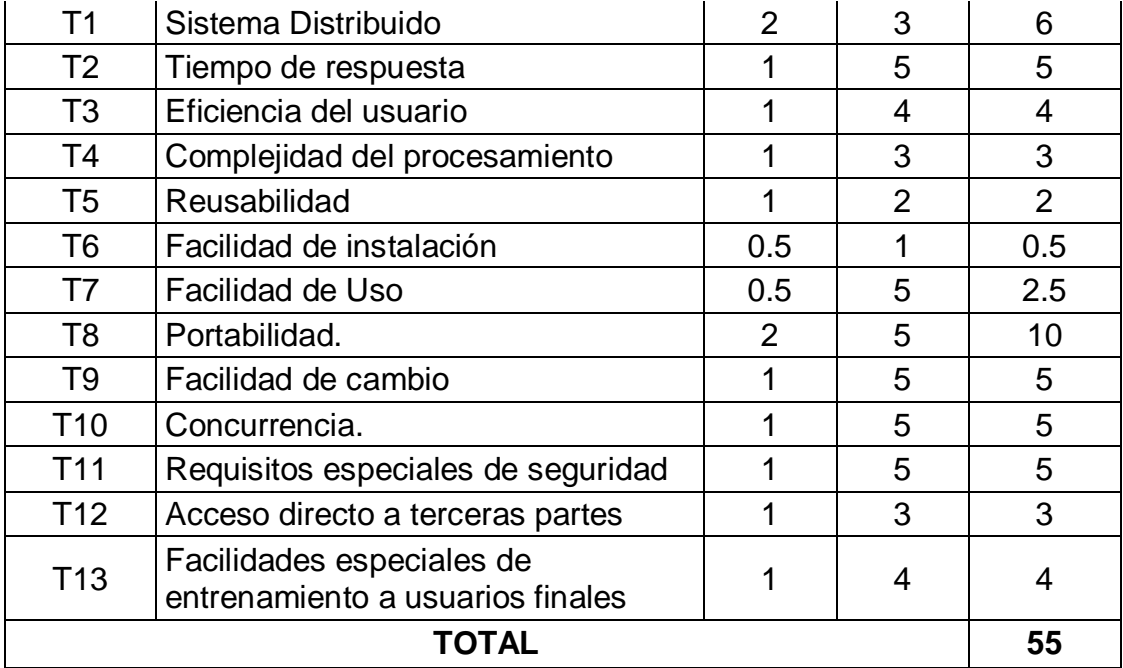

 $TCF = 0.6 + (0.01 * TFactor)$ 

 $TCF = 0.6 + 0.01 * 55$ 

 $TCF = 1.15$ 

#### **3.2.10.2.3. Factor de Ambiente**

Está relacionado con las habilidades y el entrenamiento del grupo de personas involucrado en el desarrollo del proyecto.

 $EFactor = Sum(Value * Peso)$  Ecuación 13

 $EF = 1.4 + (-0.03 * EFactor)$  Ecuación 14

Tabla N° 24: **Factor ambiente**

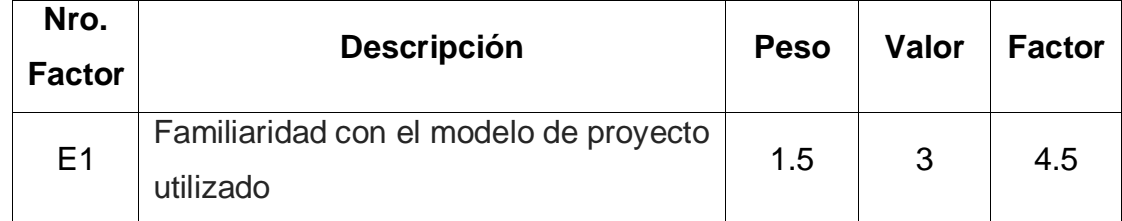

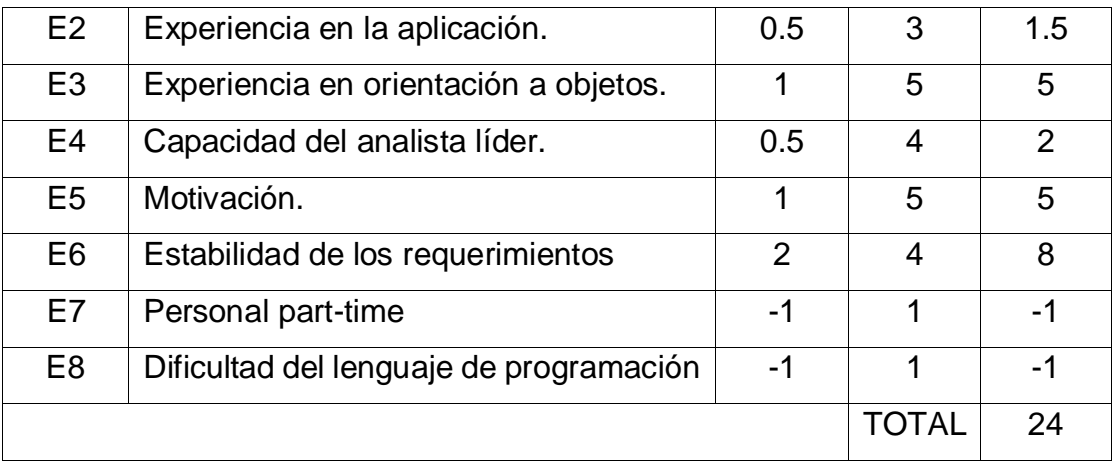

 $EF = 1.4 + (-0.03 * EFactor)$  $EF = 1.4 + (-0.03 * 24)$ 

 $EF = 0.68$ 

#### **Cálculo de los Casos de Uso Ajustados:**

$$
UCP = UUCP * TCF * EF
$$

 $UCP = 89 * 1.15 * 0.68$ 

 $UCP = 69.598$ 

#### **Estimación del Esfuerzo**

Este cálculo se realiza con el fin de tener una aproximación del esfuerzo, pensando solo en el desarrollo según las funcionalidades de los casos de uso. Está basado en los factores ambientales y se calcula de la siguiente manera:

- Los factores E1 a E6 por debajo del valor medio (3).

- Los factores E7 a E8 por encima del valor medio (3).

- Si el total es 2 o menos, se utiliza el factor de conversión 20 horas-hombre/Punto de Casos de Uso.

- Si el total es 3 o 4, se utiliza el factor de conversión 28 horas-hombre/Punto de Casos de Uso.

- Si el total es mayor o igual que 5, se recomienda efectuar cambios en el proyecto, ya que se considera que el riesgo de fracaso del mismo es demasiado alto. El esfuerzo en horas-hombre viene dado por:

$$
E = UCP \times CF
$$
   
 
$$
E = UCP \times CF
$$

Donde:

**E**: Esfuerzo estimado en horas-hombre

**UCP**: Puntos de Casos de Uso ajustados

**CF**: Factor de conversión

 $E = 69.598 \times 20$ 

 $E = 1391.96$  Horas/Hombre

Cálculo del tiempo de desarrollo:

 $TDesarrollo = E/CHTotal$ 

Dónde: **CHTotal:** Cantidad de hombres

 $TDesarrollo = 1391.96/1$ 

 $TDesarrollo = 1391.96$  horas

Cálculo del Tiempo de Desarrollo en meses.

El tiempo total de desarrollo es de 1391.96 horas.

$$
M = TDesarrollo/H * D
$$
   
 Ecuador 16

 $=1391.96*\frac{1}{100}$  $\frac{1}{10 \text{ horas}} * \frac{1 \text{ mes}}{30 \text{ dia}}$ 30

 $= 4.64$  meses

El tiempo de desarrollo es de 1391.96 horas que equivalen aproximadamente a 4.64 meses de desarrollo.

## **Considerando que se trabajan 10 horas diarias:**

## $\textit{TDesarrollo} = \textit{TDesarrollo}/10 \textit{horas}/\textit{dia}$

 $\textit{TDesar}$ rollo = 1391.96 horas/10 horas/día

 $TDesarrollo = 139.19$  días aproximadamente

# **3.2.10.3. Estudio de Viabilidad Económica**

El estudio de viabilidad económica es uno de los aspectos más importantes durante el desarrollo de un proyecto porque permite saber si debe continuar o no con el desarrollo de este.

El estudio de factibilidad comprende:

- Costos de inversión.
- Costos de desarrollo.
- Costos de implementación.
- Costos de operación.
- Beneficios tangibles e intangibles.
- Análisis de rentabilidad.

## **3.2.10.3.1. Determinación de Costos de Inversión**

#### **Hardware**

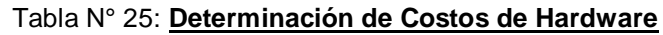

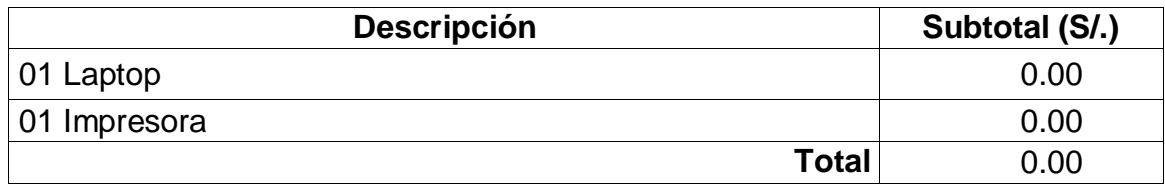

*Elaboración: Propia*

#### **Software**

#### Tabla N° 26: **Determinación de costos de software.**

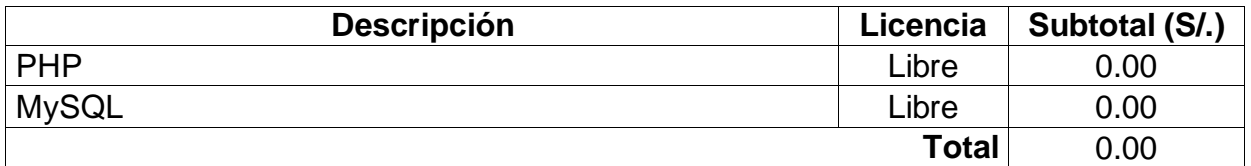

*Elaboración: Propia*

Formulación para el cálculo general:

Fórmula para la obtención del costo de inversión

$$
CI = CH + CS + CM
$$
   
 
$$
Ecuación 17
$$

Donde:

CI = Costo de inversión.

CH = Costo de hardware.

CS = Costo de Software.

CM = Costo de materiales.

Entonces reemplazando en la fórmula tenemos:

 $CI = 0.00 + 0.00$ 

 $CI = 0.00$  Nuevos soles

#### **3.2.10.3.2. Determinación de los Costos de Desarrollo**

#### **Recursos humanos**

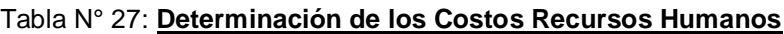

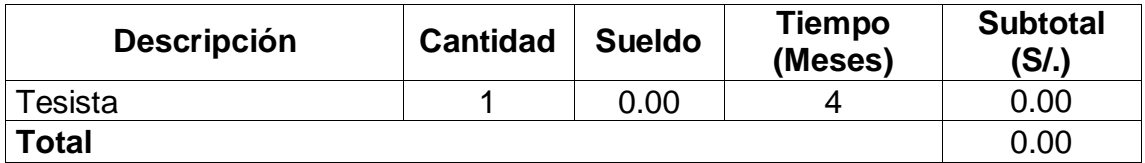

*Elaboración: Propia*

#### **Recursos materiales e insumos**

#### Tabla N° 28: **Determinación de los Costos Recursos materiales e insumos**

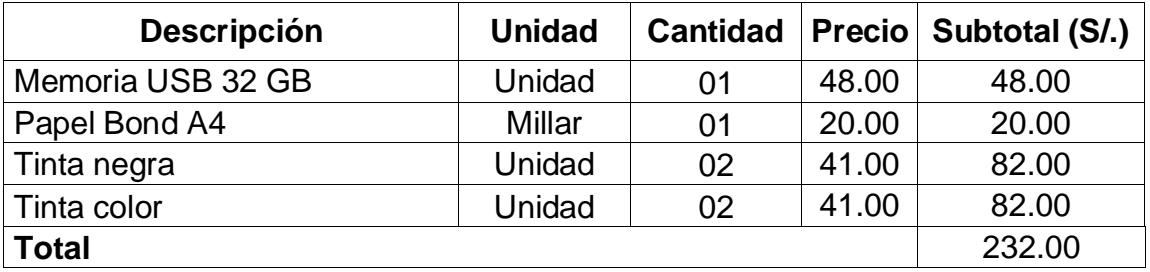

*Elaboración: Propia*

**Costos de energía** 

Según la guía de facturación de energía eléctrica, la cantidad de energía que consume una PC es igual a 200 watts equivalente a 0.20 kilowatts lo mismo que una impresora multifuncional consume 150 watts equivalente a 0.15 kilowatts.

El costo por kilowatts que se considera según el recibo entregado por la empresa prestadora del servicio de energía eléctrica es de 0.369.

## **Consumo de PC durante un mes (Cpc):**

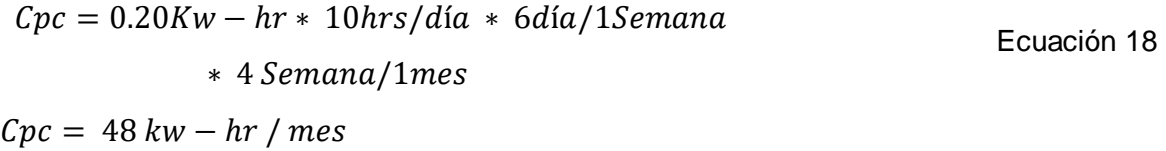

## **Consumo de impresora durante un mes (Cim):**

$$
Cim = 0.15Kw - hr * 1Hr/dia * 6\,a/15emana
$$
  
\* 4 Semana / 1mes

 $Cim = 3.6$  kw  $-Hr$  mes

# **Consumo total de energía durante el desarrollo del proyecto**

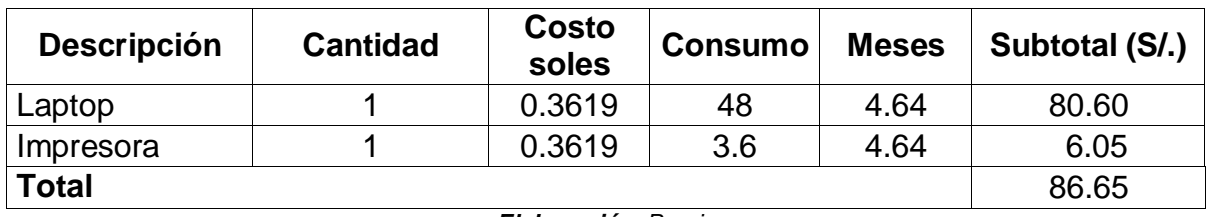

Tabla N° 29: **Consumo total durante el desarrollo del proyecto.**

*Elaboración: Propia*

#### **Resumen de los costos de desarrollo**

#### Tabla N° 30: **Resumen de los costos de desarrollo**

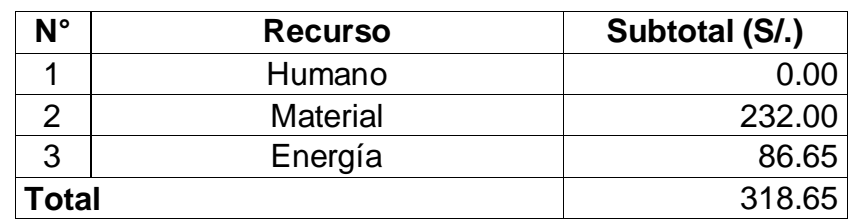
# **3.2.10.4. Determinación de Costos Operacionales**

## **Recursos humanos**

Los recursos operacionales se tomaron como valor cero por contar con los mismos operadores y solo calcularemos el costo de la inclusión del software.

## **Recursos materiales**

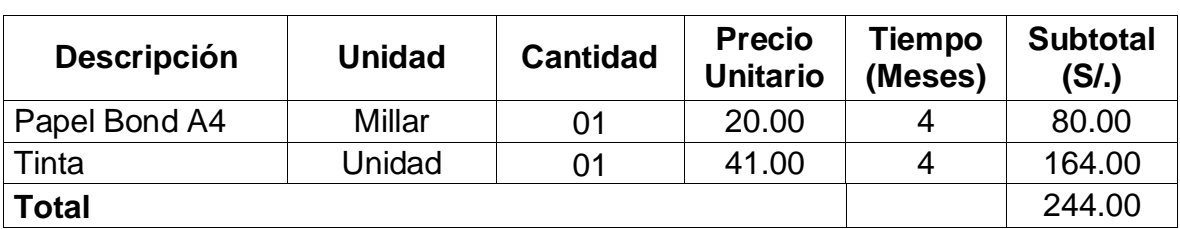

Tabla N° 31: **Costos operacionales de recursos materiales**

*Elaboración: Propia*

# **Energía**

## Tabla N° 32: **Costos de energía**

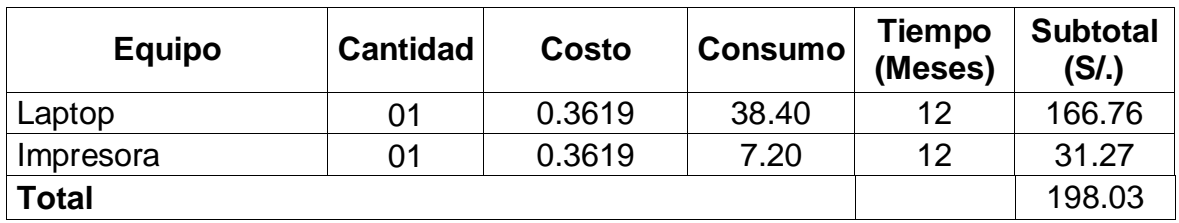

*Elaboración: Propia*

## **Mantenimiento**

Para los costos de mantenimiento se tuvo en cuenta la siguiente tabla:

Tabla N° 33: **Costos de mantenimiento**

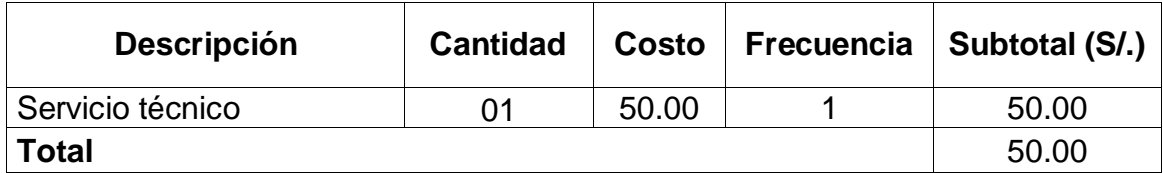

*Elaboración: Propia*

# **Depreciación**

Para los costos de depreciación están relacionados con la disminución del monetario de los bienes en el tiempo. En este caso usaremos el 20% de depreciación anual, para los bienes adquiridos para el desarrollo del proyecto.

74

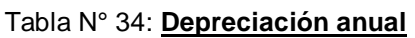

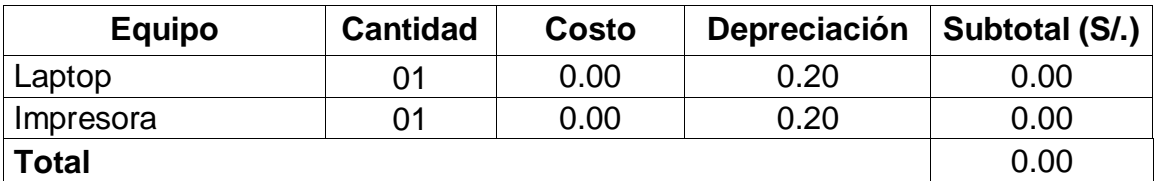

*Elaboración: Propia*

## **Formulación para el cálculo general:**

 $CO = CORH + CORM + COEE + COM + COD$  Ecuación 20

Dónde: CO = Costo operacional

CORH = Costo operacional de recursos humanos.

CORM = Costo operacional de recursos materiales.

COEE = Costo operacional de energía eléctrica.

COM = Costos operacionales de mantenimiento.

COD = Costos operacionales de depreciación.

Reemplazando en la fórmula tenemos:

 $CO = 0.00 + 244.00 + 198.03 + 50.00 + 0.00$ 

 $CO = 492.03$ 

# **3.2.10.5. Beneficios**

# **Beneficios tangibles**

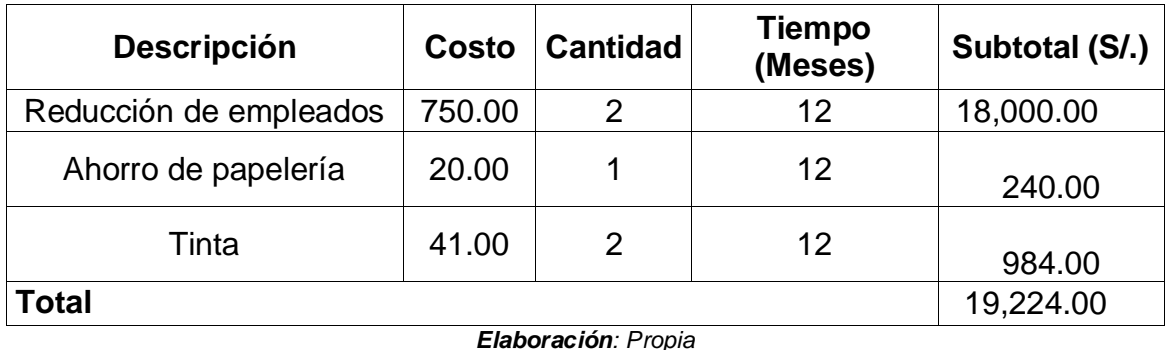

## Tabla N° 35: **Beneficios tangibles**

# **Beneficios intangibles**

Son las ventajas que se obtienen después de puesta en marcha del sistema, entra las cuáles tenemos:

- Mejora de la imagen institucional.
- Obtención de información rápida y segura.
- Generación de reportes en tiempo real.

$$
B = BT + BI
$$
   
 
$$
B = BT + BI
$$
   
 
$$
B = BTT + BI
$$

Donde:

B = Beneficios

BT = Beneficios tangibles.

BI = Beneficios intangibles

Entonces tenemos:

 $B = 19,224.00 + 0.00$ 

 $B = S/.19,224.00$ 

## Tabla N° 36: **Resumen de costos**

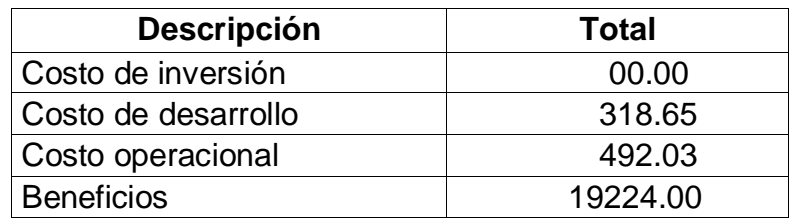

*Elaboración: Propia*

# **3.2.10.6. Flujo De Caja**

Tabla N° 37: **Resumen de costos y beneficios.**

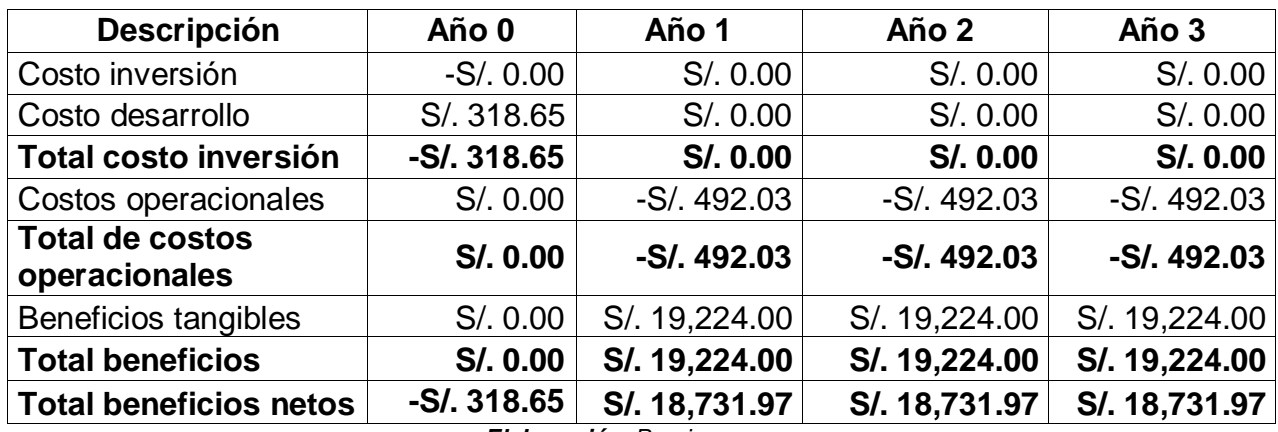

Valor presente (VAN) Es la suma algebraica de los valores actualizados de los costos beneficios generados por el proyecto con un periodo de evaluación de 3 años y un interés (i) al 14%.

 $VAN = -Io + (B - C)/(1 + i)^{1} + \dots + (B - C)/(1 + i)$ Ecuación 22

Dónde:

I<sup>o</sup> = Inversión en el año 0

B = Beneficio

 $C = Costo$ 

Reemplazando tenemos:

 $VAN = -318.65 +$ 18731.97  $\frac{(1+0.14)^1}{(1+0.14)^1}$ 18731.97  $\frac{}{(1+0.14)^2}$  + 18731.97  $(1 + 0.14)^3$ 

VAN= S/. 43170.09

## **Interpretación**

#### Tabla N° 38: **Interpretación del valor actual neto**

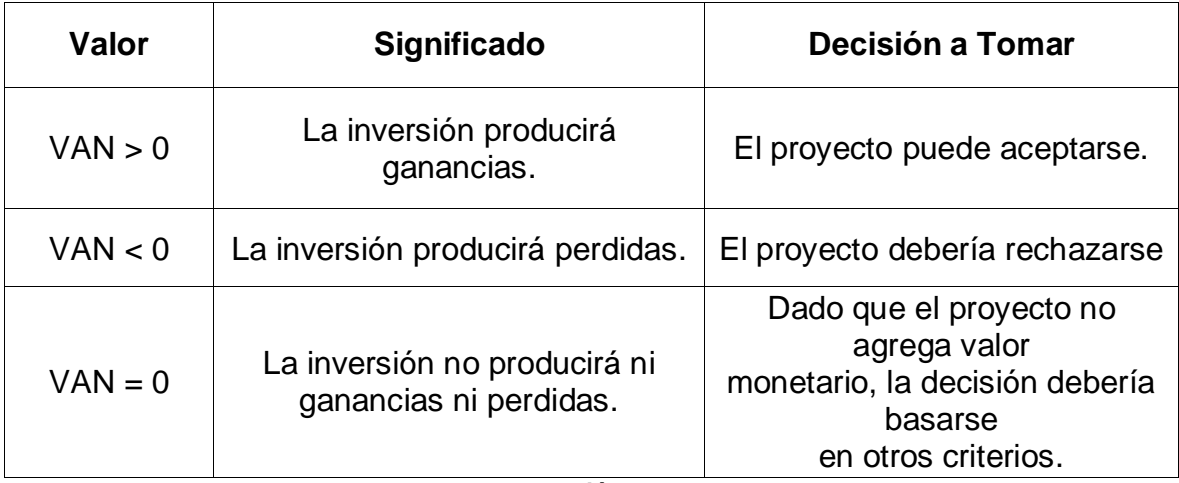

*Elaboración: Propia*

## **Conclusión**

Debido a que el VAN obtenido es mayor a cero (0) se deduce que los beneficios del proyecto son mayores al costo, y tendrá ingresos adicionales.

## **Relación beneficio – costo (B/C)**

Se basa en la relación que existe entre los beneficios producidos por la implementación del proyecto y los costos producidos por el mismo.

$$
B/C = VPB/VPC
$$
\nEcuación 23

\n
$$
VPC = Io + C/(1 + i)^{1} + \dots + C/(1 + i)^{n}
$$
\nEcuación 24

\n
$$
VPC = -318.65 + 492.03/(1 + 0.14)^{1} + 492.03/(1 + 0.14)^{2} + 492.03/(1 + 0.14)^{3}
$$
\n
$$
VPC = 823.66
$$
\n
$$
VPB = B/(1 + i)^{1} + \dots + B/(1 + i)^{n}
$$
\nEcuación 25

\n
$$
VPB = (1 + i)^{1} + \dots + (1 + i)^{n}
$$
\nEcuación 25

$$
VPB = 19,224.00/(1+0.14)^{1} + 19,224.00/(1+0.14)^{2} + 19,224.00/(1+0.14)^{3}
$$

 $VPB = 44631.05$ 

Entonces reemplazando en la fórmula de Beneficio – Costo:

$$
B/C = VPB/VPC
$$

 $B/C = 44631.05 / 823.66$ 

$$
B/C=54.19
$$

## **Interpretación:**

Por cada sol invertido se gana S/. 54 soles.

## **Conclusión**

Si un proyecto tiene B/C y es mayor que uno, significa que el valor bruto de sus beneficios es superior a sus costos, entonces el proyecto se acepta. B / C= 54.19  $>1$ 

## **Tiempo de recuperación de capital (TR)**

$$
TR = I_0 / (B - C)
$$
   
 **E**cuación 26

Donde:

TR = Tiempo de recuperación.

I<sup>0</sup> = Inversión en el año 0.

B = Beneficio.

 $C = Costo$ .

Entonces reemplazando en la ecuación de tiempo de retorno tenemos:

$$
TR = 318.65 / 18731.97
$$

 $TR = 0.02$ 

## **Calculando el tiempo exacto del retorno de la inversión:**

Hallando meses:  $0.02*12$  meses =  $0.24$ 

Hallando días:  $0.4*30$  días = 12

## **Tasa interna de retorno (TIR)**

Este indicador sirve para determinar la rentabilidad de la inversión propuesta y hace el VAN igual a 0. En este caso se tomará i=14,03% anual.

| Tasa de Retorno Interno (TIR) |               |  |  |  |  |
|-------------------------------|---------------|--|--|--|--|
| Año 0                         | S/. 318.65    |  |  |  |  |
| Año 1                         | S/. 18,731.97 |  |  |  |  |
| Año 2                         | S/. 18,731.97 |  |  |  |  |
| Año 3                         | S/. 18,731.97 |  |  |  |  |
| TIR                           | 5879%         |  |  |  |  |
| $i$ án, Dropio<br>Eleber.     |               |  |  |  |  |

Tabla N° 39: **Tasa de Retorno Interno (TIR)**

*Elaboración: Propia*

Entonces tenemos: Que según la función financiera TIR nuestra tasa interna de retorno es de 68.96% que es superior al mínimo interés del capital bancario (14,03%), por lo tanto se recomienda la ejecución del proyecto.

## **Conclusiones**

El proyecto es económicamente factible, según los indicadores económicos mostrando a continuación.

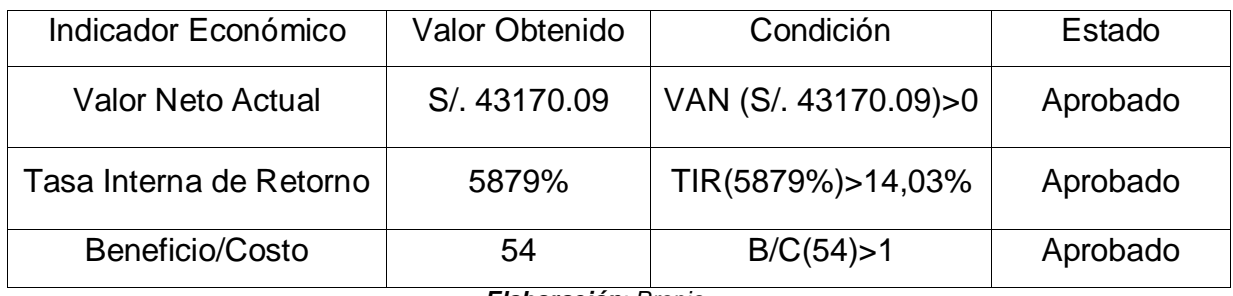

## Tabla N° 40: **Valores obtenidos del estudio de viabilidad**

*Elaboración: Propia*

# **3.2.10.7. Priorización de Casos de Uso**

Criterios de priorización Determina el orden en que los casos de uso serán implementados dentro del desarrollo de aplicación. Para ello se consideran los siguientes criterios:

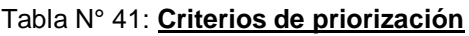

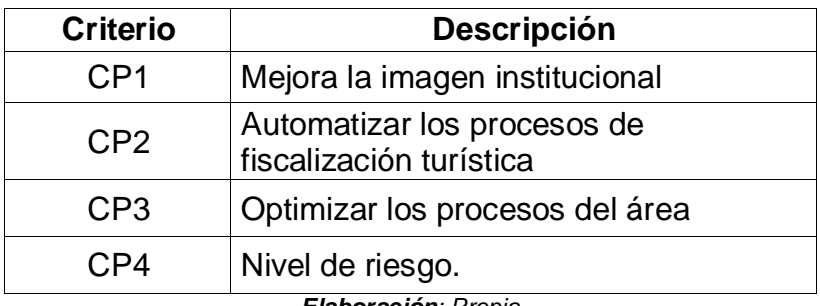

*Elaboración: Propia*

Tabla N° 42: **Puntaje de acuerdo al impacto de caso de uso.**

| Puntaje |
|---------|
|         |
|         |
| 3       |
|         |
| 5       |
|         |

# **Casos de uso**

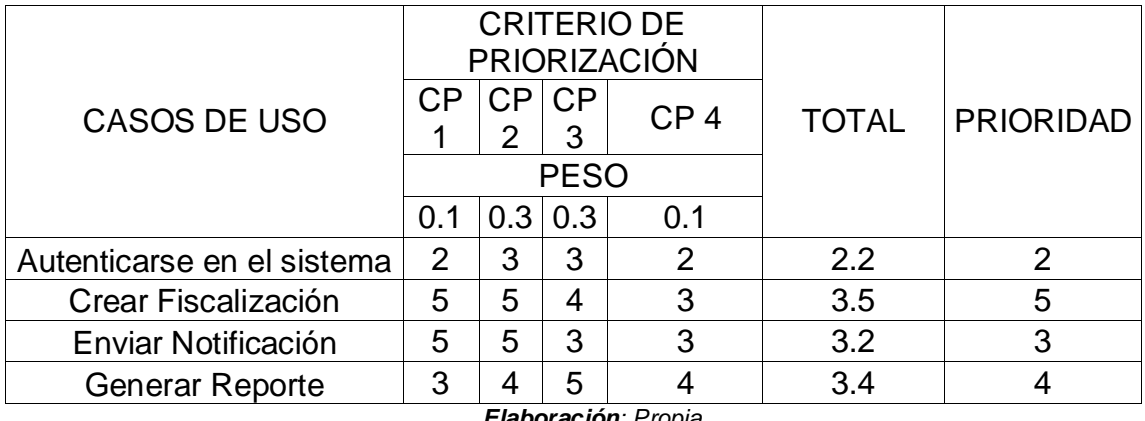

## Tabla N° 43: **Priorización de los casos de uso**

# **3.2.10.8. Análisis de Riesgos**

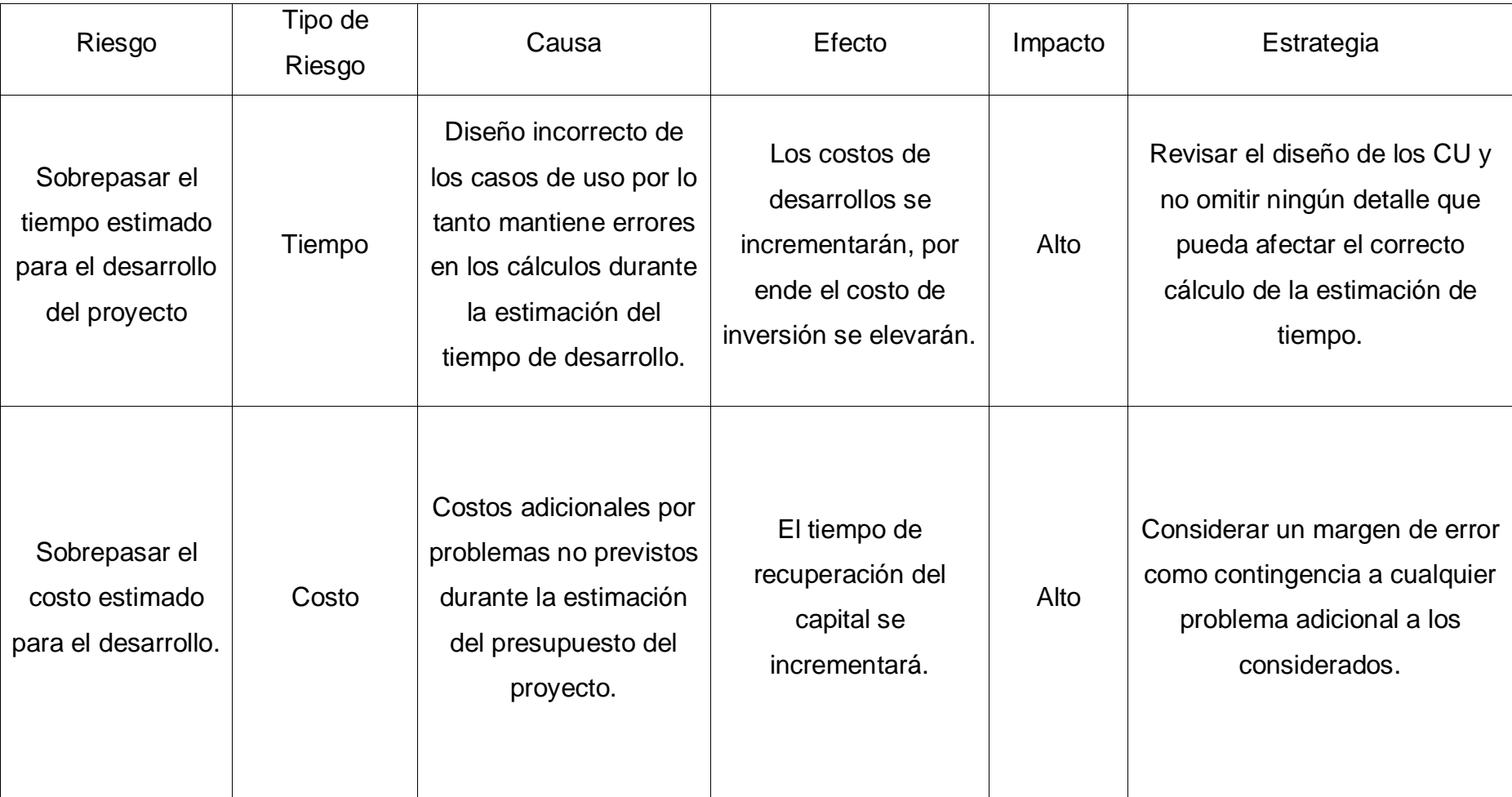

# Tabla N° 44: **Análisis de riesgo**

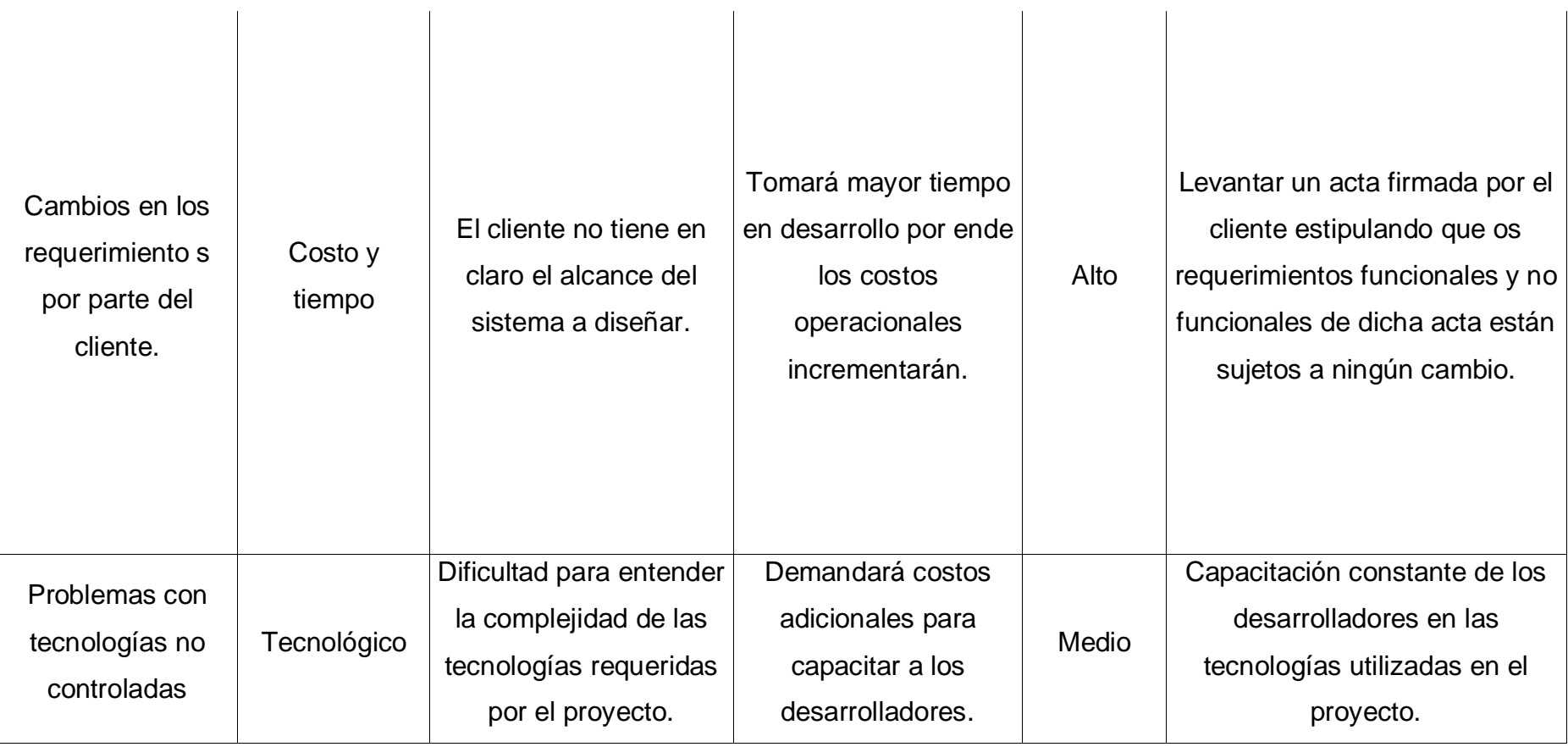

**3.3. Fase 2: ELABORACIÓN**

**Modelo de Análisis**

#### **3.3.1. Diagrama de Clases**

**Módulo – Autenticarse en el sistema.**

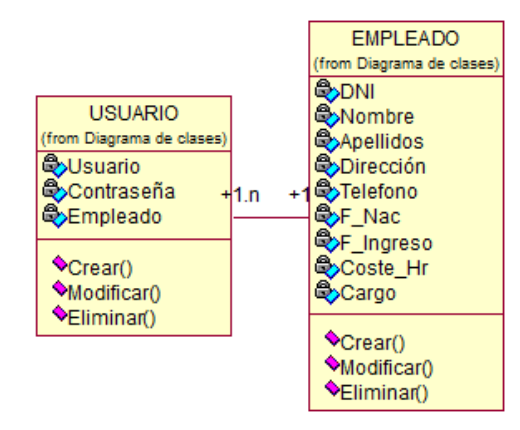

Figura N° 18: **Diagrama de Clases - Autenticarse en el sistema**

*Elaboración: Propia*

#### **Módulo – Mantenimiento**

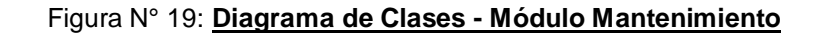

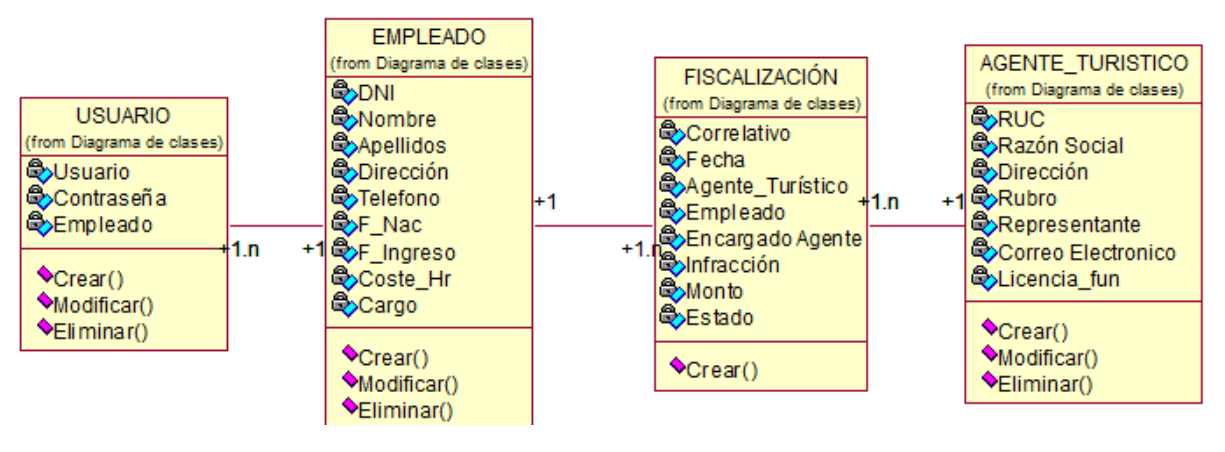

*Elaboración: Propia*

## **Módulo – Fiscalización**

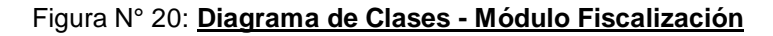

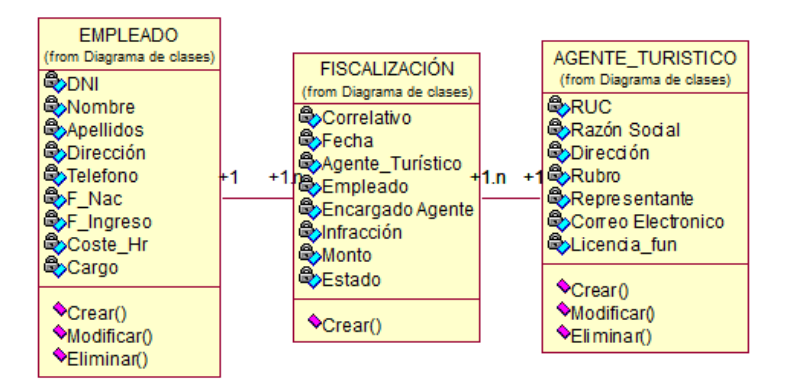

#### **Módulo – Notificaciones** Figura N° 21: **Diagrama de Clases - Módulo Notificaciones**

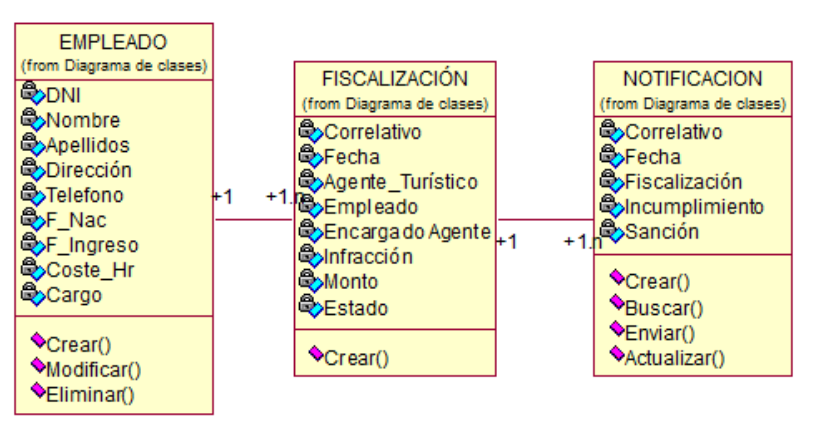

*Elaboración: Propia*

#### **Módulo – Generar Reportes**

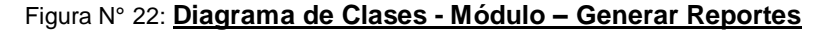

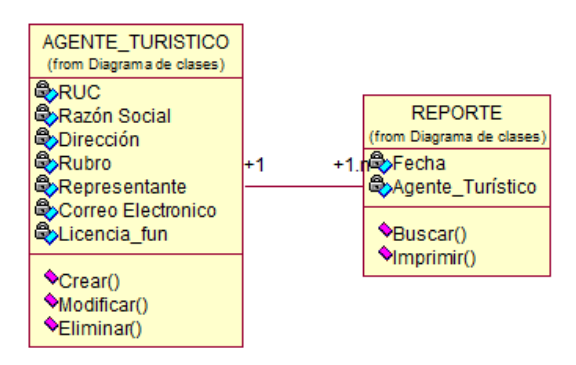

## 3.3.2. Diagrama de Colaboración

## Figura N° 23: **Diagrama de Colaboración – Autentificar en el Sistema**

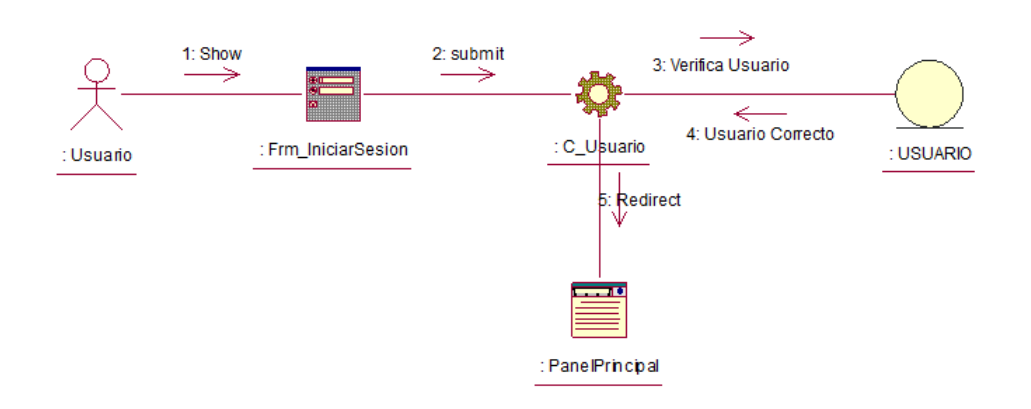

*Elaboración: Propia*

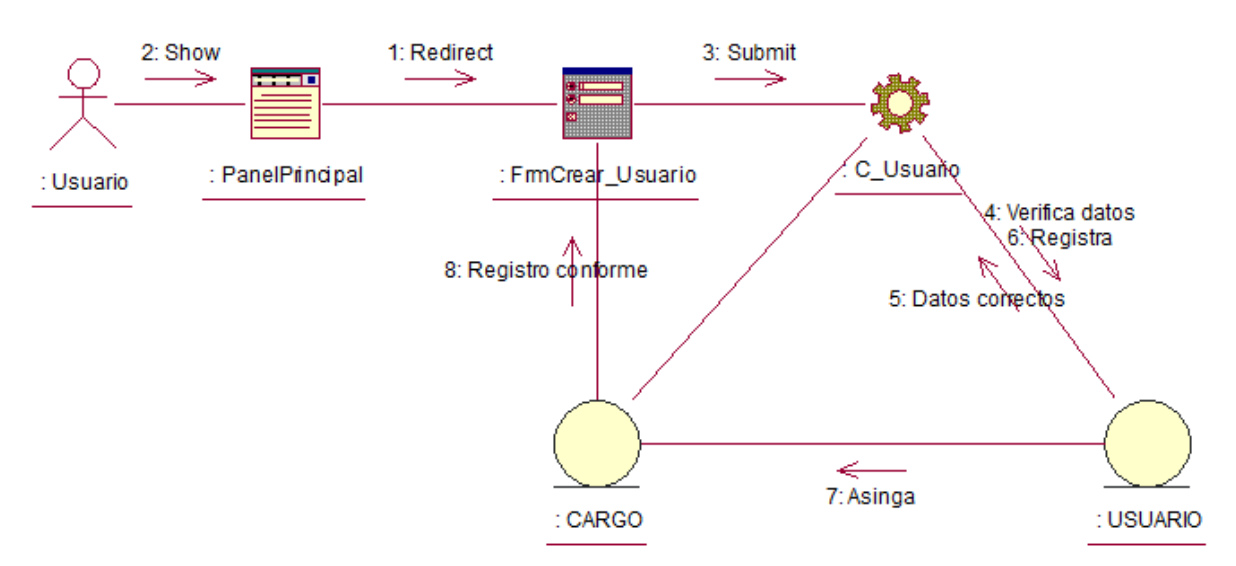

Figura N° 24: **Diagrama de Colaboración – Crear Usuario**

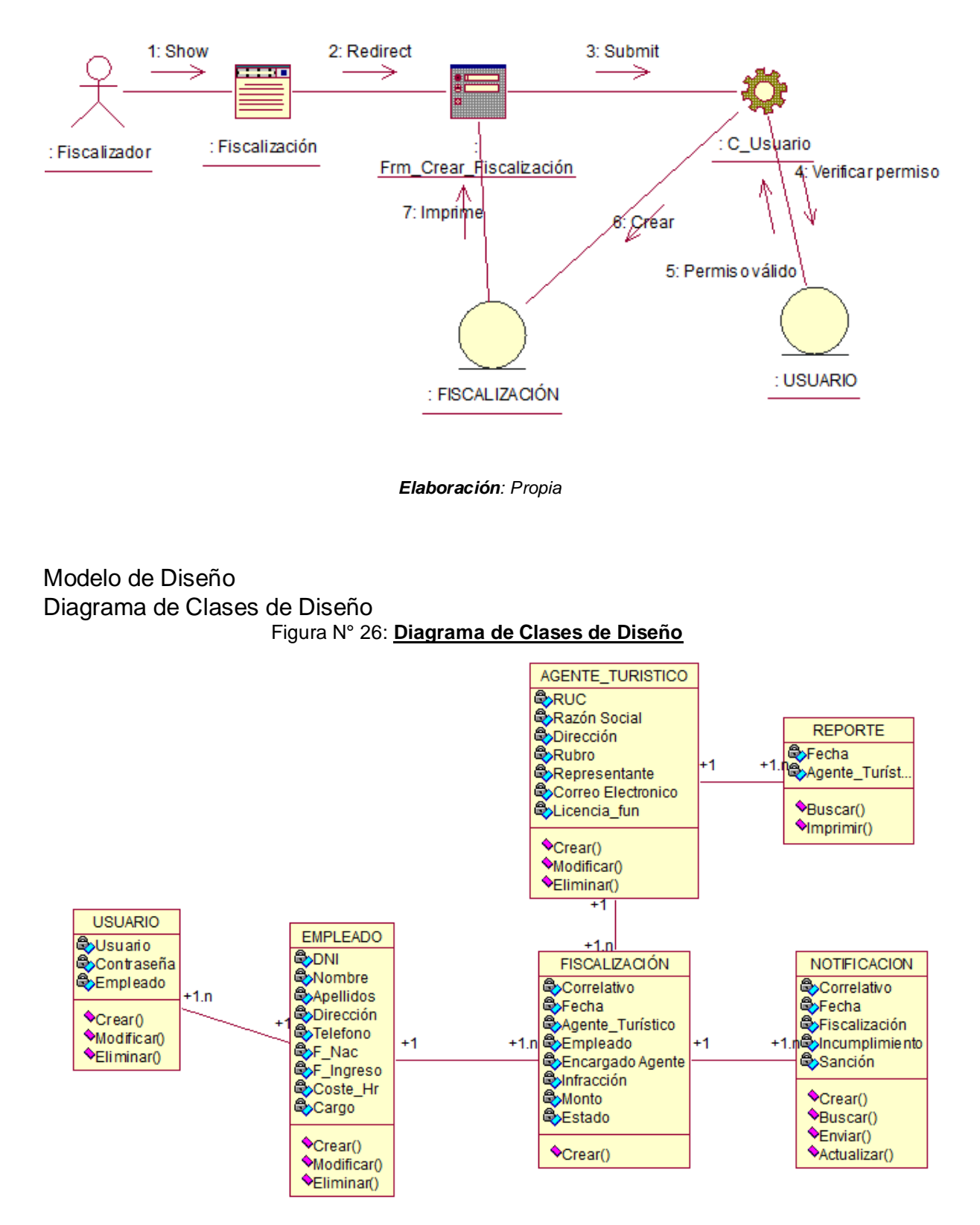

#### Figura N° 25: **Diagrama de Colaboración – Crear Fiscalización**

*Elaboración: Propia*

# 3.3.3. Diagramas de Secuencia

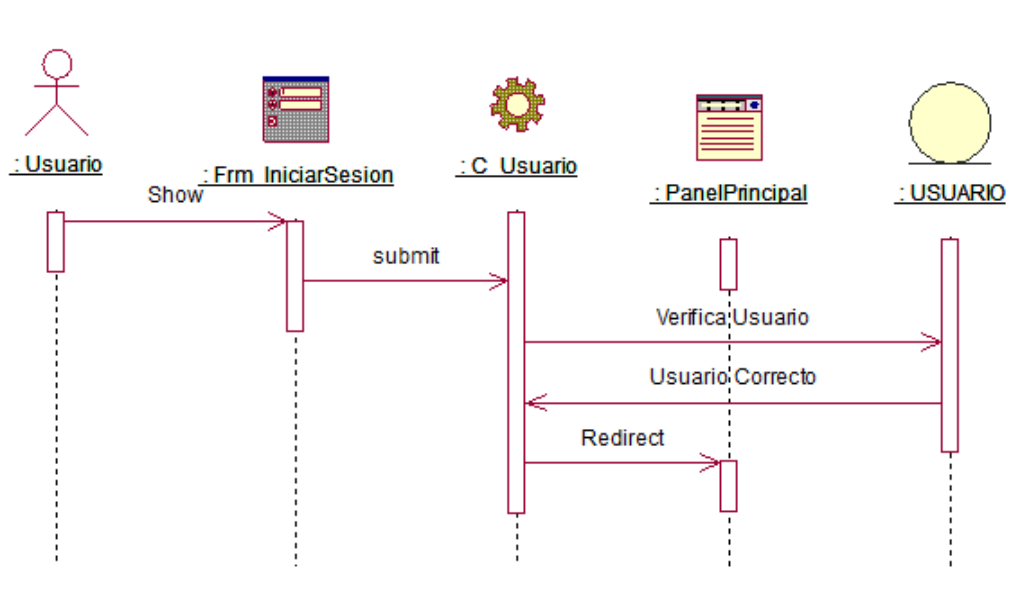

Figura N° 27: **Diagrama de Secuencia – Autentificar en el Sistema**

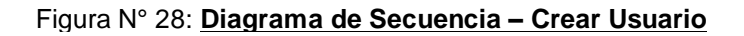

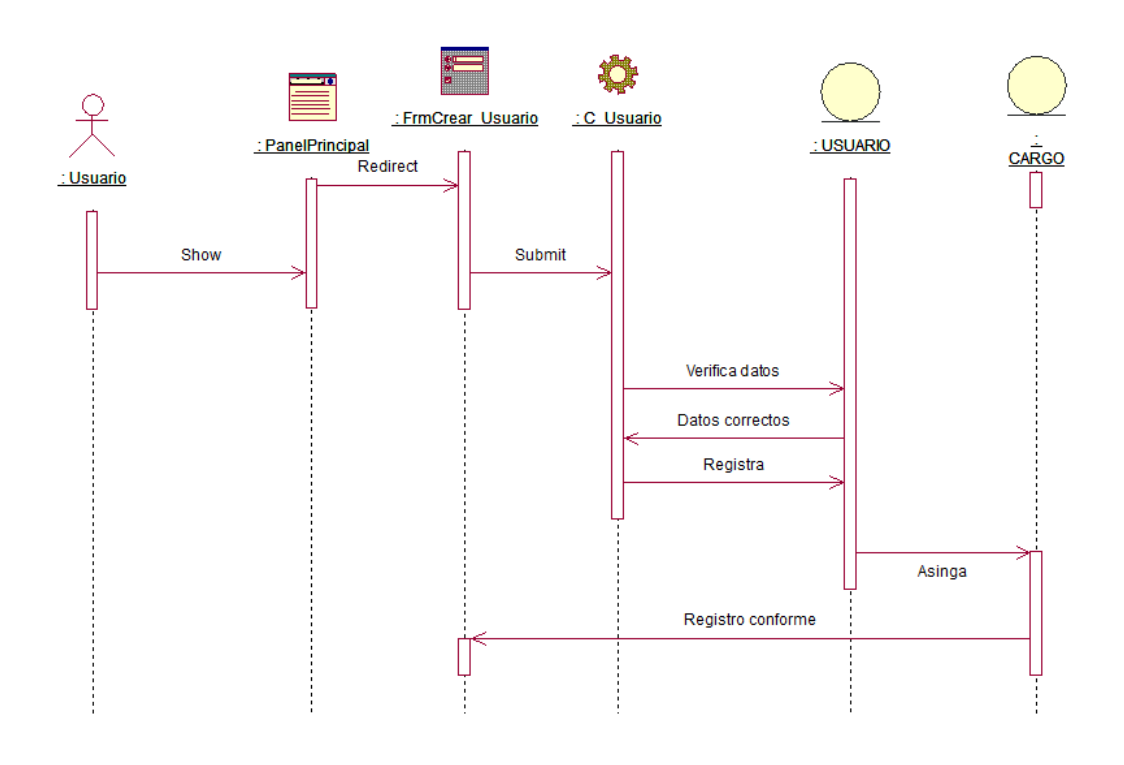

*Elaboración: Propia* 

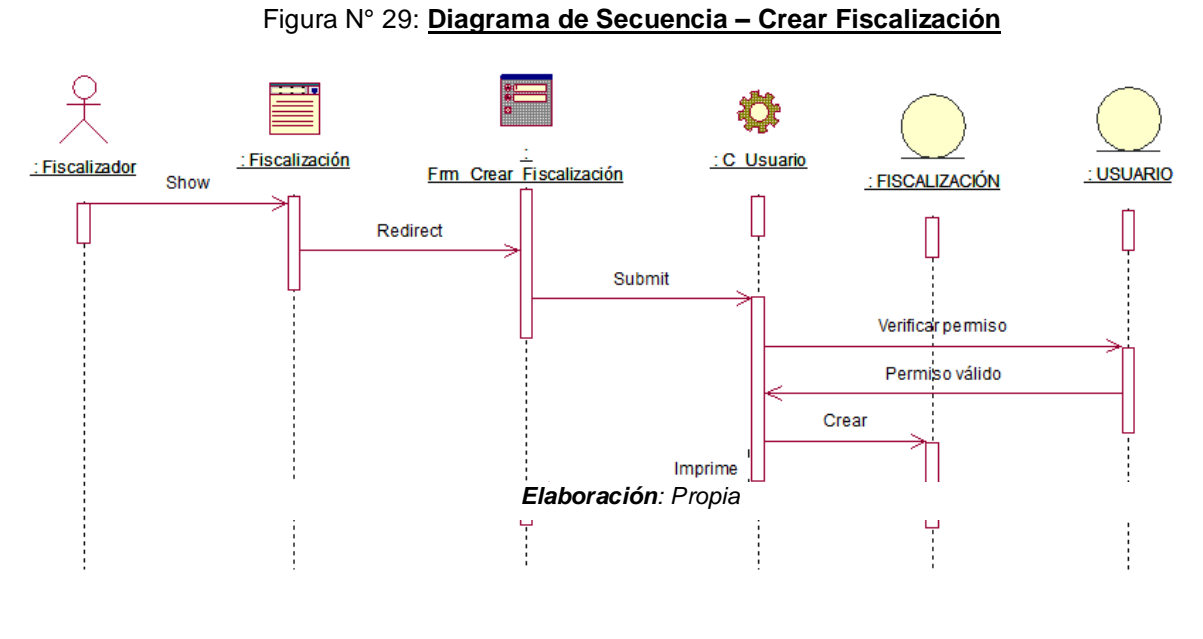

# 3.3.4. Diagrama de Navegabilidad

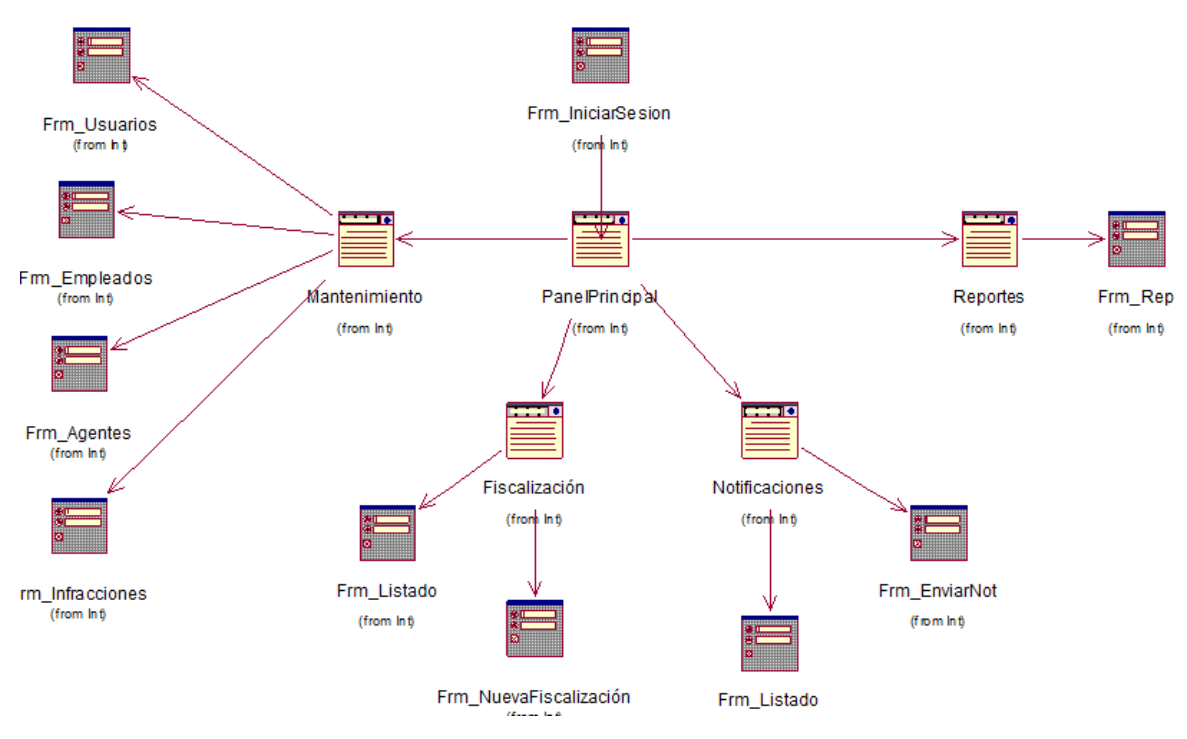

Figura N° 30: **Diagrama de Navegabilidad**

*Elaboración: Propia*

## 3.4. FASE IV: TRANSICIÓN **Modelo de Prueba**

# **Pruebas de Caja Negra**

Las pruebas de caja negra, también denominadas prueba de comportamiento,

se centran en los requisitos funcionales del software.

## Tabla N° 45: **Prueba de Caja Negra 01- CU Autentificar en el Sistema**

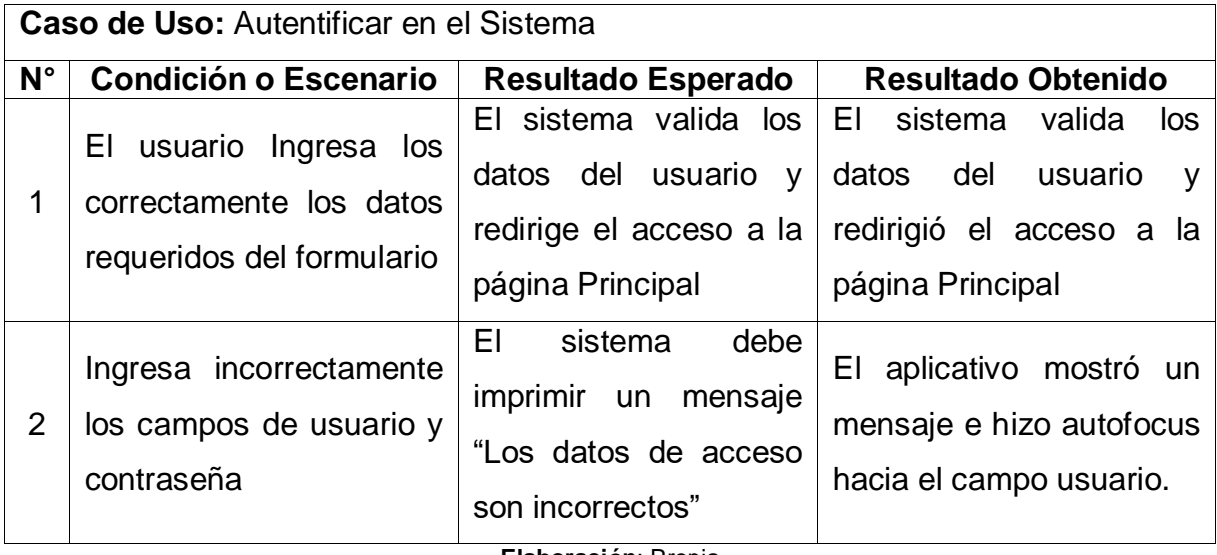

**Elaboración**: Propia

# Figura N° 31: **Caja Blanca 01 – Autentificar en el Sistema – Escenario 1**

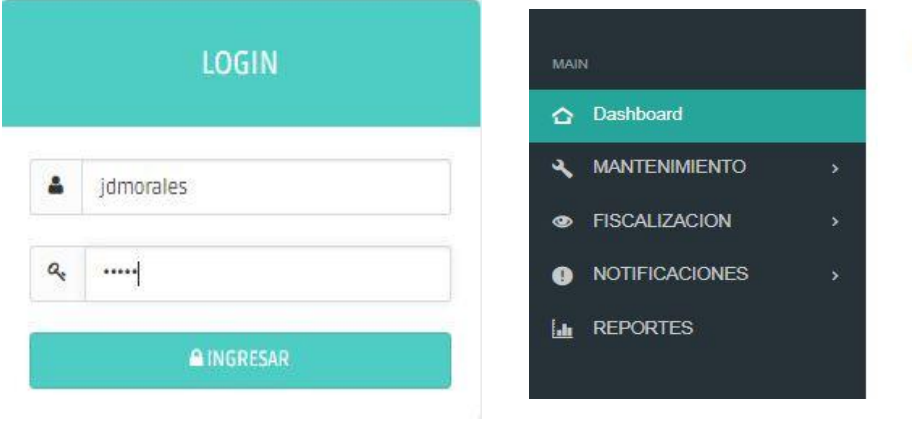

*Elaboración: Propia* 

Bienvenido al sistema

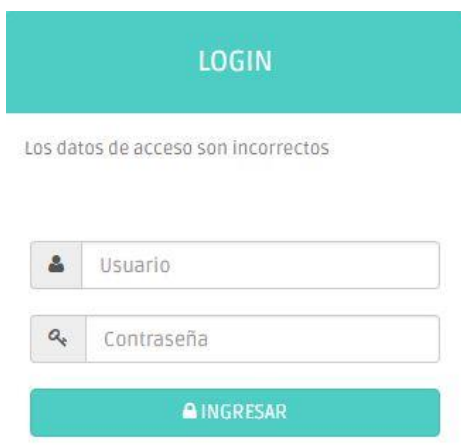

#### Figura N° 32: **Caja Blanca 01 – Autentificar en el Sistema – Escenario 2**

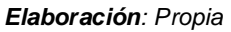

#### Tabla N° 46: **Prueba de Caja Negra 02- CU Crear Usuario**

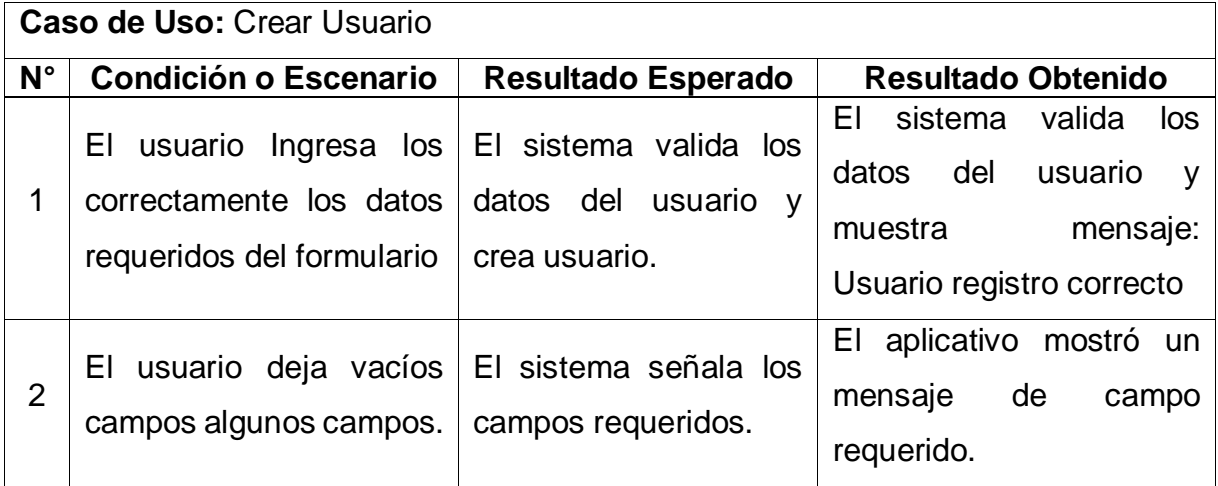

*Elaboración: Propia* 

#### Figura N° 33: **Caja Blanca 02 – Crear Usuario – Escenario 1**

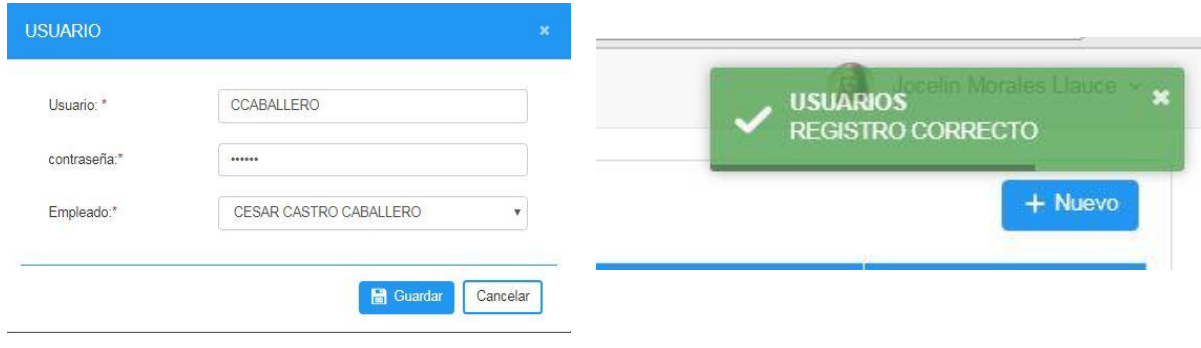

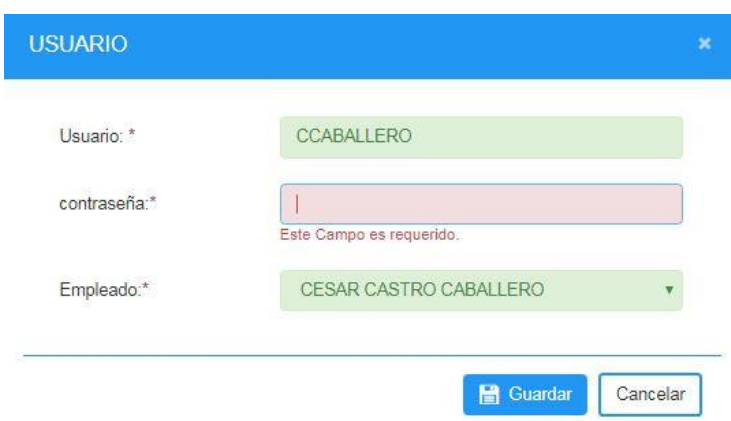

## Figura N° 34: **Caja Blanca 02 – Crear Usuario – Escenario 2**

*Elaboración: Propia*

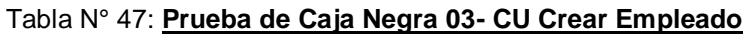

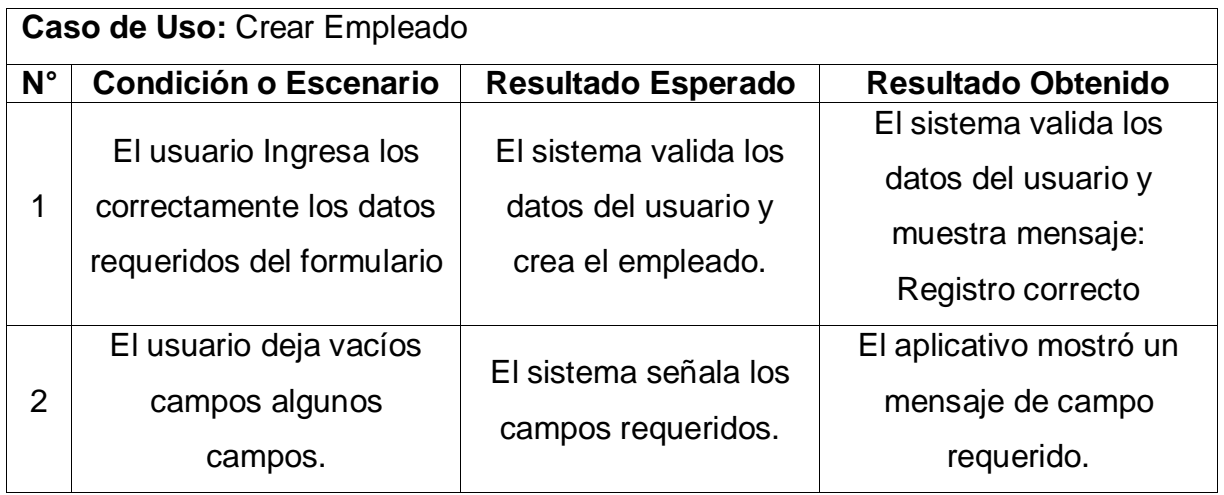

*Elaboración: Propia*

#### Figura N° 35: **Caja Negra 03- Crear Empleado – Escenario 01**

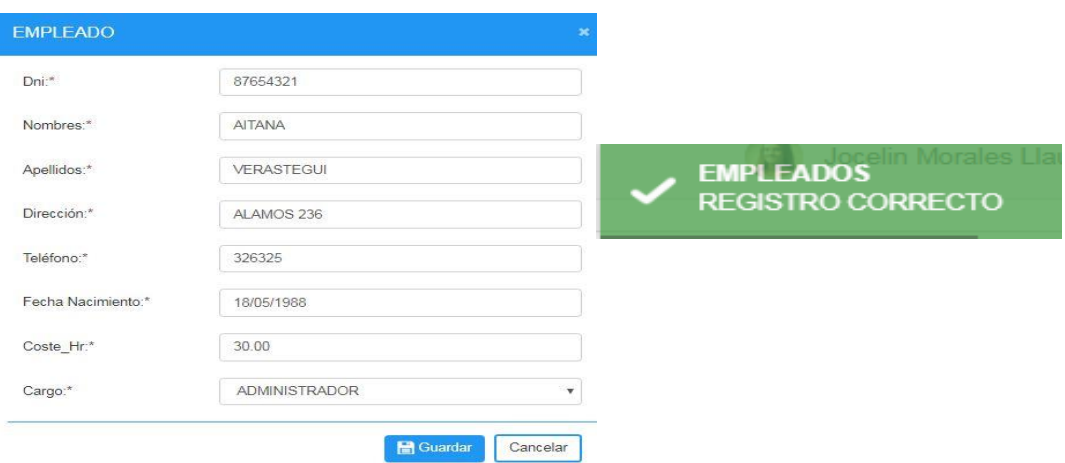

*Elaboración: Propia*

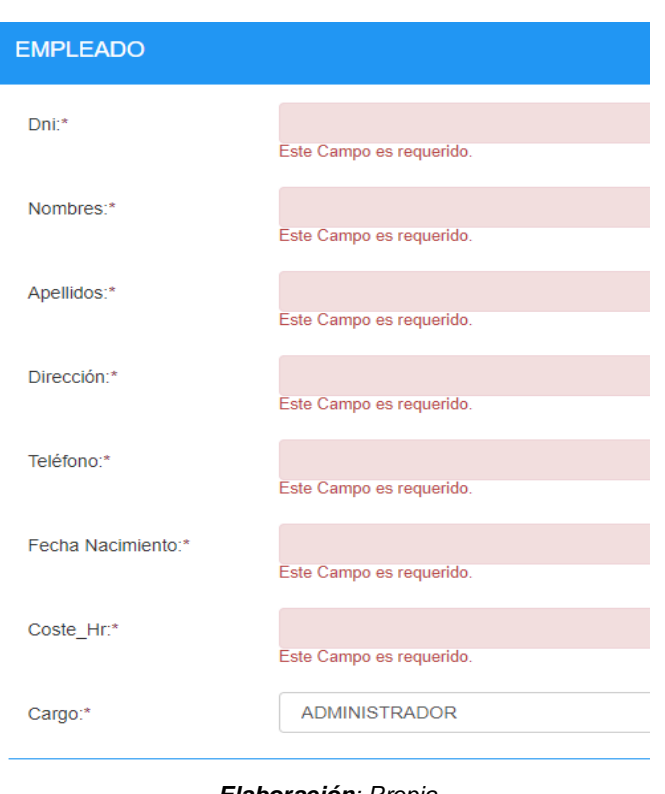

Figura N° 36: **Caja Negra 03- Crear Empleado – Escenario 02**

*Elaboración: Propia*

## Tabla N° 48: **Prueba de Caja Negra 04- CU Crear Agente Turístico**

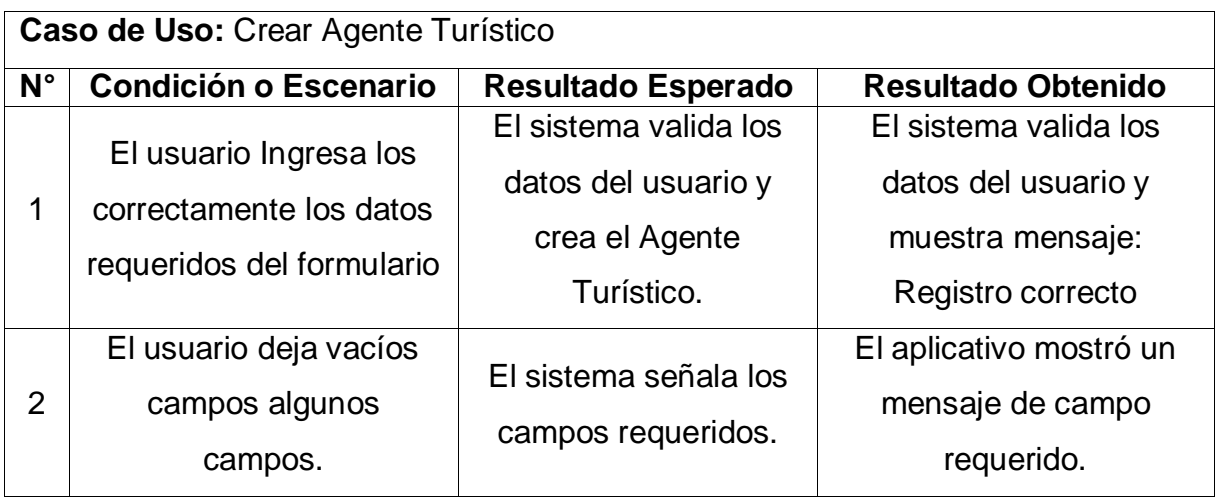

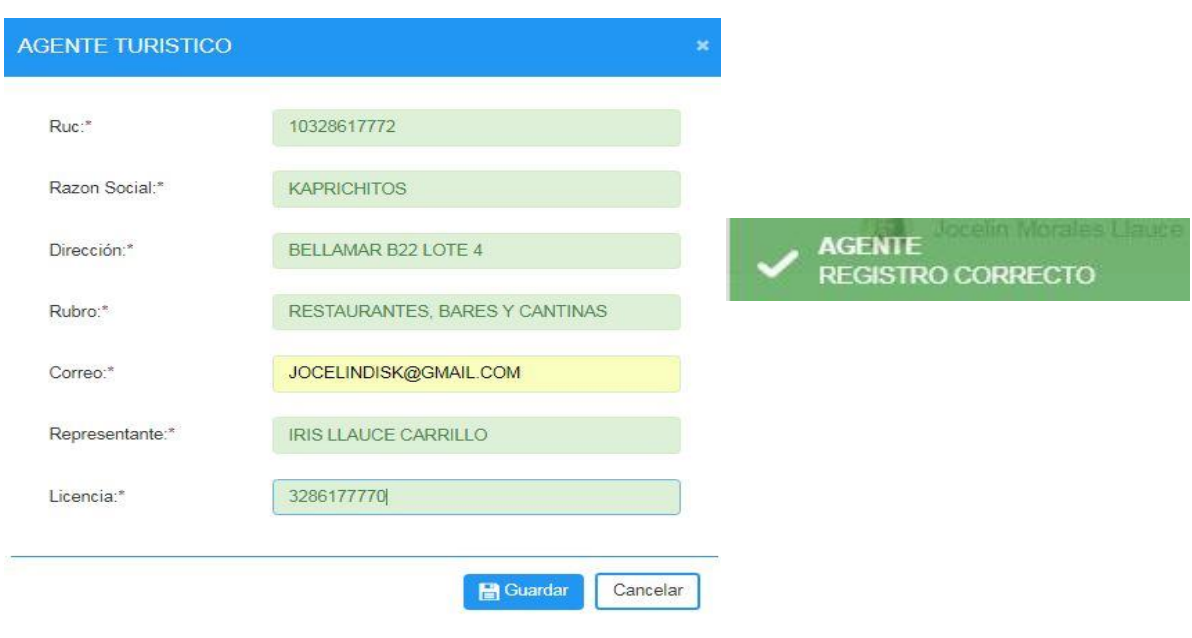

Figura N° 37: **Caja Negra 04- Crear Agente Turístico – Escenario 01**

## Figura N° 38: **Caja Negra 04- Crear Agente Turístico – Escenario 02**

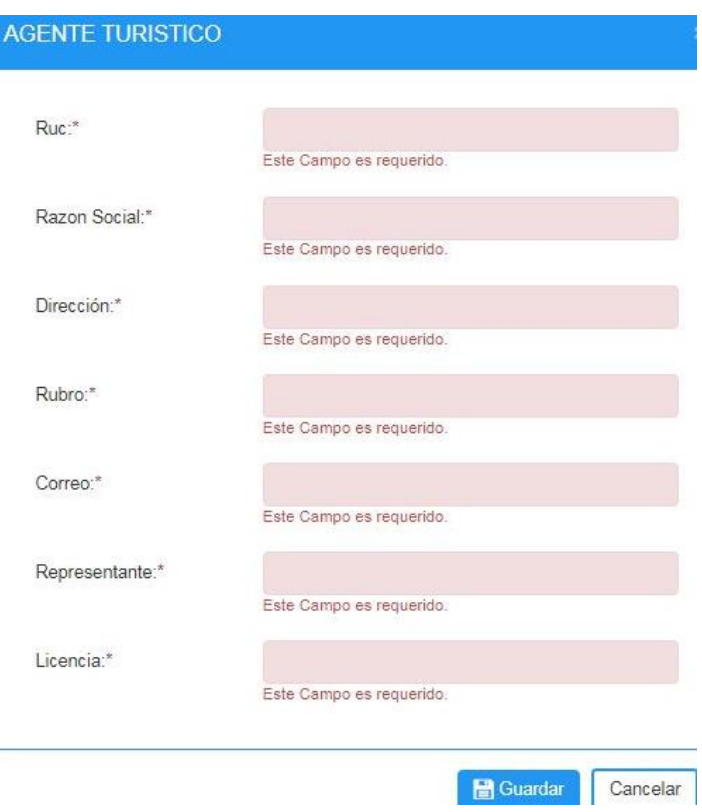

*Elaboración: Propia*

## Tabla N° 49: **Prueba de Caja Negra 05- CU Crear Infracción**

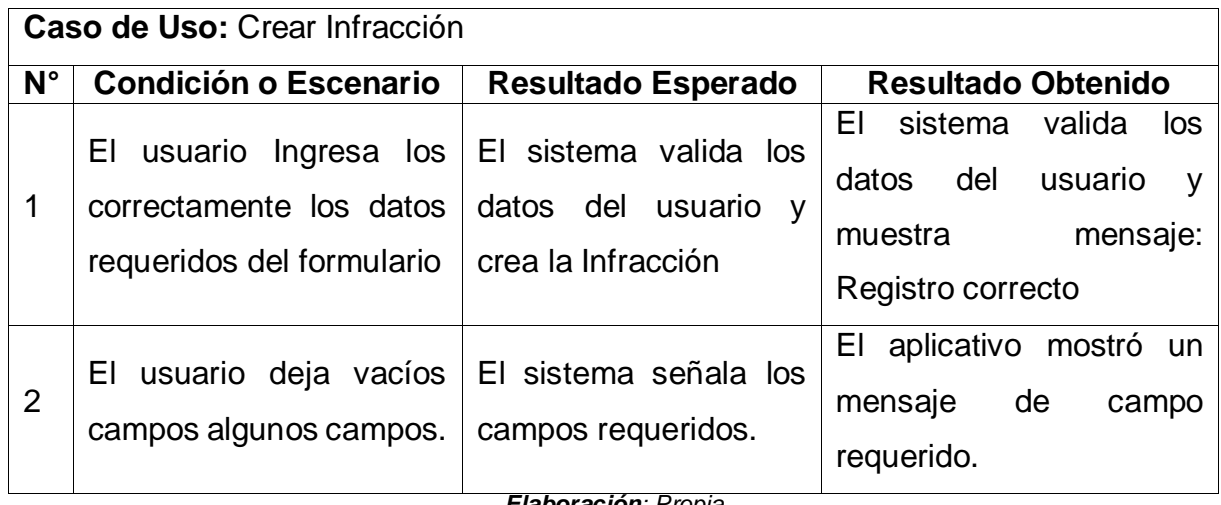

*Elaboración: Propia*

## Figura N° 39: **Caja Negra 05- Crear Infracción – Escenario 01**

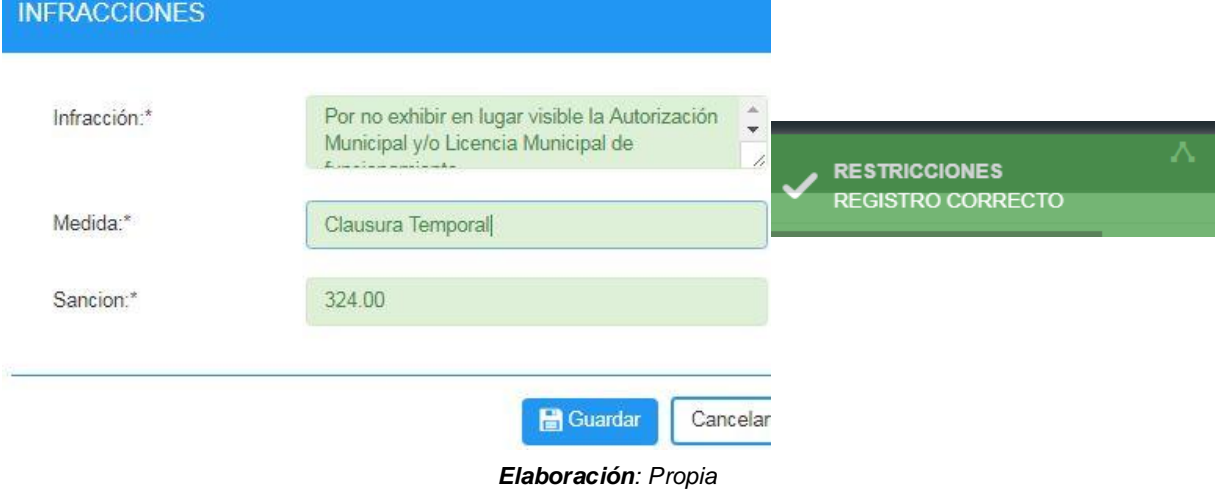

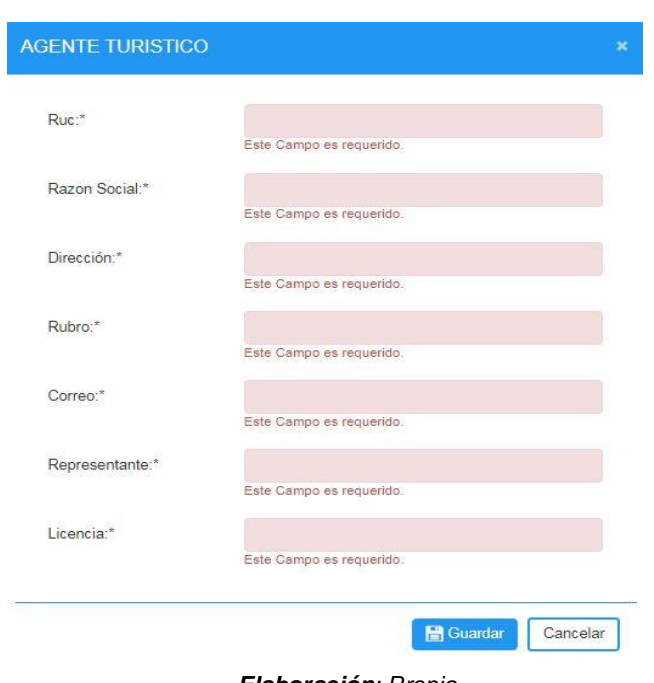

Figura N° 40: **Caja Negra 05- Crear Infracción– Escenario 02**

## Tabla N° 50: **Prueba de Caja Negra 06- CU Crear Fiscalización**

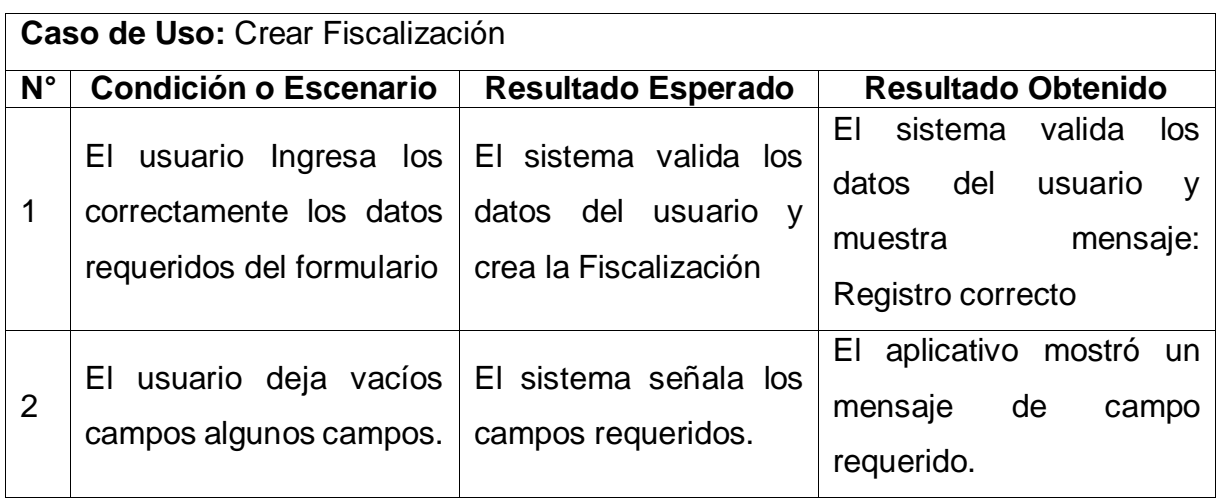

## Figura N° 41: **Caja Negra 06- Crear Fiscalización– Escenario 01**

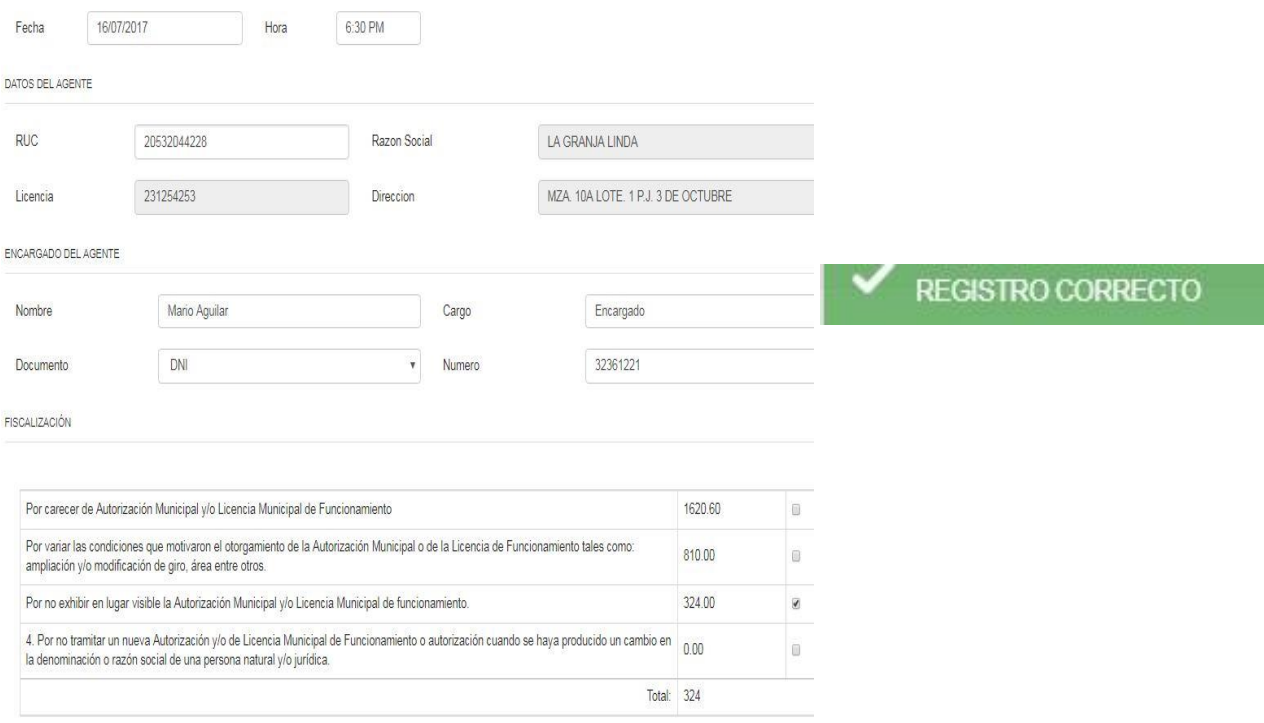

*Elaboración: Propia*

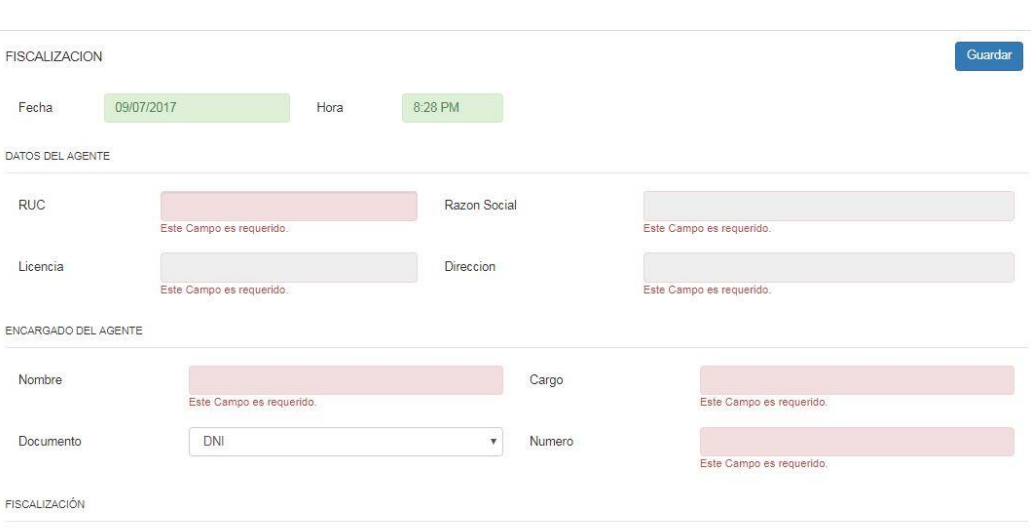

Figura N° 42: **Caja Negra 06- Crear Fiscalización – Escenario 02**

*Elaboración: Propia*

## Tabla N° 51: **Prueba de Caja Negra 07- CU Buscar Fiscalización**

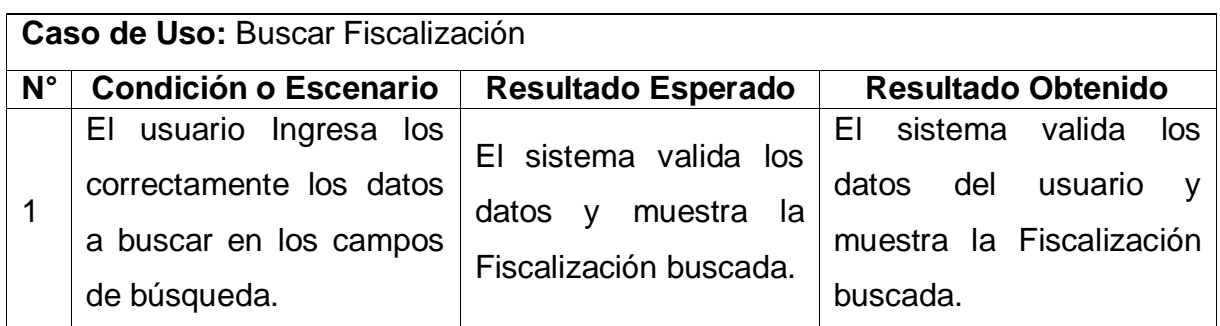

## Figura N° 43: **Caja Negra 07- Buscar Fiscalización – Escenario 01**

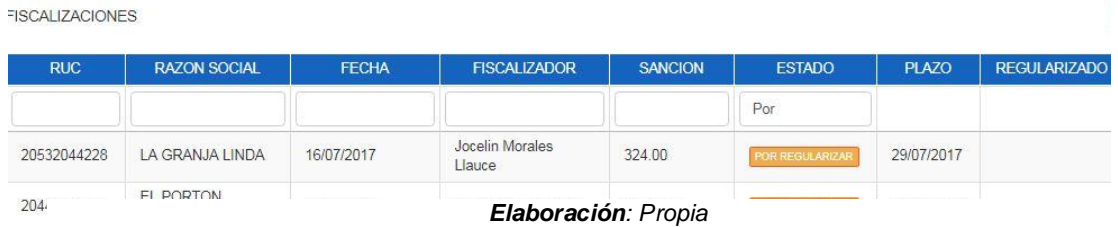

## Tabla N° 52: **Prueba de Caja Negra 08 - CU Enviar Notificación**

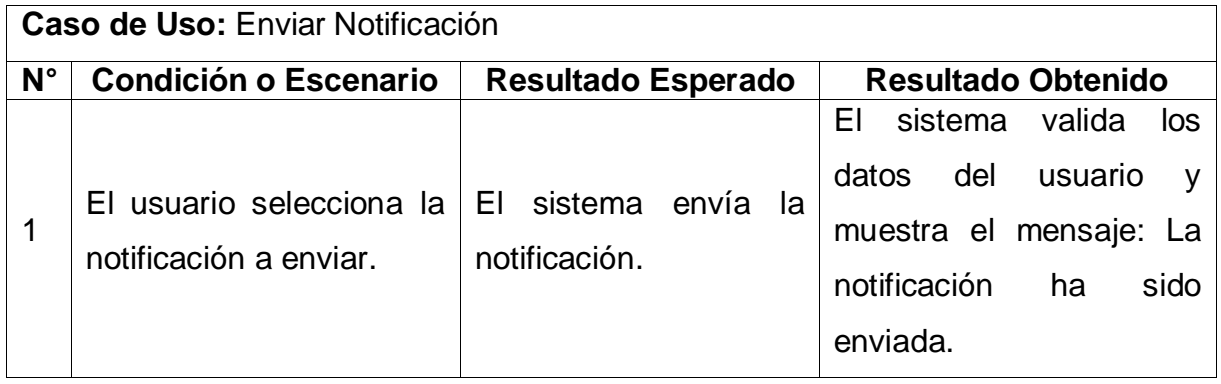

*Elaboración: Propia*

Figura N° 44: **Caja Negra 07- Buscar Fiscalización – Escenario 01**

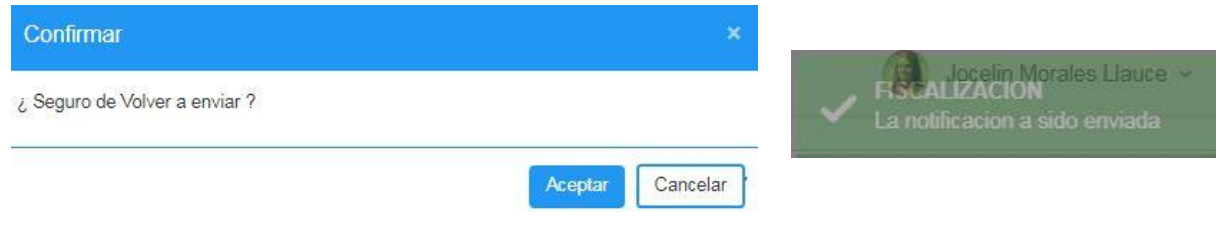

# **IV. RESULTADOS**

- 4.1. Cálculo para hallar el Nivel de Satisfacción de los Trabajadores
- a. Definición de Variables

 **<sup>A</sup>:** Nivel de Satisfacción de los Usuarios internos antes de la implementación del aplicativo Web.

**D:** Nivel de Satisfacción de los Usuarios internos después de la implementación del aplicativo Web.

# **b. Hipótesis estadísticas**

**Hipótesis Nula (H0):** El nivel de satisfacción de los Usuarios internos antes de la implementación del aplicativo es mayor o igual que el nivel de Satisfacción de los Usuarios internos después de la implementación del Aplicativo Web.

 $H_0 = NSU_A - NSU_D \geq 0$ 

**Hipótesis Alternativa (H0):** El nivel de satisfacción de los Usuarios internos antes de la implementación del aplicativo es menor que el nivel de Satisfacción de los Usuarios internos después de la implementación del Aplicativo Web.

*H<sup>0</sup> = NSU<sup>A</sup> – NSUD < 0*

# **c. Nivel de Significancia**

El nivel de significancia (α) escogido para la prueba de hipótesis es del 5%.

Siendo la población un total de 06 trabajadores (Ver Tabla N° 3: **Resumen de la Población***),* y una prueba de 2 colas puesto que las medias se desconocen, y no se sabe si A(antes) es superior que D(Después) o inversa, para lo cual se procederá a tabular el T de acuerdo a la Tabla de Distribución del T Student:

Grados de Libertad:

ν=6;

 $\alpha = 0.05$ 

$$
P_{(t_{1-\frac{\alpha}{2},v})} = P_{(t_{1-\frac{0.05}{2},6})} = P_{(t_{0.975,6})} = 2.086
$$

 $P_{(-2.086≤x≤2.086)} = 0.95 = 95\%$ 

En la siguiente tabla se observan los valores, tabulados de los resultados de la encuesta aplicada a los usuarios (**Instrumento 01:** Encuesta de Satisfacción al Usuario Interno).

| Nivel de Satisfacción | Rango               | <b>Peso</b> |
|-----------------------|---------------------|-------------|
| Muy Insatisfecho      | MI                  |             |
| Insatisfecho          |                     | 2           |
| Poco Satisfecho       | <b>PS</b>           | 3           |
| Satisfecho            | S                   |             |
| Muy Satisfecho        | <b>MS</b>           | 5           |
|                       | Flabenes Mac Desete |             |

Tabla N° 53: **Nivel de Satisfacción del Usuario**

*Elaboración: Propia*

Los valores se calcularon en base a las respuestas de los trabajadores y al peso que se le asignó a cada nivel de satisfacción de acuerdo a la *Escala de Likert [1-5].* 

|                |                                                                                                    |                |                | <b>PESO</b>    |                |                | Puntaje<br><b>Total</b> | Puntaje<br><b>Promedio</b> |
|----------------|----------------------------------------------------------------------------------------------------|----------------|----------------|----------------|----------------|----------------|-------------------------|----------------------------|
| Nro.           | Pregunta                                                                                                    | MI             | S<br><b>PS</b> |                | <b>MS</b>      | $PT_i$         | $\overline{PP_i}$       |                            |
|                |                                                                                                    | 1              | 2              | 3              | 4              | 5              |                         |                            |
| 1              | ¿Qué tan satisfecho me<br>encuentro con los recursos<br>tecnológicos que me brinda la<br>empresa para mi trabajo? | 1              | 5              | $\overline{0}$ | 0              | $\overline{0}$ | 11                      | 1,83%                      |
| 2              | ¿Qué tan satisfecho me<br>encuentro con el tiempo invertido<br>en el registro de las fiscalizaciones?             | $\overline{0}$ | 6              | $\Omega$       | $\Omega$       | $\Omega$       | 12                      | 2,00%                      |
| 3              | ¿Qué tan satisfecho me<br>encuentro con el respaldo de los<br>documentos?                                         | 1              | $\overline{4}$ | $\Omega$       | 1              | $\Omega$       | 13                      | 2,17%                      |
| $\overline{4}$ | ¿Qué tan satisfecho me<br>encuentro con la rapidez en la<br>búsqueda de información?                              | 0              | 3              | 3              | $\Omega$       | $\overline{0}$ | 15                      | 2,50%                      |
| 5              | ¿Qué tan satisfecho me<br>encuentro con el proceso de<br>fiscalización actual?                                    |                | $\overline{2}$ | $\overline{2}$ | $\overline{0}$ | $\overline{0}$ | 12                      | 2,00%                      |
| 6              | ¿Qué tan satisfecho me<br>encuentro con el llenado de<br>notificaciones por tema de<br>fiscalización comercial?   | $\overline{0}$ | $\overline{4}$ | $\overline{2}$ | $\overline{0}$ | $\overline{0}$ | 14                      | 2,33%                      |
| $\overline{7}$ | ¿Qué tan satisfecho me<br>encuentro con el tiempo invertido<br>para la generación de reportes?                    |                | 3              | $\overline{2}$ | 0              | $\overline{0}$ | 13                      | 2,17%                      |
| 8              | ¿Qué tan satisfecho me<br>encuentro con la seguridad de la<br>información en mi área de trabajo?                  | 0              | $\overline{2}$ | 3              | 1              | $\Omega$       | 17                      | 2,83%                      |

Tabla N° 54: **: Tabulación de encuesta de Nivel de Satisfacción - PRE TEST**

En la Tabla N° 54, se muestran las preguntas de la encuesta que se utilizó para medir el Nivel de Satisfacción de los Usuarios Internos antes de la implementación del Aplicativo web.

|                |                                                                                                    |          | <b>PESO</b>    |           |                |                | Puntaje<br><b>Total</b> | Puntaje<br><b>Promedio</b> |
|----------------|----------------------------------------------------------------------------------------------------|----------|----------------|-----------|----------------|----------------|-------------------------|----------------------------|
| Nro.           | Pregunta                                                                                                    | ΜI       |                | <b>PS</b> | S              | <b>MS</b>      | $PT_i$                  |                            |
|                |                                                                                                    | 1        | $\overline{2}$ | 3         | $\overline{4}$ | 5              |                         | $\overline{PP_i}$          |
| $\mathbf{1}$   | ¿Qué tan satisfecho me encuentro<br>con los recursos tecnológicos que<br>me brinda la empresa para mi<br>trabajo? | $\Omega$ | $\overline{0}$ | 0         | 6              | $\overline{0}$ | 24                      | 4,00%                      |
| 2              | ¿Qué tan satisfecho me encuentro<br>con el tiempo invertido en el registro<br>de las fiscalizaciones?             | $\Omega$ | $\overline{0}$ | 0         | $\overline{4}$ | $\overline{2}$ | 26                      | 4,33%                      |
| 3              | ¿Qué tan satisfecho me encuentro<br>con el respaldo de los documentos?                                            | $\Omega$ | $\Omega$       | $\Omega$  | 6              | $\Omega$       | 24                      | 4,00%                      |
| 4              | ¿Qué tan satisfecho me encuentro<br>con la rapidez en la búsqueda de<br>información?                              |          | $\Omega$       | 0         | 5              | 1              | 25                      | 4,17%                      |
| 5              | ¿Qué tan satisfecho me encuentro<br>con el proceso de fiscalización<br>actual?                                    | $\Omega$ | $\Omega$       | $\Omega$  | 1              | 5              | 29                      | 4,83%                      |
| 6              | ¿Qué tan satisfecho me encuentro<br>con el llenado de notificaciones por<br>tema de fiscalización comercial?      | $\Omega$ | $\Omega$       | $\Omega$  | $\overline{4}$ | $\overline{2}$ | 26                      | 4,33%                      |
| $\overline{7}$ | ¿Qué tan satisfecho me encuentro<br>con el tiempo invertido para la<br>generación de reportes?                    |          | $\Omega$       | 0         | 1              | 5              | 29                      | 4,83%                      |
| 8              | ¿Qué tan satisfecho me encuentro<br>con la seguridad de la información<br>en mi área de trabajo?                  | $\Omega$ | $\Omega$       | 0         | 1              | 5              | 29                      | 4,83%                      |

Tabla N° 55: **Tabulación de encuesta de Nivel de Satisfacción - POST TEST**

*Elaboración: Propia*

En la Tabla N° 55, se muestran las preguntas de la encuesta para medir el Nivel de Satisfacción de los usuarios después de la implementación del Aplicativo Web.

En la siguiente tabla se aprecia la contratación de los resultados de las pruebas realizadas en el Pre Test y Post Test.

| Pregunta | <b>PRE-TEST</b> | <b>POST - TEST</b>     | $D_i$   |  |  |
|----------|-----------------|------------------------|---------|--|--|
|          | <b>NSUA</b>     | <b>NSU<sub>D</sub></b> |         |  |  |
| 1        | 1,83            | 4,00                   | $-2,17$ |  |  |
| 2        | 2,00            | 4,33                   | $-2,33$ |  |  |
| 3        | 2,17            | 4,00                   | $-1,83$ |  |  |
| 4        | 2,50            | 4,17                   | $-1,67$ |  |  |
| 5        | 2,00            | 4,83                   | $-2,83$ |  |  |
| 6        | 2,33            | 4,33                   | $-2,00$ |  |  |
| 7        | 2,17            | 4,83                   | $-2,66$ |  |  |
| 8        | 2,83            | 4,83                   | $-2,00$ |  |  |
|          | $-19.66$        |                        |         |  |  |

Tabla N° 56: **Contrastación Pre-Test y Post-Test**

Donde:

**NSUA:** Nivel de Satisfacción de los Usuarios con el Sistema Actual

**NSUD:** Nivel de Satisfacción de los Usuarios con el Sistema Propuesto

Figura N° 45: Diferencias entre NSU<sub>A</sub> y NSU<sub>D</sub>

|       |                                       | Diferencias emparejadas |                                 |          |                                                   |            |           |    |
|-------|---------------------------------------|-------------------------|---------------------------------|----------|---------------------------------------------------|------------|-----------|----|
|       |                                       |                         | Media de<br>Desviación<br>error |          | 95% de intervalo de confianza<br>de la diferencia |            |           |    |
|       |                                       | Media                   | estándar                        | estándar | Inferior                                          | Superior   |           | αI |
| Par 1 | Sistema Actual - Sistema<br>Propuesto | -2.18625                | 40046                           | 14158    | $-2.52104$                                        | $-1.85146$ | $-15.441$ |    |

*Elaboración: SPSS Stadistics*

**Tenemos que:**

**Diferencia de Promedio**

 $\overline{D}$  = -2.19

**Desviación estándar**

 $\sigma = 0.40$ 

# **Prueba T**

 $T = -15.44$ 

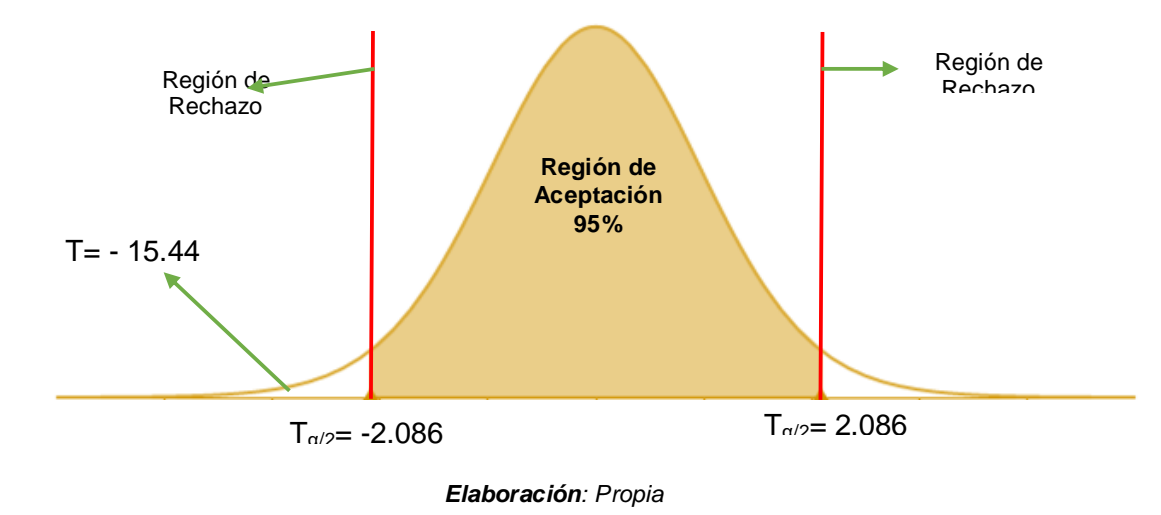

Figura N° 46: Zona de Aceptación y Rechazo para el Nivel de Satisfacción de los Usuarios

## **Conclusión:**

Puesto que T= -15.44 (T calculado) <  $T_{\alpha}$  = - 2.086 y este valor está dentro de la región de rechazo, se concluye que:

$$
NSU_A - NSU_D < 0
$$

Se rechaza H<sub>0</sub> y H<sub>a</sub> es aceptada, por lo tanto, se prueba la validez de la hipótesis con el nivel de error de 5% (α=0.05), siendo la implementación del sistema propuesto una alternativa de solución al problema investigado.

4.2. Cálculo para hallar el Tiempo promedio en generación de reportes

a. Definición de Variables

 **<sup>A</sup>:** Tiempo promedio en generación de reportes antes de la implementación del Aplicativo Web.

**TPR<sub>D</sub>**: Tiempo promedio en generación de reportes después de la implementación del Aplicativo Web.

b. Hipótesis Estadísticas

**Hipótesis nula (H0):** Tiempo promedio en generación de reportes con el sistema actual, es menor que el Tiempo promedio en generación de reportes con el sistema propuesto.

 $H_0 = TPR_A - TPR_D < 0$ 

**Hipótesis Alternativa (Ha):** El Tiempo promedio en generación de reportes con el sistema actual, es mayor que el Tiempo promedio en generación de reportes con el sistema propuesto.

 $H_0 = TPR_A - TPR_D \geq 0$ 

c. Nivel de Significancia:

El nivel de significancia (α) escogido para la prueba de hipótesis es del 5%. Por lo tanto, el nivel de confianza (1-α=0.95) será 95% y por lo cual según la tabla de distribución normal

 $Z_α = 1.645$ 

d. Datos Tabulados

Para calcular el tiempo promedio de generación de reportes se ha estimado una muestra de 32 observaciones de tiempo en segundos.

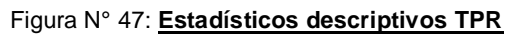

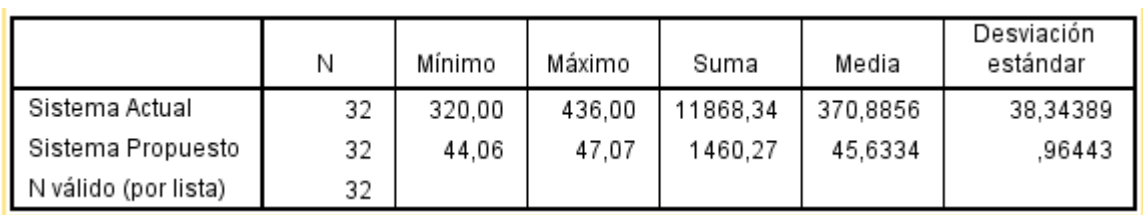

*Elaboración: SPSS Stadistics*

# **Tiempo Promedio de Generación de Reportes con el Sistema Actual**

Reemplazando los valores obtenidos y calculados en Anexo 01: Tabulación de Guía Observación – Generación de Reportes

$$
\overline{TPR_A} = \frac{11868,34}{32} = 370,8856
$$

# **Tiempo Promedio de Generación de Reportes con el Sistema Propuesto**

Reemplazando los valores obtenidos y calculados en el Anexo 01: Tabulación de Guía Observación – Generación de Reportes, se obtiene:

$$
\overline{TPR_D} = \frac{1460.27}{32} = 45,6334
$$

# **Varianza del Tiempo de Generación de Reportes con el Sistema Actual**

Reemplazando los Valores del Total de  $(IPR_A - \overline{TPR_A})^2$ , se obtiene:

$$
\delta_A^2 = \frac{4557787}{32} = 1424,3087
$$

## **Varianza del Tiempo de Generación de Reportes con el Sistema Propuesto**

Reemplazando los Valores del Total de  $\ (TPR_D-\overline{TPR_D})^2,$  se obtiene:

$$
\delta_D^2 = \frac{28.8337}{32} = 0.9011
$$

**Reemplazando en fórmula:**

$$
Z = \frac{\overline{TPR_A} - \overline{TPR_D}}{\sqrt{\frac{\delta_A^2}{n} + \frac{\delta_D^2}{n}}}
$$

$$
Z = \frac{370,8856 - 45,6334}{\sqrt{\frac{1424,3087}{32} + \frac{0.9011}{32}}} = 48,73667
$$

Figura N° 48: Zona de Aceptación y Rechazo para el Tiempo de Promedio Generación de Reportes

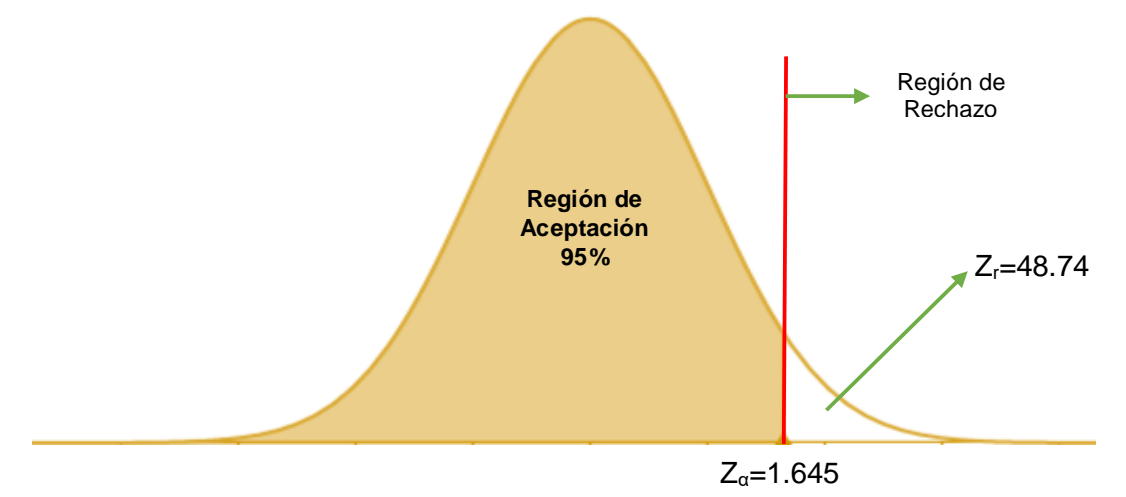

*Elaboración: Propia*

Puesto que Z=48.74 (Z calculado) > Z $\alpha$  =1.645 (Z tabulado) y estando este valor en la región de rechazo, se concluye que:

Se rechaza H<sub>0</sub> y H<sub>a</sub> es aceptada, por lo tanto, el tiempo promedio de generación de reportes es menor con el sistema propuesto que con la aplicación actual, con un nivel de error=  $5\%$  (α=0.05) y un nivel de confianza del 95%.

4.3. Cálculo para hallar el Tiempo promedio por registro de fiscalización

a. Definición de Variables

 **<sup>A</sup>:** Tiempo promedio por registro de fiscalización antes de la implementación del Aplicativo Web.

 **<sup>D</sup>:** Tiempo promedio por registro de fiscalización después de la implementación del Aplicativo Web.

b. Hipótesis Estadísticas

**Hipótesis nula (H0):** Tiempo promedio por registro de fiscalización con el sistema actual, es menor que el Tiempo promedio por registro de fiscalización con el sistema propuesto.

 $H_0 = \text{TPRF}_A - \text{TPRF}_D < 0$ 

**Hipótesis Alternativa (Ha):** Tiempo promedio por registro de fiscalización con el sistema actual, es mayor que el Tiempo promedio por registro de fiscalización con el sistema propuesto.

 $H_0 = \text{TPRF}_A - \text{TPRF}_D \geq 0$ 

**c.** Nivel de Significancia:

El nivel de significancia (α) escogido para la prueba de hipótesis es del 5%. Por lo tanto, el nivel de confianza (1-α=0.95) será 95% y por lo cual según la tabla de distribución normal.

 $Z_α = 1.645$ 

d. Datos Tabulados

Para calcular el tiempo promedio por registro de fiscalización se ha estimado una muestra de 66 observaciones de tiempo en segundos.

|                      | N  | Mínimo | Máximo | Suma     | Media    | Desviación<br>estándar |
|----------------------|----|--------|--------|----------|----------|------------------------|
| Sistema Actual       | 66 | 150,00 | 257,00 | 13616,32 | 206,3079 | 33,55627               |
| Sistema Propuesto    | 66 | 30,25  | 51,70  | 2614,04  | 39,6067  | 5,86517                |
| N válido (por lista) | 66 | . .    |        |          |          |                        |

Tabla N° 57: **Estadísticos descriptivos TPRF**

**Tiempo Promedio por Registro de Fiscalización con el Sistema Actual** Reemplazando los valores obtenidos y calculados en el **Anexo 02: Tabulación de Guía Observación – Registro de Fiscalización**

$$
\overline{TPRF_A} = \frac{13616,32}{66} = 206,3079
$$

**Tiempo Promedio por Registro de Fiscalización con el Sistema Propuesto Anexo 02: Tabulación de Guía Observación – Registro de Fiscalización**

$$
\overline{TPRF_D} = \frac{2614,04}{66} = 39,6067
$$

**Varianza del Tiempo por Registro de Fiscalización con el Sistema Actual**

Reemplazando los Valores del Total de  $\ (TPRF_A - \overline{TPRF_A})^2,$  se obtiene:

$$
\delta_A^2 = \frac{73191,5331}{66} = 1108,9626
$$

## **Varianza del Tiempo por Registro de Fiscalización con el Sistema Propuesto**

Reemplazando los Valores del Total de  $\ (TPR{F_D} - \overline TPR{F_D})^2,$  se obtiene:

$$
\delta_D^2 = \frac{2236,017067}{66} = 33,87904
$$

**Reemplazando en fórmula:**

$$
Z = \frac{\overline{TPRF_A} - \overline{TPRF_D}}{\sqrt{\frac{\delta_A^2}{n} + \frac{\delta_D^2}{n}}}
$$

$$
Z = \frac{206,3079 - 39,6067}{\sqrt{\frac{1108,9626}{66} + \frac{33,87904}{66}}} = 40,0606
$$
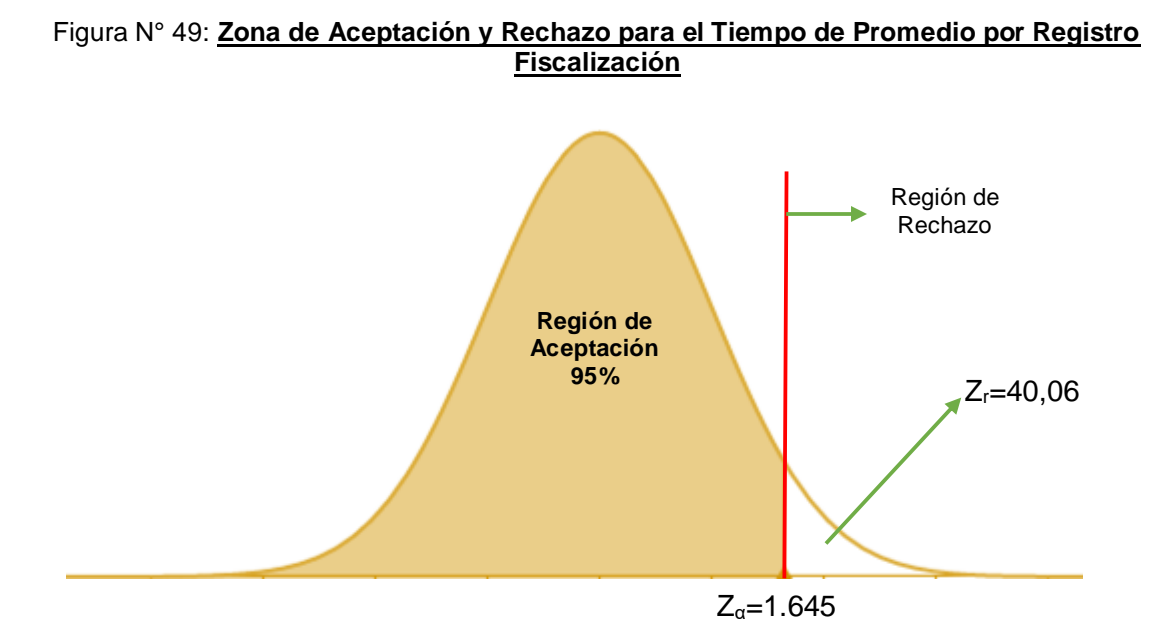

*Elaboración: Propia*

Puesto que Z=40.06 (Z calculado) > Z $\alpha$  =1.645 (Z tabulado) y estando este valor en la región de rechazo, se concluye que:

Se rechaza  $H_0$  y  $H_a$  es aceptada, por lo tanto, el tiempo promedio de generación de reportes es menor con el sistema propuesto que con la aplicación actual, con un nivel de error=  $5\%$  (α=0.05) y un nivel de confianza del 95%.

4.4. Tiempo promedio en búsqueda de Agentes Pendientes a. Definición de Variables

TBAP A: Tiempo promedio en búsqueda de Agentes Pendientes antes de la implementación del Aplicativo Web

TBAP p: Tiempo promedio en búsqueda de Agentes Pendientes después de la implementación del Aplicativo Web

b. Hipótesis Estadísticas

**Hipótesis nula (H0):** Tiempo promedio en búsqueda de Agentes Pendientes con el sistema actual, es menor que el Tiempo promedio en búsqueda de Agentes Pendientes con el sistema propuesto.

 $H_0 = TBAP_A - TBAP_D < 0$ 

**Hipótesis Alternativa (Ha):** El Tiempo promedio en búsqueda de Agentes Pendientes con el sistema actual, es mayor que el Tiempo promedio en búsqueda de Agentes Pendientes con el sistema propuesto.

 $H_0 = TBAP_A - TBAP_D \geq 0$ 

**c.** Nivel de Significancia:

El nivel de significancia (α) escogido para la prueba de hipótesis es del 5%. Por lo tanto, el nivel de confianza (1-α=0.95) será 95% y por lo cual según la tabla de distribución normal

 $Z_α = 1.645$ 

d. Datos Tabulados

Para calcular el tiempo promedio de generación de reportes se ha estimado una muestra de 66 observaciones de tiempo en segundos.

|                      | N  | Mínimo | Máximo | Suma     | Media    | Desviación<br>estándar |
|----------------------|----|--------|--------|----------|----------|------------------------|
| Sistema Actual       | 66 | 120,00 | 365.00 | 15264,57 | 231,2814 | 69,20731               |
| Sistema Propuesto    | 66 | 19.17  | 23,63  | 1412.82  | 21.4064  | 1,37469                |
| N válido (por lista) | 66 |        |        |          |          |                        |

Tabla N° 58: **Estadísticos descriptivos TBAP**

*Elaboración: SPSS Stadistics*

**Tiempo Promedio en Búsqueda de Agentes Pendientes con el Sistema Actual** Reemplazando los valores obtenidos y calculados en el Anexo 03: Tabulación de

Guía Observación – Búsqueda de Agente Turísticos, se obtiene:

$$
\overline{TBAP_A} = \frac{15264,57}{66} = 231,2814
$$

## **Tiempo Promedio en Búsqueda de Agentes Pendientes con el Sistema Propuesto**

Reemplazando los valores obtenidos y calculados en el Anexo 03: Tabulación de Guía Observación – Búsqueda de Agente Turísticos, se obtiene:

$$
\overline{TBAP}_D = \frac{1412,82}{66} = 21,4064
$$

**Varianza del Tiempo Promedio en Búsqueda de Agentes Pendientes con el Sistema Actual**

Reemplazando los Valores del Total de  $(TBAP_A - \overline{TBAP_A})^2$ , se obtiene:

$$
\delta_A^2 = \frac{3311327,3528}{66} = 4717,0811
$$

**Varianza del Tiempo Promedio en Búsqueda de Agentes Pendientes con el Sistema Propuesto**

Reemplazando los Valores del Total de  $(TBAP_D - \overline{TBAP_D})^2$ , se obtiene:

$$
\delta_D^2 = \frac{122,83492}{66} = 1,8611
$$

**Reemplazando en fórmula:**

$$
Z = \frac{\overline{TBAP_A} - \overline{TBAP_D}}{\sqrt{\frac{\delta_A^2}{n} + \frac{\delta_D^2}{n}}}
$$

$$
Z = \frac{231,2814 - 21,4064}{\sqrt{\frac{4717,0811}{66} + \frac{1,8611}{66}}} = 24,8205
$$

Figura N° 50: **Zona de Aceptación y Rechazo para el Tiempo de Promedio en Búsqueda de Agentes Pendientes**

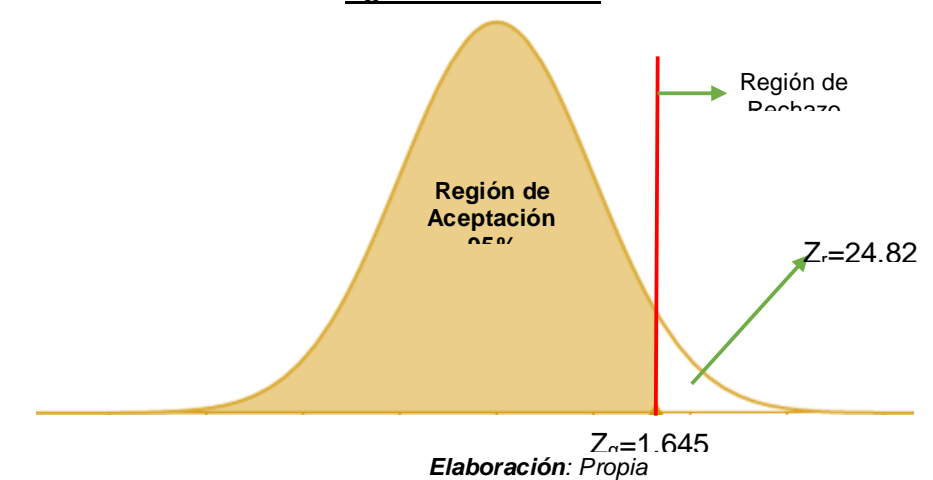

Puesto que Z=24.82 (Z calculado) >  $Z_\alpha$ =1.645 (Z tabulado) y estando este valor en la región de rechazo, se concluye que:

Se rechaza H<sub>0</sub> y H<sub>a</sub> es aceptada, por lo tanto, el tiempo promedio de generación de reportes es menor con el sistema propuesto que con la aplicación actual, con un nivel de error=  $5\%$  (α=0.05) y un nivel de confianza del 95%.

# **V. DISCUSIÓN**

## **5.1. Indicador Cualitativo**

### **A. Satisfacción de los Usuarios**

Para este indicador se tomó en cuenta la encuesta evaluada con la escala de Lickert para el nivel de satisfacción de los usuarios con sistema actual (NSUa) y el nivel de satisfacción de los usuarios con el sistema propuesto (NSUp) obteniendo los siguientes resultados:

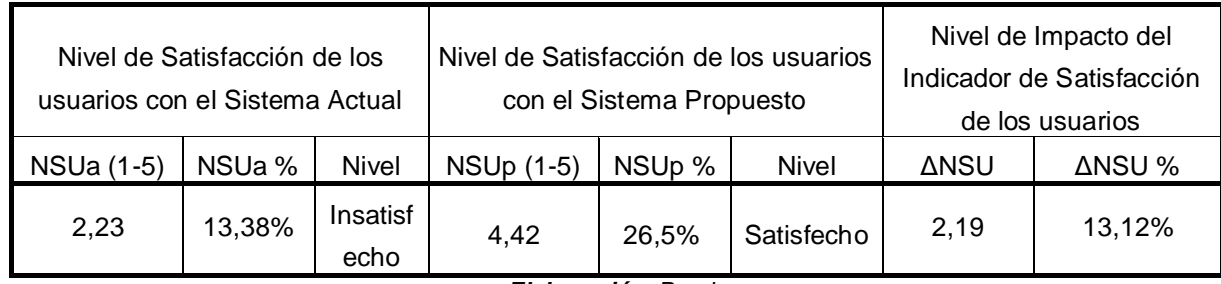

#### Tabla N° 59: **Presentación de Resultados de Satisfacción de los Trabajadores**

*Elaboración: Propia* 

En la Tabla N° 59, se puede observar que el nivel de satisfacción de los usuarios internos en la Subgerencia de Comercialización y Promoción empresarial incrementó en un 13,12% luego de la implementación del Aplicativo Web propuesto de este trabajo de investigación, por lo que se concluye que se cumple con incrementar la satisfacción de los trabajadores con respecto al sistema que se maneja actualmente.

Así mismo, se supera también lo expresado por Arteaga Castro, Esaú Manuel y Huamaní Huaylla, Homero, en su tesis "Software para el seguimiento y el control de documentos para el mejoramiento de la gestión administrativa en la Municipalidad Distrital de Pueblo Nuevo – Chincha", en el año 2013, quienes en el indicador de Nivel de Satisfacción obtuvieron un incremento de 5%, esto se debe a que ellos en su investigación se enfocaron en el control de documentos, mientras que en esta investigación se tomó en cuenta el envío de las notificaciones y el control de las fechas por vencer, lo que facilita el trabajo de fiscalización.

## **5.2. Indicador Cuantitativo**

## **A. Tiempo Promedio en Generación de Reportes**

Para este indicador se usaron los datos obtenidos en la guía de observación de generación de reportes con el sistema actual (TPRa) y se compararon con el tiempo que se requiere para obtener los reportes con el sistema propuesto (TPRp).

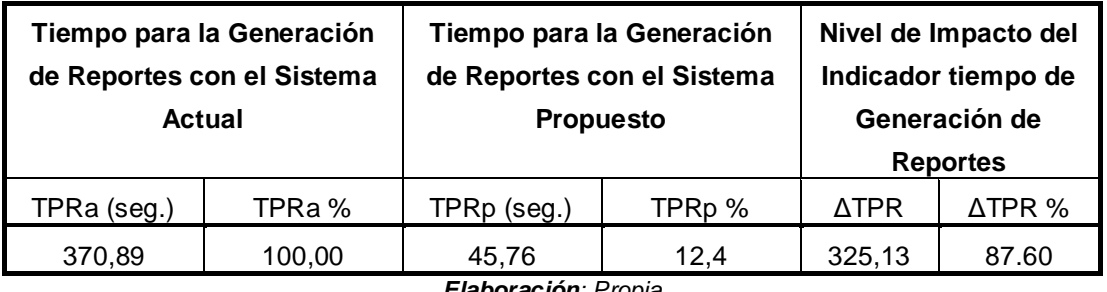

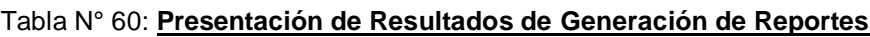

*Elaboración: Propia* 

De la tabla anterior, se observa que el tiempo promedio para la generación de reportes con el sistema actual es de 370,89 seg, mientras que con el sistema propuesto se obtuvo un total de 45,76 seg, lo que se interpreta como una reducción del 87,60%, con un nivel de impacto de 325,13 segundos de reducción para la generación de reportes.

## **B. Tiempo Promedio por Registro de Fiscalización**

Para este indicador se usaron los datos obtenidos en la guía de observación de registro de fiscalización con el sistema actual (TPRFa) para compararlos con el tiempo que se requiere para el registro de fiscalización con el sistema propuesto (TPRFp).

| Tiempo para el Registro de<br><b>Fiscalizaciones con el</b><br>Sistema Actual |        | Tiempo para el Registro de<br><b>Fiscalizaciones con el</b><br><b>Sistema Propuesto</b> |                     | Nivel de Impacto del<br><b>Indicador Tiempo de</b><br>Registro de<br><b>Fiscalizaciones</b> |         |  |
|-------------------------------------------------------------------------------|--------|-----------------------------------------------------------------------------------------|---------------------|---------------------------------------------------------------------------------------------|---------|--|
| TPRFa (seg)                                                                   | TPRFa% | TPRFp (seg)                                                                             | TPRF <sub>p</sub> % | <b>ATPRF</b>                                                                                | ΔTPRF % |  |
| 195,59                                                                        | 100,00 | 41,02                                                                                   | 21.00               | 154.57                                                                                      | 79,00   |  |
| Elaboración: Dropio                                                           |        |                                                                                         |                     |                                                                                             |         |  |

Tabla N° 61: **Presentación de Resultados de Registro de Fiscalización**

*Elaboración: Propia* 

De la tabla anterior, se observa que el tiempo promedio para el registro de fiscalización con el sistema actual es de 195,59 seg, mientras que con el sistema propuesto se obtuvo un total de 41,02 seg, lo que se interpreta como una reducción del 87,60%, con un nivel de impacto de 154,57 segundos de reducción.

## **C. Tiempo Promedio en Búsqueda de Agente Turístico Pendiente**

Para este indicador se usaron los datos obtenidos en la guía de observación de Búsqueda de Agente Turístico Pendiente con el sistema actual (TBAPa) para compararlos con el tiempo que se requiere para la Búsqueda de Agente Turístico Pendiente con el sistema propuesto (TBAPp).

| Tiempo para la Búsqueda<br>de Agente Turístico<br><b>Pendiente</b> |         | Tiempo para la Búsqueda<br>de Agente Turístico<br><b>Pendiente</b> |                     | Nivel de Impacto de la<br>Búsqueda de Agente<br><b>Turístico Pendiente</b> |        |  |
|--------------------------------------------------------------------|---------|--------------------------------------------------------------------|---------------------|----------------------------------------------------------------------------|--------|--|
| TBAPa                                                              | TBAPa % | <b>TBAP</b> <sub>p</sub>                                           | TBAP <sub>p</sub> % | <b>ATBAP</b>                                                               | ∆TBAP% |  |
| 231,28                                                             | 100,00  | 21.41                                                              | 9.60                | 209,87                                                                     | 90.4   |  |
| Elaboración: Propia                                                |         |                                                                    |                     |                                                                            |        |  |

Tabla N° 62 **Presentación de Resultados de Búsqueda de Agente Turístico**

De la tabla anterior, se observa que el tiempo promedio para la búsqueda de Agente Turístico Pendiente en con el sistema actual es de 231,28 seg, mientras que con el sistema propuesto se obtuvo un total de 21,41 lo que se interpreta como una reducción del 90,4%, con un nivel de impacto de 209.87 segundos de reducción.

## **VI. CONCLUSIONES**

La implementación del Aplicativo Web mejoró el proceso de fiscalización en la Subgerencia de Comercialización y Promoción Empresarial, en los siguientes aspectos:

- **1.** El nivel de satisfacción de los trabajadores, en la escala de Likert de 1 al 5 (100%), con el Sistema antiguo era de **2,23 puntos** (**13,38%, Insatisfecho**) y con el Sistema Web actual se obtuvo un promedio de **4,42** puntos (**26,5%, Satisfecho**). Por tal razón se concluye que se incrementó el Nivel de Satisfacción de los usuarios en un **2.19** puntos (**13,12%**).
- **2.** El tiempo promedio para la Generación de Reportes, con el sistema anterior era de **370,89 seg**. y con la implementación del Aplicativo Web se obtuvo un promedio **45,76 seg.** (**1.33%**). Lo que comprende el cumplimiento de la reducción del tiempo promedio de generación de reportes en **325,13 seg.**
- **3.** El tiempo promedio para el Registro de las fiscalizaciones, con el anterior sistema se obtuvo un total de **195,59 seg.** mientras que después de la implementación del Aplicativo Web se obtuvo un promedio total de **41,02 seg.** Por lo que se concluye que disminuyó en **154.57seg.** en el registro de fiscalizaciones.
- **4.** El tiempo promedio para la búsqueda de Agentes Turísticos antes de la implementación del Sistema Web se obtuvo un total de **231,28 seg.** y con la implementación del Sistema Web se obtuvo un promedio de 21,41**.** Lo cual determina una notable reducción de **209.87 seg.** (n el tiempo de registro de solicitud de repuestos a Almacén.

## **VII. RECOMENDACIONES**

Con respecto a el correcto funcionamiento del Aplicativo presentado, se recomienda lo siguiente:

- 1. Se recomienda realizar actualizaciones del software de acuerdo a los parámetros utilizados en el área y de acuerdo a los indicadores con los que se trabajan, para seguir generando Satisfacción en lo usuarios.
- 2. En el módulo de reportes se recomienda, adicionar diferentes parámetros y botones con más funciones, como, por ejemplo, función imprimir, enviar, etc.
- 3. En el módulo de mantenimiento, se recomienda tener cuidado con el registro de los usuarios, de los empleados. Así mismo verificar que los Agentes Ingresados correspondan al RUC que se registra, debido a que eso podría invalidar las notificaciones enviadas por el aplicativo.
- 4. Se recomienda capacitar al personal involucrado con el aplicativo y sus funciones para tener la mayor ventaja de la mejora que brinda el software al área de Comercialización y Promoción Empresarial.

## **VIII. REFERENCIAS**

**Argomedo, Alfonso y Vera, Yony. 2013.** DESARROLLO DE UN SISTEMA WEB COMO INSTRUMENTO DE GESTIÓN DE TRANSPARENCIA Y ACCESO A LA INFORMACIÓN PÚBLICA DE LA MUNICIPALIDAD DISTRITAL DE VÍCTOR LARCO HERRERA DE LA CIUDAD DE TRUJILLO. Trujillo : s.n., 2013.

**Arteaga, Esaú y Huamaní, Homero. 2013.** "SOFTWARE PARA EL SEGUIMIENTO Y EL CONTROL DE DOCUMENTOS PARA EL MEJORAMIENTO DE LA GESTIÓN ADMINISTRATIVA EN LA MUNICIPALIDAD DISTRITAL DE PUEBLO NUEVO - CHINCHA". Chincha : s.n., 2013.

**Cardador, Antonio. 2014.** *Implantación de aplicaciones web en entornos internet, intranet y extranet.* Málaga : IC Editorial, 2014. 978-84-16433-09-4 .

**Cruz, Moisés, y otros. 2011.** SISTEMA INFORMATICO PARA LA ADMINISTRACION Y CONTROL DE EXPEDIENTES DEL CENTRO DE REHABILITACION . El Salvador : s.n., 2011.

**Gonzales, Joselin y Solórzano, Luis. 2009.** DESARROLLO DE UNA APLICACIÓN WEB PARA EL CONTROL DE LOS EXPEDIENTES EN EL DEPARTAMENTO DE SEGURIDAD DE UNA ENTIDAD FINANCIERA. Barcelona : s.n., 2009.

**Hernández, Roberto; Fernández, Carlos; Baptista, Pilar. 2006.** *Metodología de la Investigación.* Iztapalapa : McGraw-Hill Interamericana, 2006. ISBN 970-10- 5753.8.

**Martin, Eva. 2001.** El proceso turístico : sujetos, agentes y efectos. *Espacio, Tiempo y Forma.* MADRID : UNED, 2001, Vol. Serie VI.

**MDNCH. 2011.** Historia: Municipalidad de Nuevo Chimbote. *Municipalidad de Nuevo Chimbote.* [En línea] 2011. [Citado el: 20 de Abril de 2017.] https://www.muninuevochimbote.gob.pe/paginas/2/1/historia.html.

**—. 2016.** Tramites: Municipalidad de Nuevo Chimbote. *Municipalidad de Nuevo Chimbote.* [En línea] 2016. [Citado el: 20 de Abril de 2017.] https://www.muninuevochimbote.gob.pe/paginas/6/26/licencia-defuncionamiento.html.

**Meza Hidalgo, Mario. 2008.** Google Books. [En línea] 2008. [Citado el: 16 de Setiembre de 2016.]

https://books.google.com.pe/books?id=MV9mBgAAQBAJ&printsec=frontcover&hl =es#v=onepage&q&f=false.

**MUNINCH. 2011.** Historia: Municipalidad de Nuevo Chimbote. *Municipalidad de Nuevo Chimbote.* [En línea] 2011. [Citado el: 20 de Abril de 2017.] https://www.muninuevochimbote.gob.pe/paginas/2/1/historia.html.

**MUNIVMT. 2017.** Comercialización y Promoción Empresarial: Municipalidad Villa María del Triunfo. *Municipalidad Villa María del Triunfo.* [En línea] 2017. [Citado el: 24 de Abril de 2017.] http://munivmt.gob.pe/portal/comercializacion/.

**Organización Mundial de Turismo, OMT. 2007.** Definición de Turismo. [En línea] 2007. [Citado el: 06 de Mayo de 2016.] http://media.unwto.org/es/content/entender-el-turismo-glosario-basico.

**RAE. 2014.** Diccionario de la lengua española. [En línea] 23.ª ed, 2014. [Citado el: 28 de Abril de 2017.] http://dle.rae.es/?id=4ciLhEx.

**—. 2014.** Real Academia Española. [En línea] Octubre de 2014. [Citado el: 5 de Mayo de 2017.] http://dle.rae.es/?id=HzaPKXu.

**Ramos, Alicia y Ramos, Jesús. 2014.** *Aplicaciones web.* Madrid : Ediciones Paraninfo, SA, 2014. 978-84-283-98756.

## **IX. ANEXOS**

## **Anexo 01: Tabulación de Guía Observación – Generación de Reportes.**

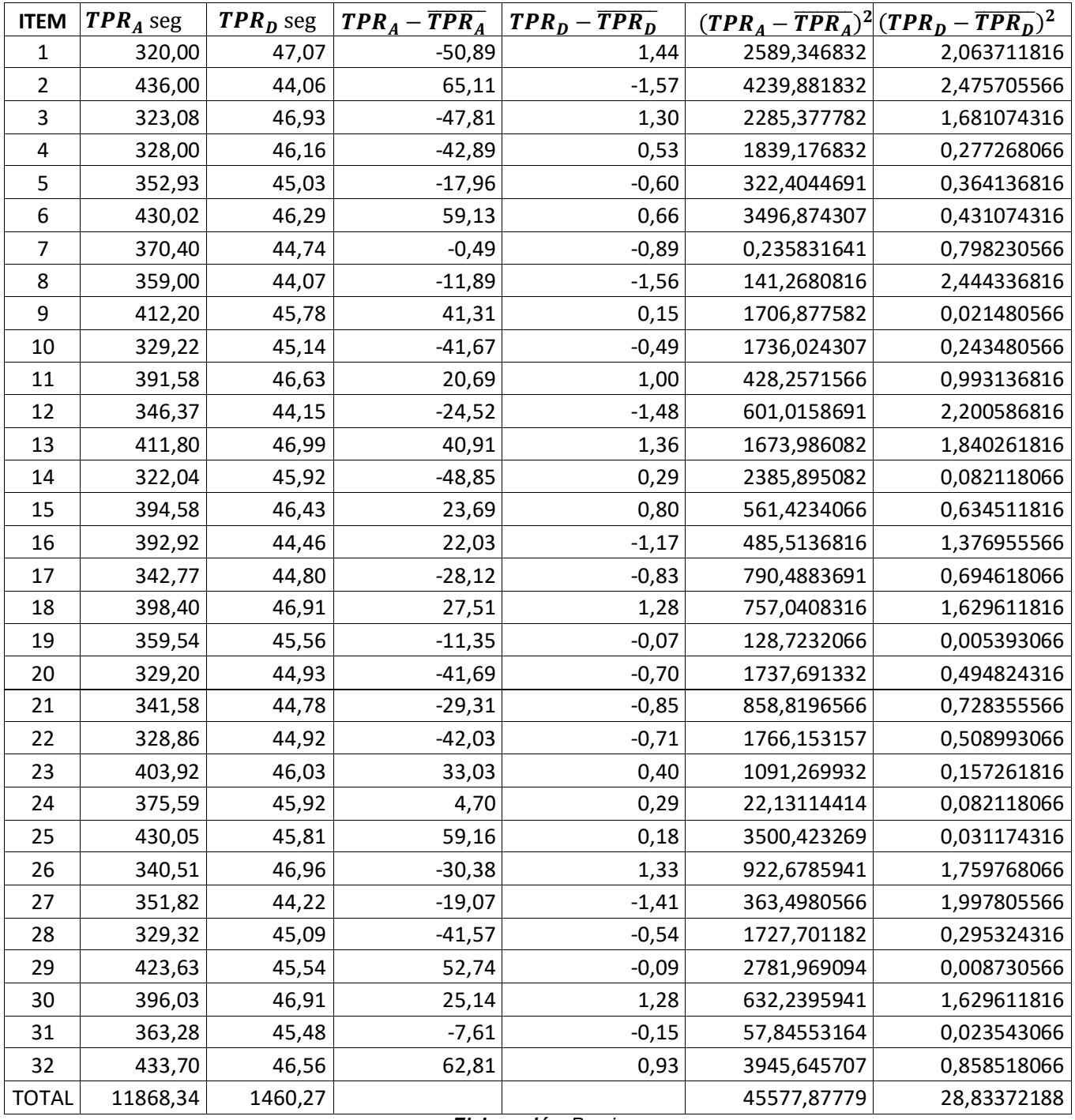

*Elaboración: Propia* 

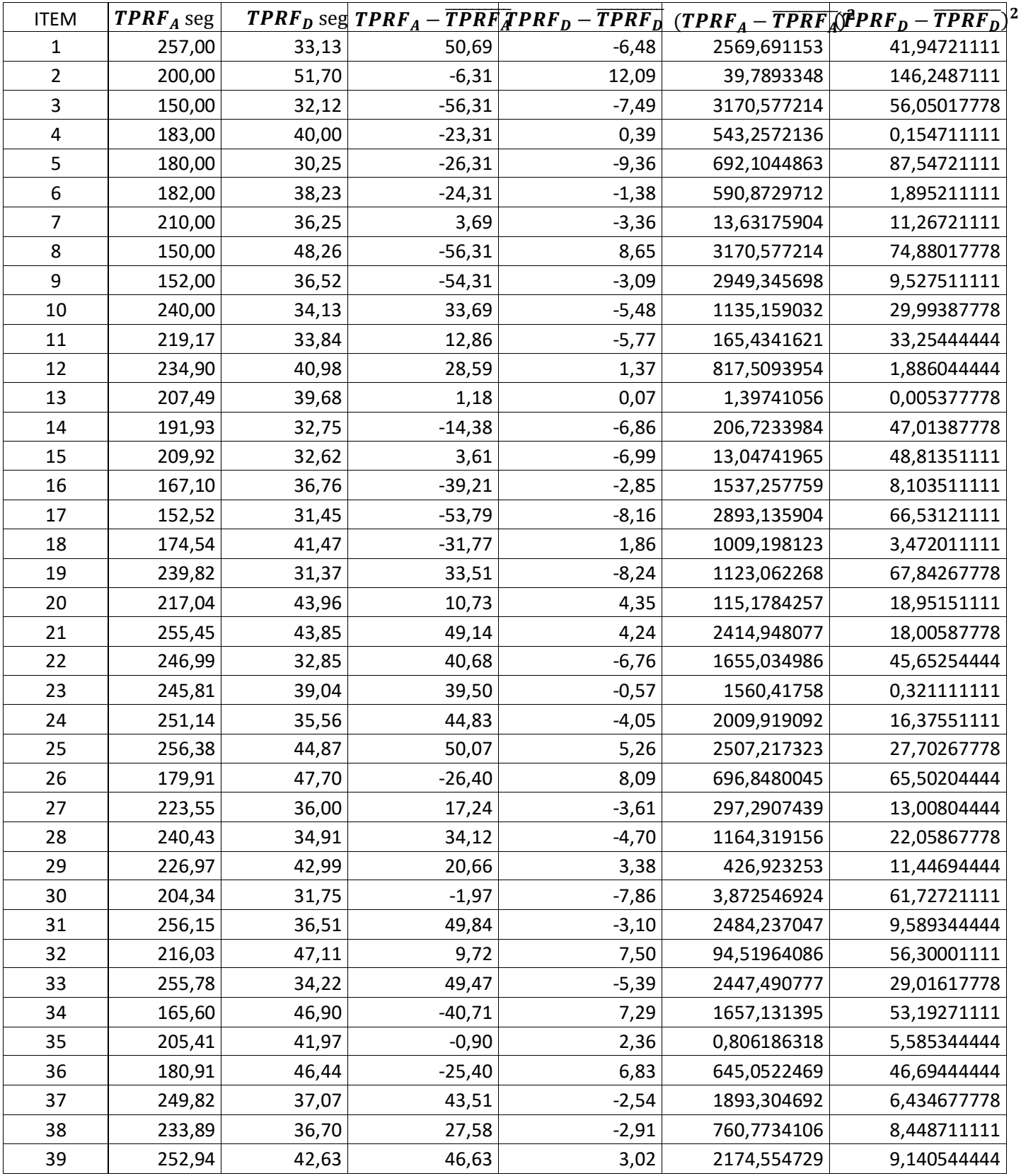

## **Anexo 02: Tabulación de Guía Observación – Registro de Fiscalización**

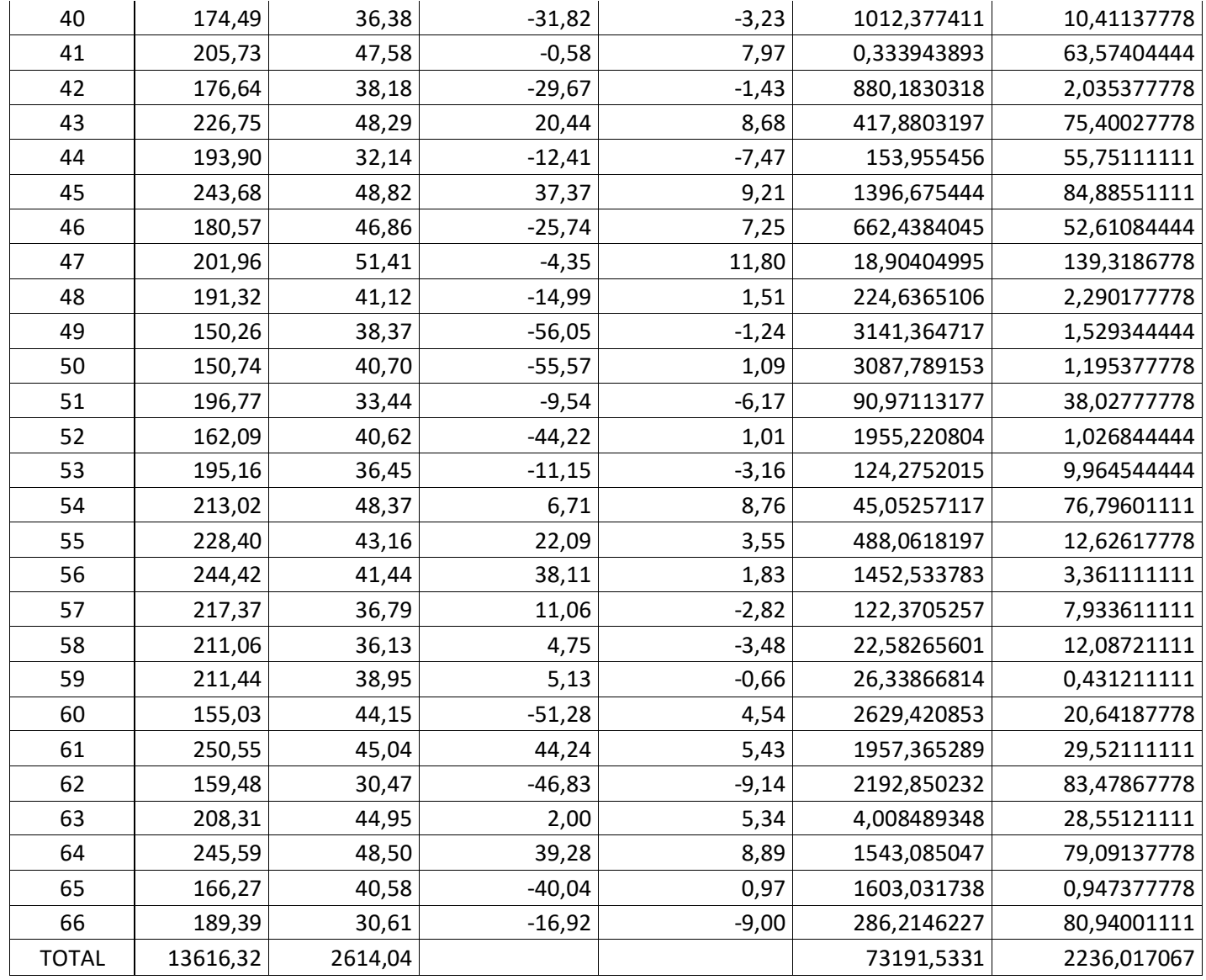

*Elaboración: Propia* 

| <b>ITEM</b>             |        | <b>TBAP</b> <sub>A</sub> seg <b>TBAP</b> <sub>D</sub> seg | $\boldsymbol{TBAP}_D$ seg |         | $TBAP_A - \overline{TBAP_A} TBAP_D - \overline{TBAP_D}$ | $(TBAP_A - TBAP_A)^2$ |
|-------------------------|--------|-----------------------------------------------------------|---------------------------|---------|---------------------------------------------------------|-----------------------|
| 1                       | 182,00 | 19,17                                                     | $-49,28$                  | $-2,24$ | 2428,652802                                             | 5,001322314           |
| $\overline{2}$          | 245,00 | 23,63                                                     | 13,72                     | 2,22    | 188,2009837                                             | 4,944558678           |
| 3                       | 365,00 | 23,05                                                     | 133,72                    | 1,64    | 17880,67371                                             | 2,701540496           |
| $\overline{\mathbf{4}}$ | 130,00 | 22,00                                                     | $-101,28$                 | 0,59    | 10257,91462                                             | 0,352404132           |
| 5                       | 181,00 | 22,36                                                     | $-50,28$                  | 0,95    | 2528,215529                                             | 0,909422314           |
| 6                       | 120,00 | 23,10                                                     | $-111,28$                 | 1,69    | 12383,54189                                             | 2,868404132           |
| $\overline{7}$          | 242,00 | 22,36                                                     | 10,72                     | 0,95    | 114,8891655                                             | 0,909422314           |
| 8                       | 255,00 | 20,12                                                     | 23,72                     | $-1,29$ | 562,573711                                              | 1,654731405           |
| 9                       | 200,00 | 19,34                                                     | $-31,28$                  | $-2,07$ | 978,523711                                              | 4,269858678           |
| 10                      | 243,00 | 23,54                                                     | 11,72                     | 2,13    | 137,3264382                                             | 4,552404132           |
| 11                      | 302,58 | 19,43                                                     | 71,30                     | $-1,98$ | 5083,495547                                             | 3,906013223           |
| 12                      | 292,63 | 19,53                                                     | 61,35                     | $-1,88$ | 3763,655184                                             | 3,520740496           |
| 13                      | 288,10 | 21,05                                                     | 56,82                     | $-0,36$ | 3228,357438                                             | 0,126995041           |
| 14                      | 142,47 | 19,48                                                     | $-88, 81$                 | $-1,93$ | 7887,458311                                             | 3,71087686            |
| 15                      | 222,45 | 22,72                                                     | $-8,83$                   | 1,31    | 77,99298368                                             | 1,725640496           |
| 16                      | 285,76 | 21,94                                                     | 54,48                     | 0,53    | 2967,92182                                              | 0,284767769           |
| 17                      | 169,97 | 20,00                                                     | $-61,31$                  | $-1,41$ | 3759,083311                                             | 1,977858678           |
| 18                      | 309,43 | 19,81                                                     | 78,15                     | $-1,60$ | 6107,209365                                             | 2,54837686            |
| 19                      | 199,59 | 23,07                                                     | $-31,69$                  | 1,66    | 1004,342529                                             | 2,76768595            |
| 20                      | 328,97 | 20,93                                                     | 97,69                     | $-0,48$ | 9543,069675                                             | 0,226922314           |
| 21                      | 253,57 | 20,01                                                     | 22,29                     | $-1,40$ | 496,783311                                              | 1,949831405           |
| 22                      | 362,15 | 20,75                                                     | 130,87                    | $-0,66$ | 17126,59998                                             | 0,430813223           |
| 23                      | 157,22 | 20,27                                                     | $-74,06$                  | $-1,14$ | 5485,085584                                             | 1,291322314           |
| 24                      | 181,96 | 21,65                                                     | $-49,32$                  | 0,24    | 2432,596911                                             | 0,059358678           |
| 25                      | 127,21 | 21,94                                                     | $-104,07$                 | 0,53    | 10830,84873                                             | 0,284767769           |
| 26                      | 359,82 | 22,83                                                     | 128,54                    | 1,42    | 16522,18104                                             | 2,026740496           |
| 27                      | 250,31 | 21,23                                                     | 19,03                     | $-0,18$ | 362,0890019                                             | 0,031104132           |
| 28                      | 237,97 | 21,90                                                     | 6,69                      | 0,49    | 44,7378564                                              | 0,24367686            |
| 29                      | 215,94 | 20,74                                                     | $-15,34$                  | $-0,67$ | 235,3574382                                             | 0,444040496           |
| 30                      | 285,20 | 22,87                                                     | 53,92                     | 1,46    | 2907,219347                                             | 2,142231405           |
| 31                      | 187,60 | 21,05                                                     | $-43,68$                  | $-0,36$ | 1908,061529                                             | 0,126995041           |
| 32                      | 158,26 | 21,25                                                     | $-73,02$                  | $-0,16$ | 5332,119547                                             | 0,024449587           |
| 33                      | 162,67 | 19,64                                                     | $-68,61$                  | $-1,77$ | 4707,51922                                              | 3,120040496           |
| 34                      | 234,29 | 19,44                                                     | 3,01                      | $-1,97$ | 9,051892769                                             | 3,86658595            |
| 35                      | 121,21 | 21,04                                                     | $-110,07$                 | $-0,37$ | 12115,70509                                             | 0,134222314           |
| 36                      | 286,12 | 23,40                                                     | 54,84                     | 1,99    | 3007,276038                                             | 3,97458595            |
| 37                      | 186,06 | 21,14                                                     | $-45,22$                  | $-0,27$ | 2044,971729                                             | 0,070949587           |
| 38                      | 134,25 | 22,05                                                     | $-97,03$                  | 0,64    | 9415,085529                                             | 0,414267769           |
| 39                      | 172,66 | 21,98                                                     | $-58,62$                  | 0,57    | 3436,464275                                             | 0,329058678           |
| 40                      | 192,32 | 20,04                                                     | $-38,96$                  | $-1,37$ | 1517,987856                                             | 1,866949587           |
| 41                      | 170,72 | 22,02                                                     | $-60,56$                  | 0,61    | 3667,678765                                             | 0,376549587           |

**Anexo 03: Tabulación de Guía Observación – Búsqueda de Agente Turísticos Pendientes** 

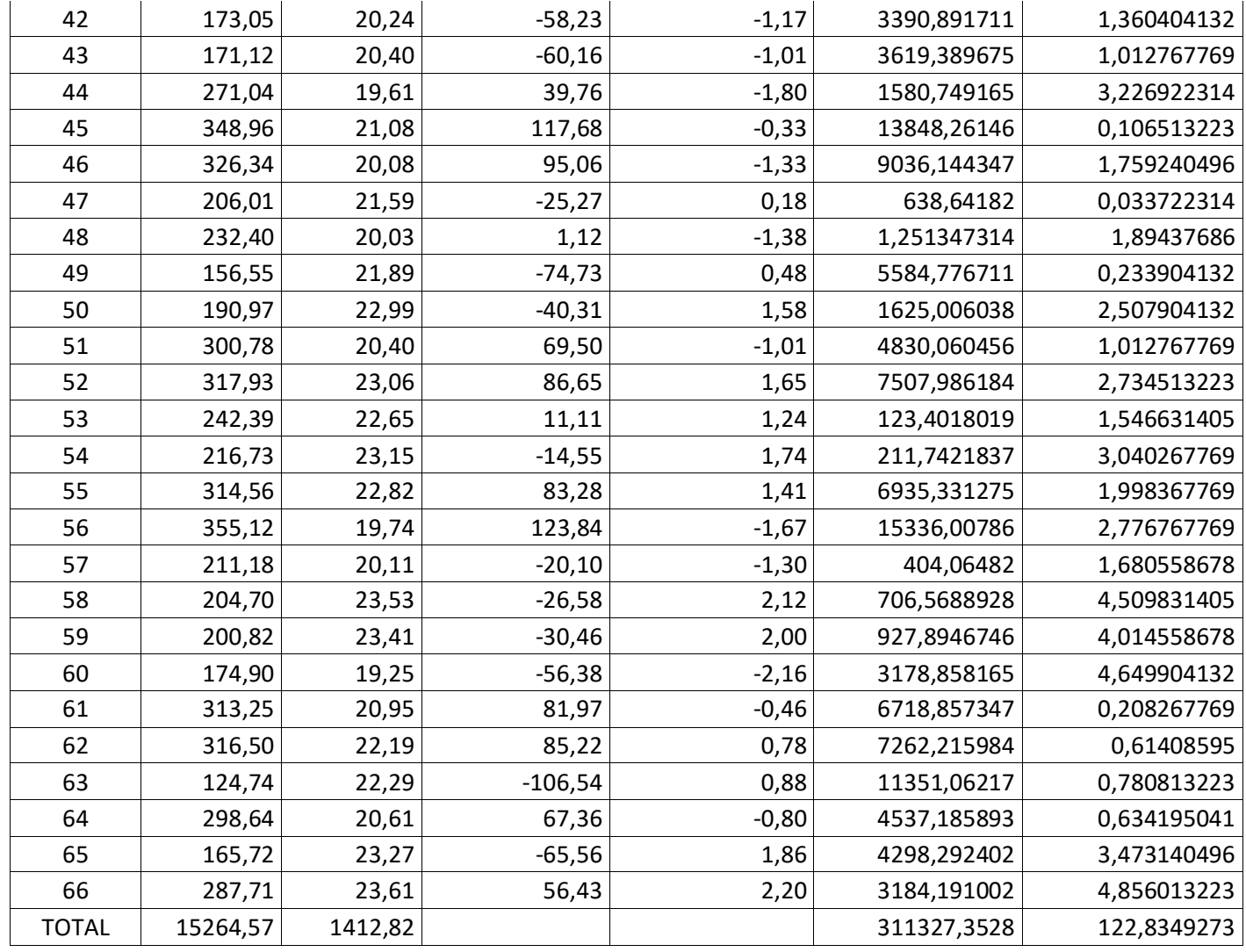

*Elaboración: Propia* 

## **X. INSTRUMENTOS**

### **Instrumento 01:**

### Encuesta de Satisfacción al Usuario Interno

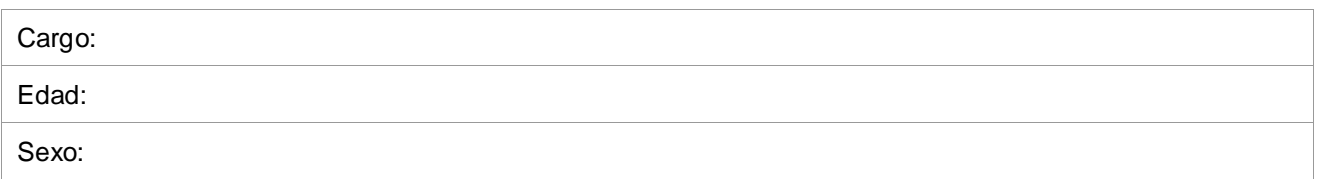

Para cada elemento identificado a continuación, rodee con un círculo el número de la derecha que considere más acorde con su criterio de calidad . Utilice la escala anterior para seleccionar el número de calidad.

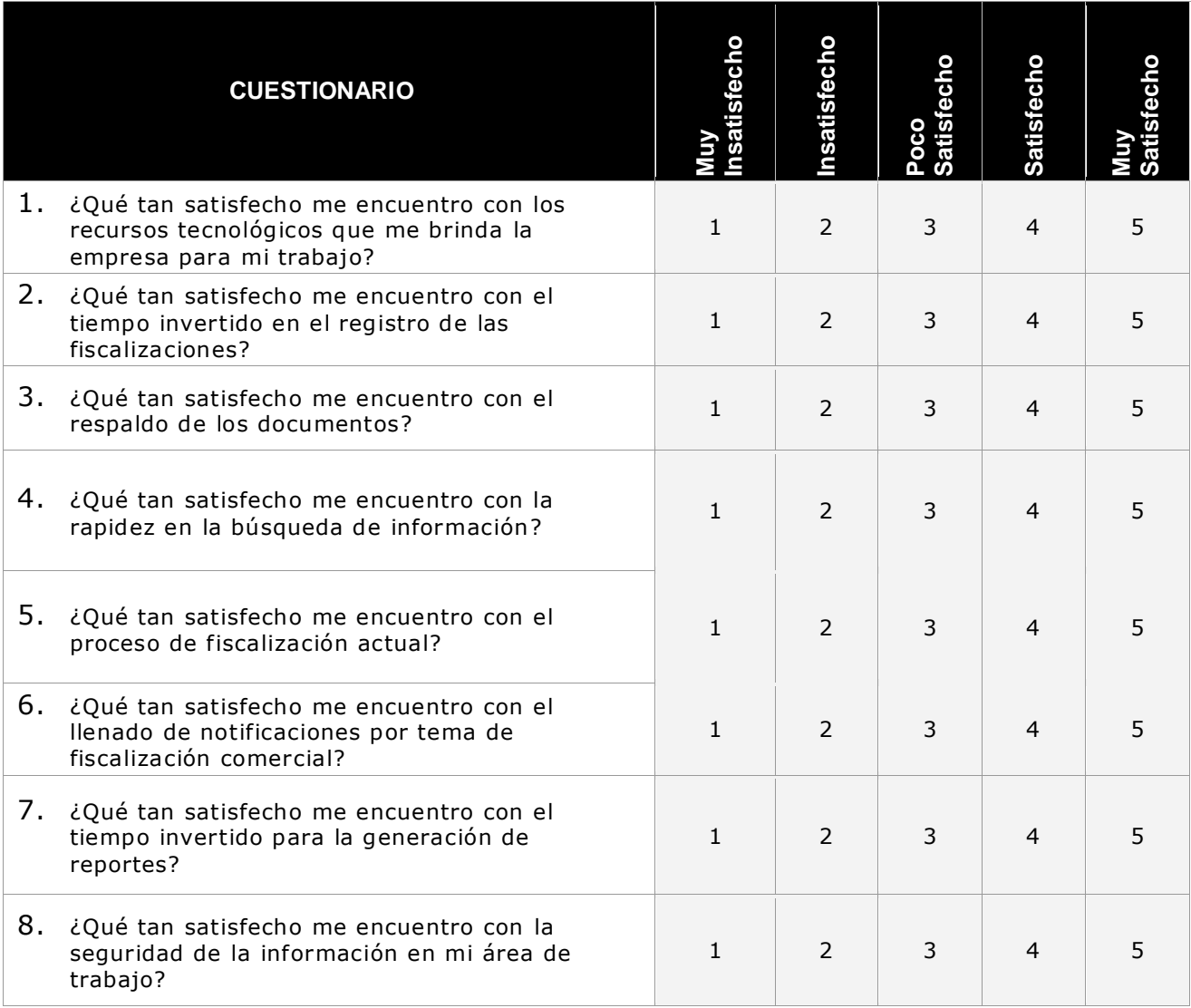

## **Instrumento 02:**

## Guía de Observación

## Tiempo en registro de fiscalización.

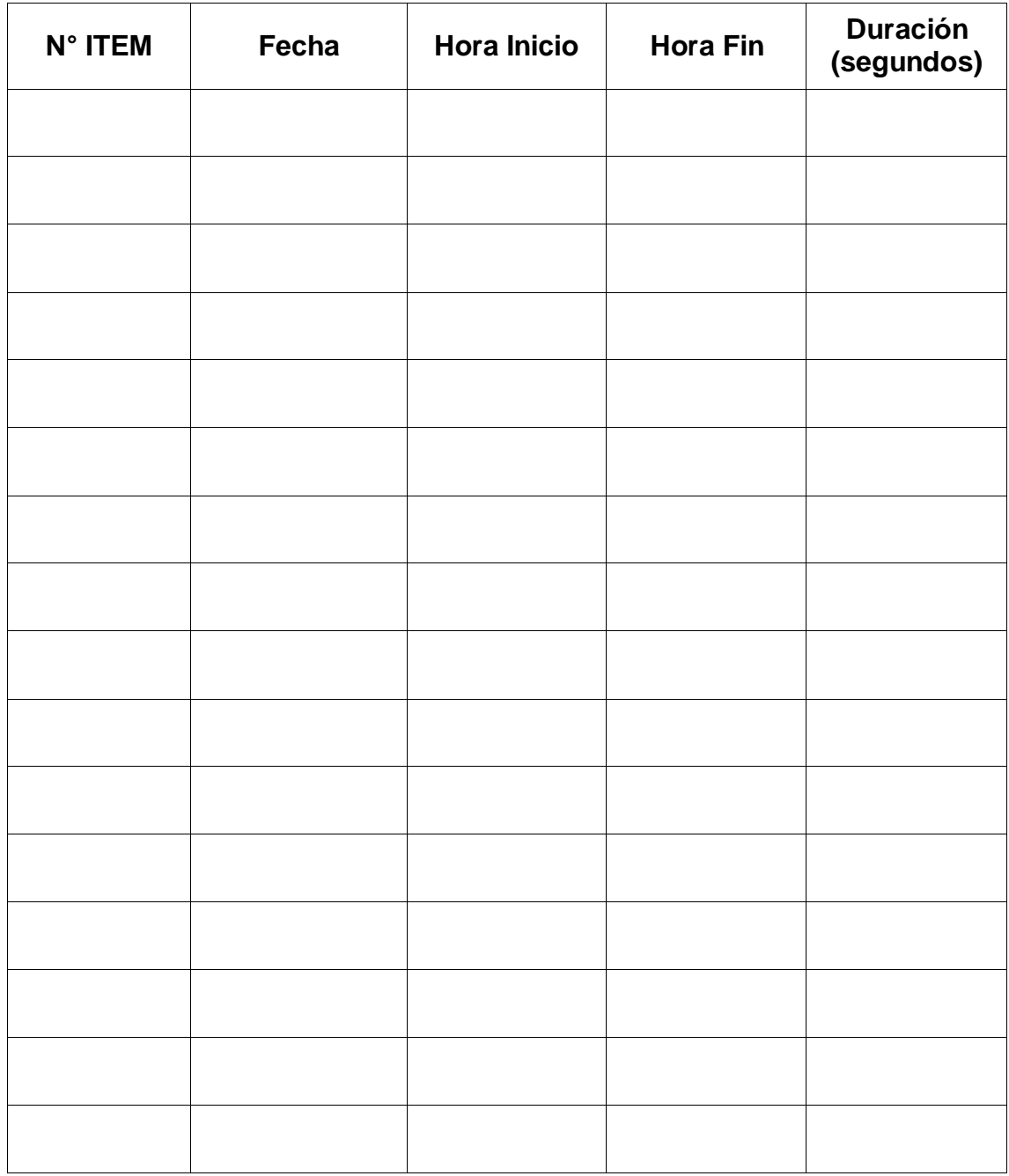

## **Instrumento 03:**

## **Guía de Observación**

Tiempo en búsqueda de agentes turísticos notificados.

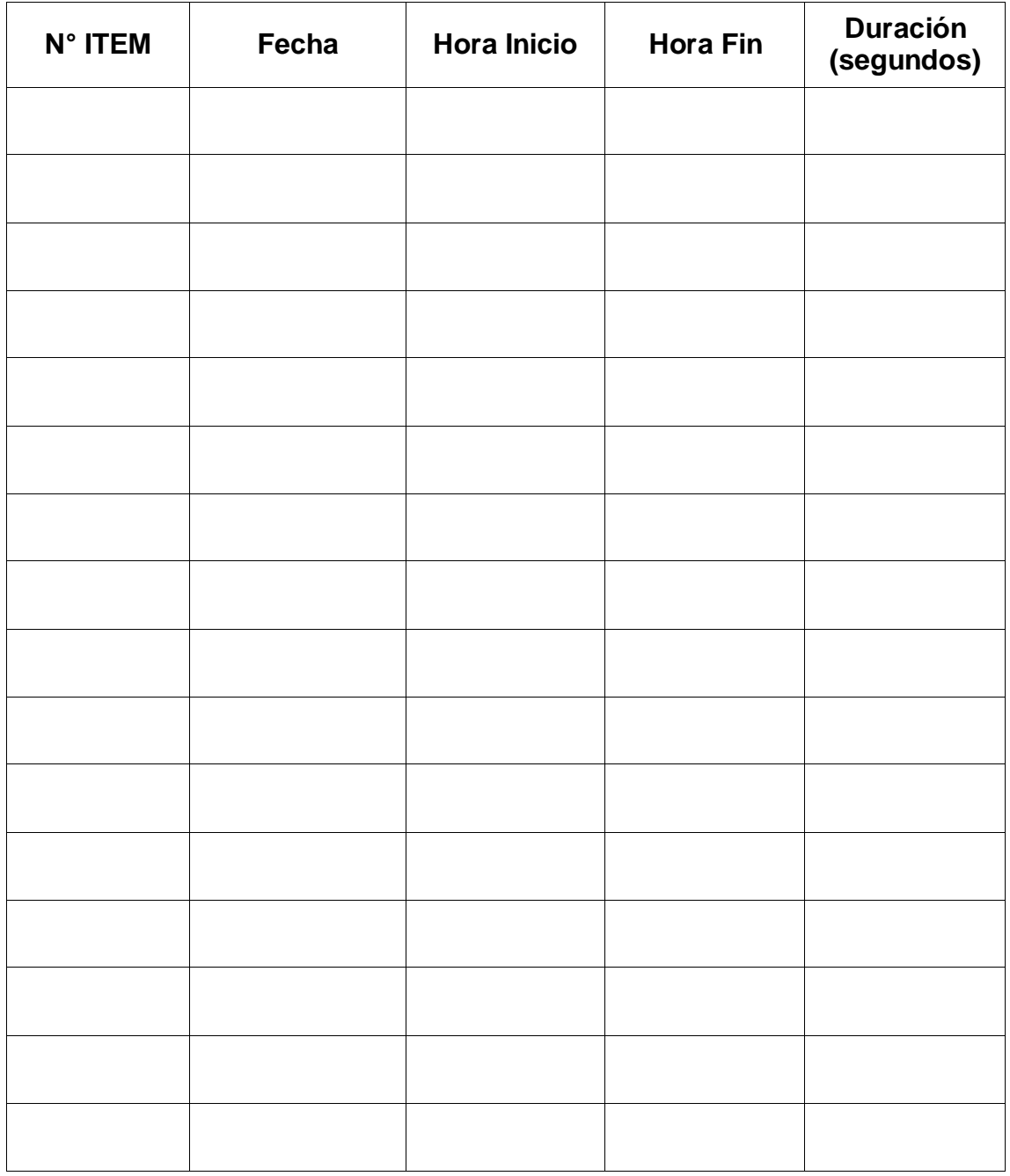

## **Instrumento 04:**

## **Guía de Observación**

Tiempo en generación de reportes.

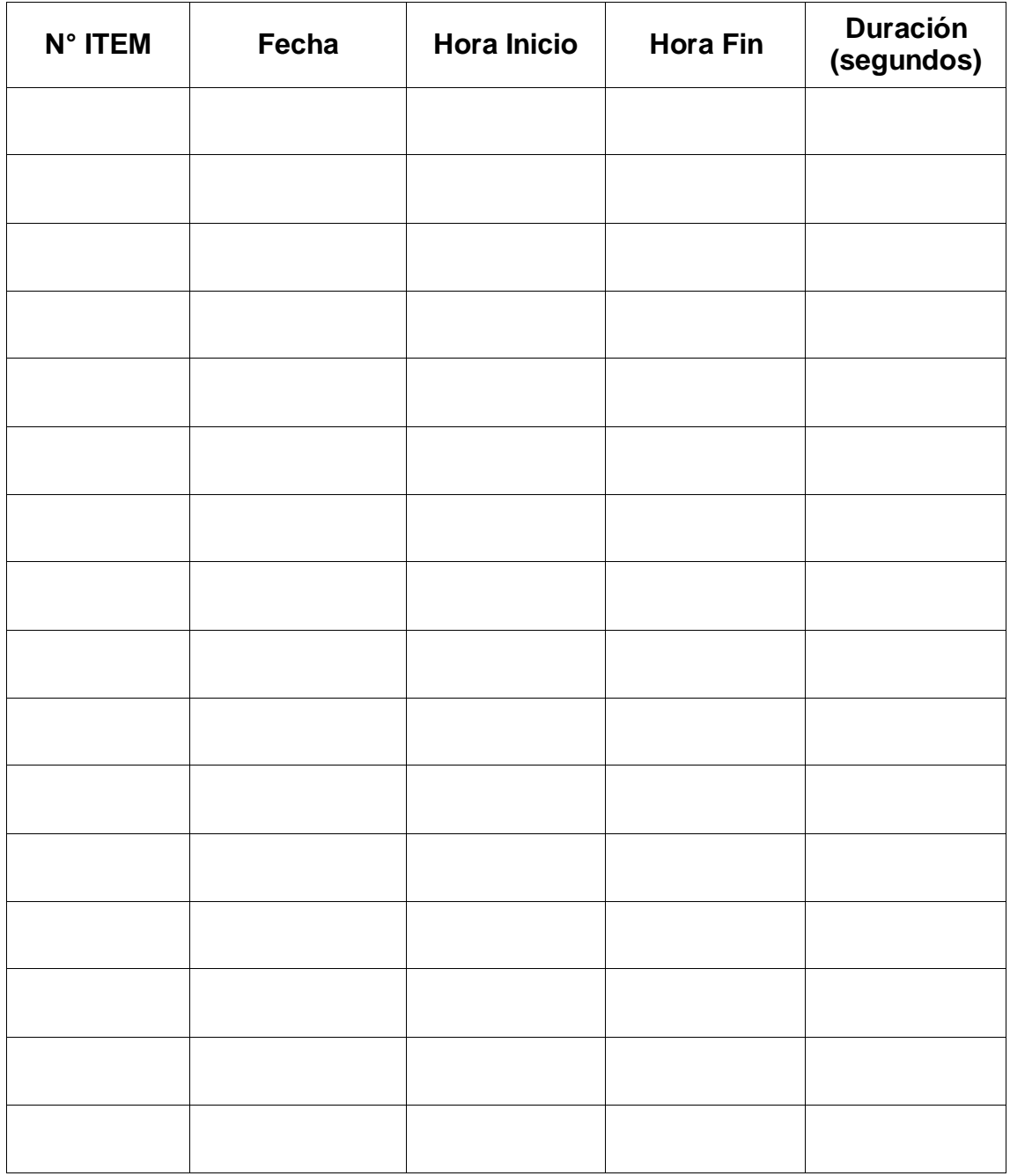